# ADVANCED OPERATING SYSTEMS

**UNIT 2** FILE AND DIRECTORY I/O

**BY** 

**MR.PRASAD SAWANT** 

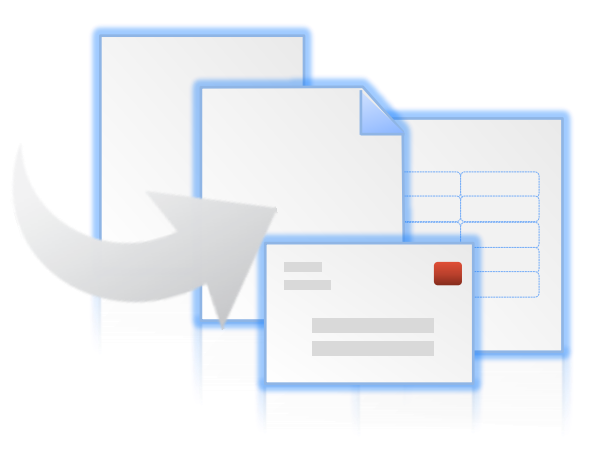

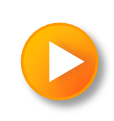

# OUT LINE OF SESSION

- 1. Buffer headers
- 2. structure of the buffer pool
- 3. scenarios for retrieval of a buffer
- 4. reading and writing disk blocks
- 5. Inodes
- 6. structure of regular file
- 7. Open
- 8. Read
- 9. Write
- 10. Lseek
- 11. Pipes
- 12. close
- 13. dup

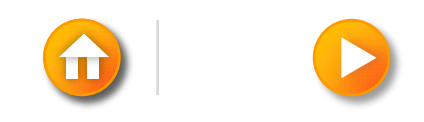

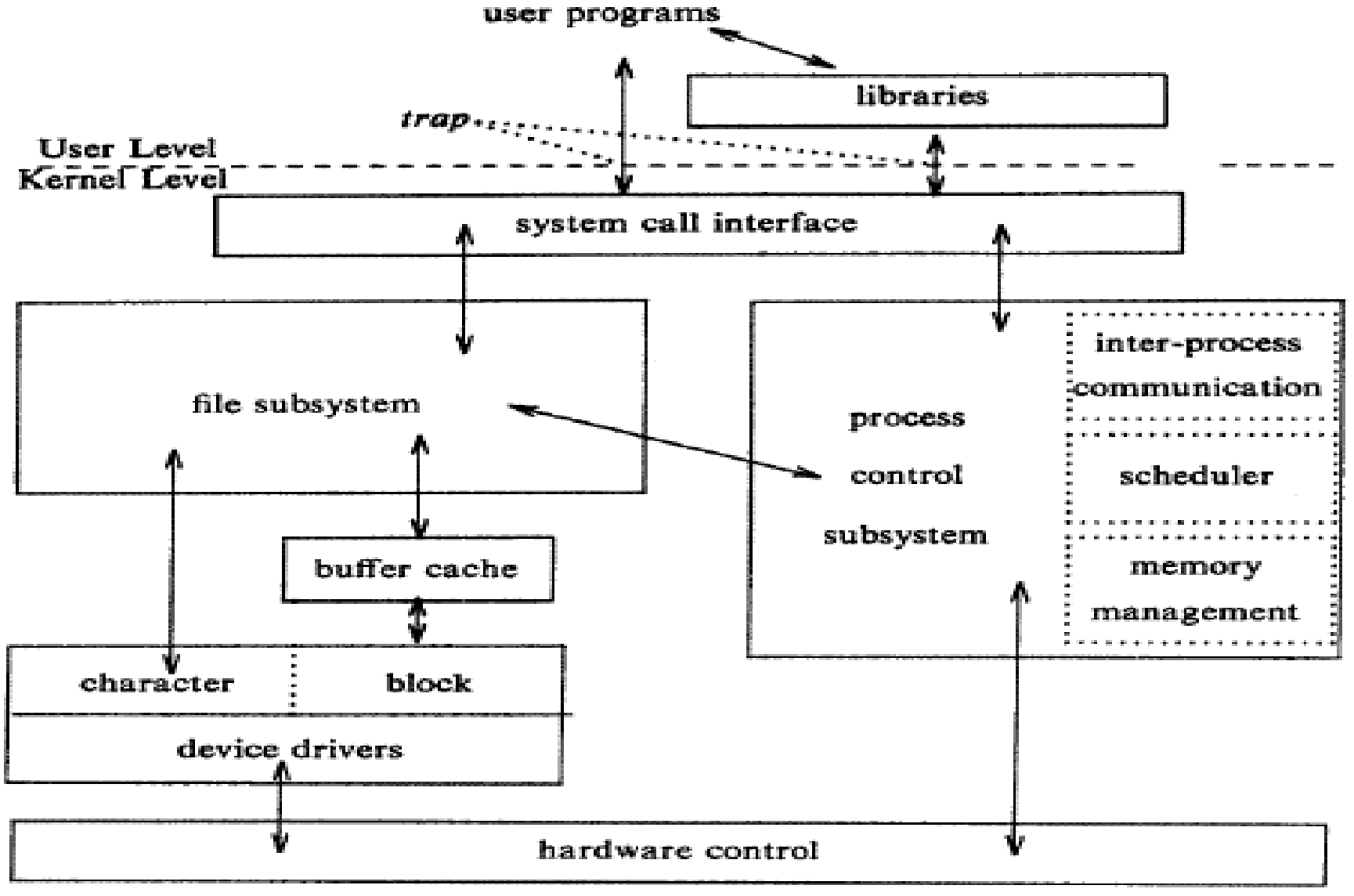

Kernel Level Hardware Level

hardware

## ARCHITECTURE OF THE UNIX

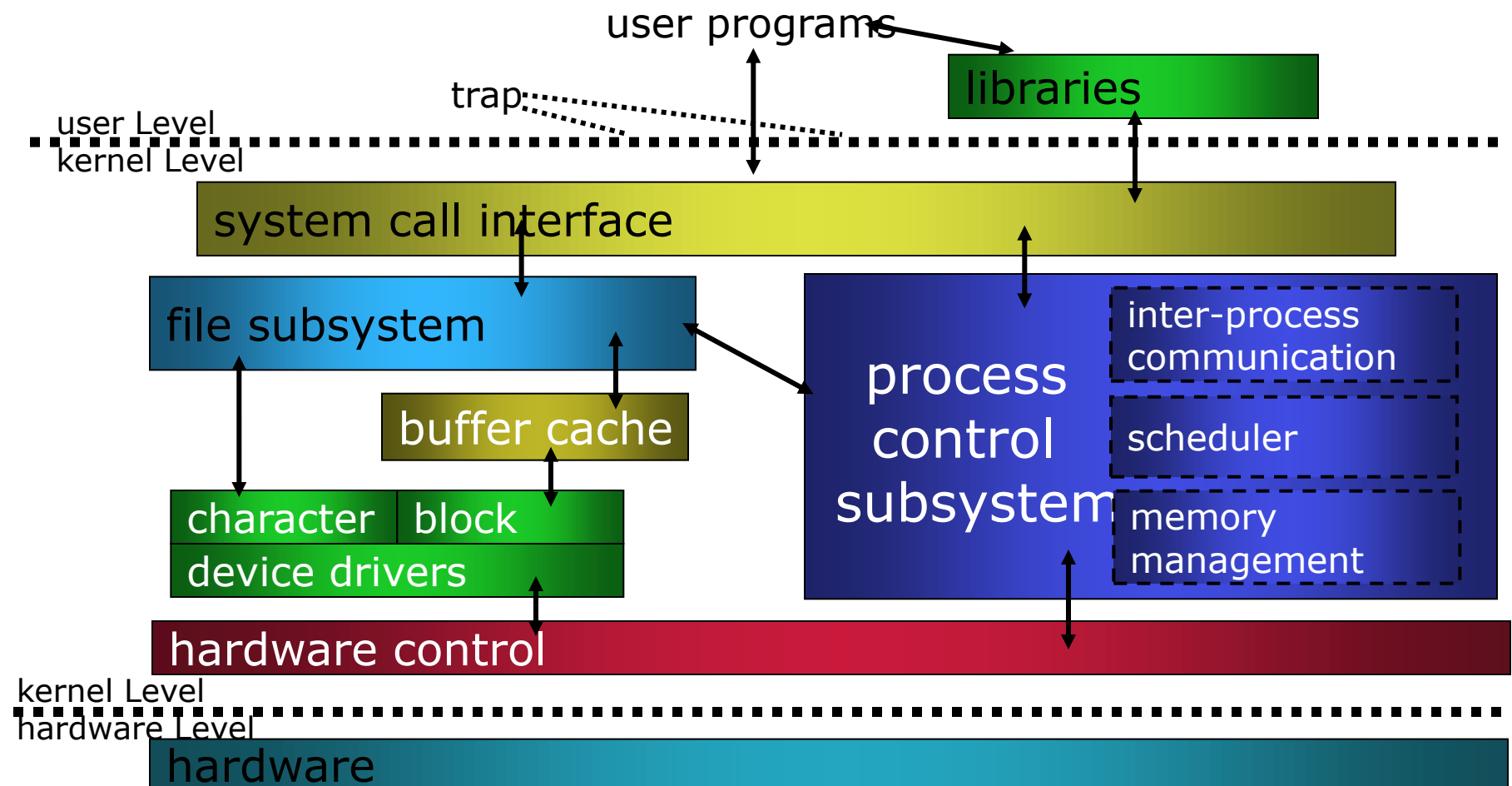

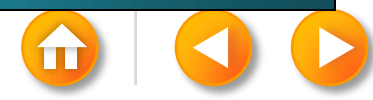

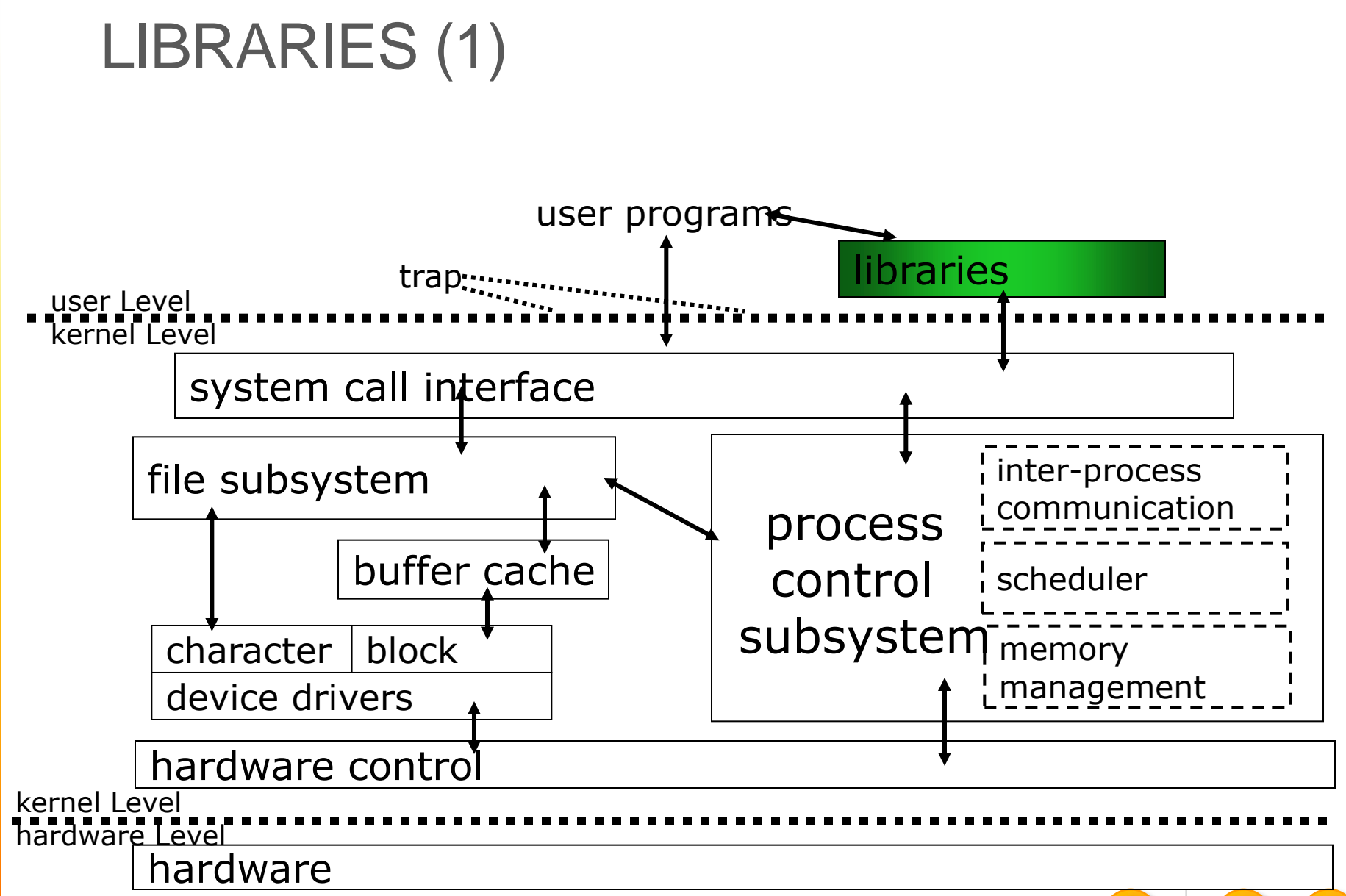

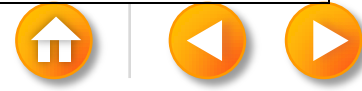

# LIBRARIES (2)

- 1. Make system calls look like ordinary function call.
- 2. Map these function call to the primitives needed to enter the OS.

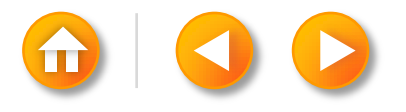

# FILE SUBSYSTEM (1)

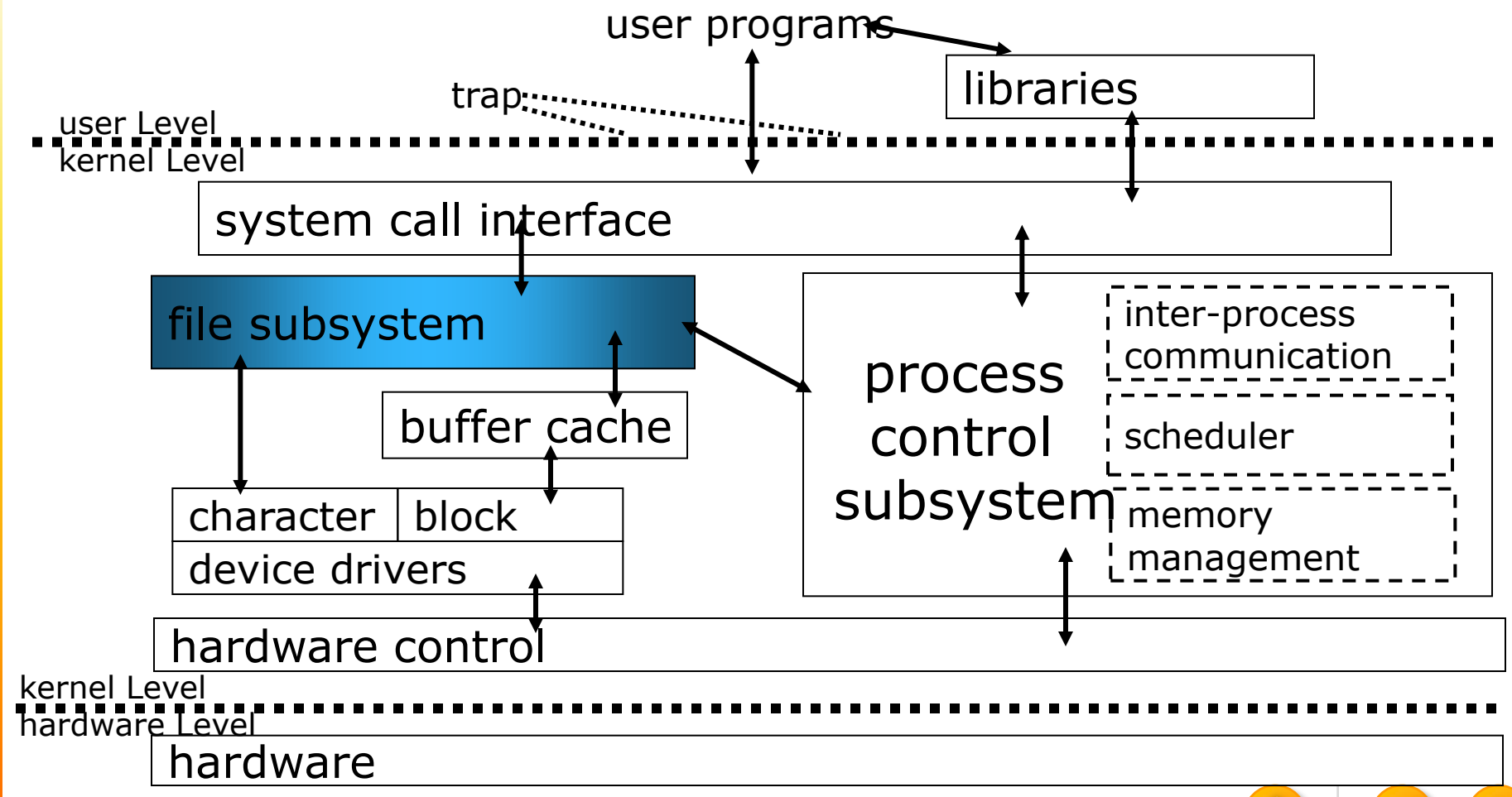

Prof.Prasad Sawan**ProfsPrastilt SessenDepts SitiantCPfof@ssdrwdDept.** *Of CS PCCCS Chichwad* 

# FILE SUBSYSTEM (2)

- 1. Managing files
- 2. Allocating file space
- 3. Administering free space
- 4. Controlling access to files
- 5. Retrieving data for users
- 1. Interact with set of system calls
	- *1. open, close, read, write, state, chown, chmod* …

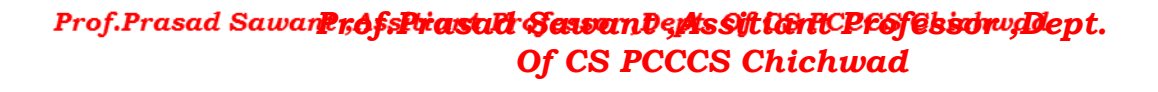

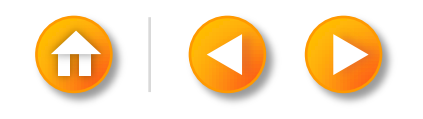

# BUFFERING MECHANISM (1)

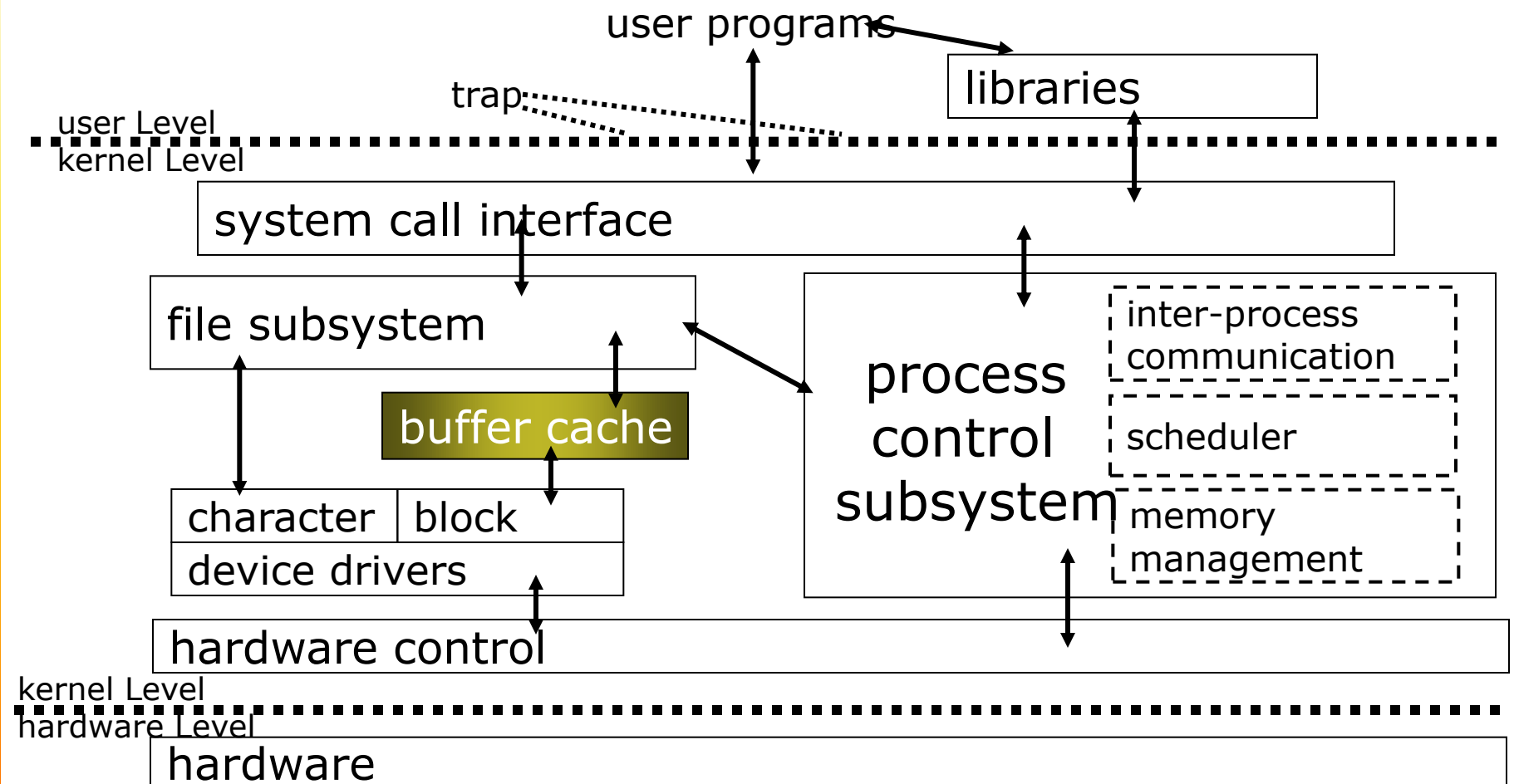

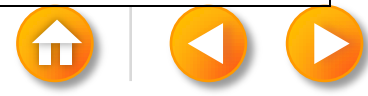

# BUFFERING MECHANISM (2)

Interact with block I/O device drivers to initiate data transfer to and from kernel.

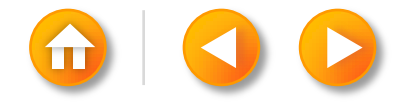

# PROCESS CONTROL SUBSYSTEM (1)

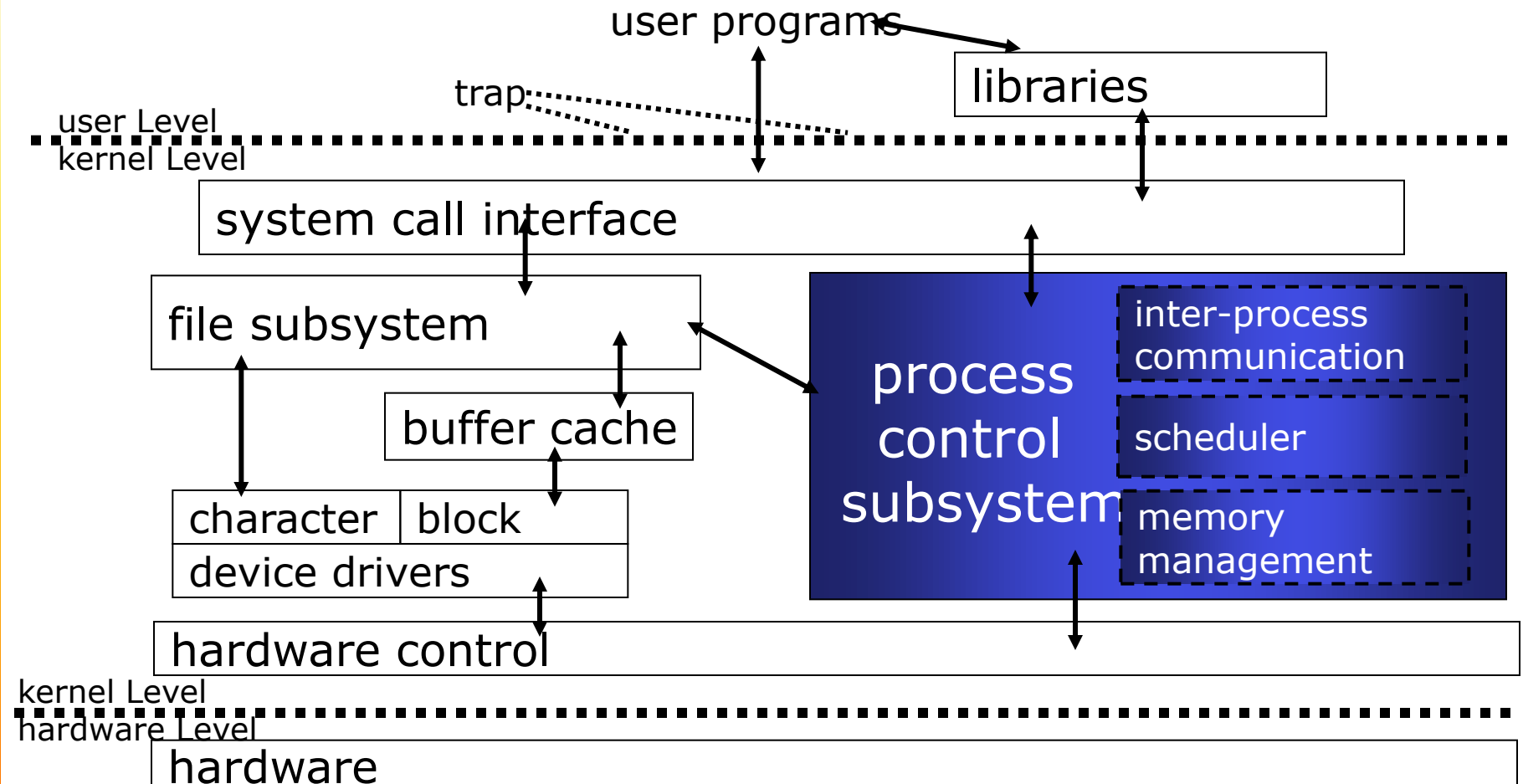

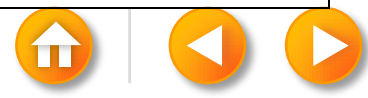

# PROCESS CONTROL SUBSYSTEM (2)

Responsible for process synchronization.

Interprocess communication (IPC)

Memory management

Process scheduling

Interact with set of system calls

• *fork, exec, exit, wait, brk, signal* …

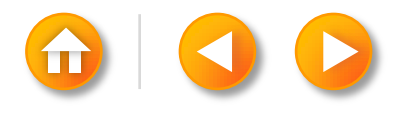

# PROCESS CONTROL SUBSYSTEM (3)

Memory management module

• Control the allocation of memory

Scheduler module

• Allocate the CPU to processes

Interprocess communication

• There are several forms.

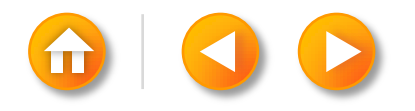

## HARDWARE CONTROL (1)

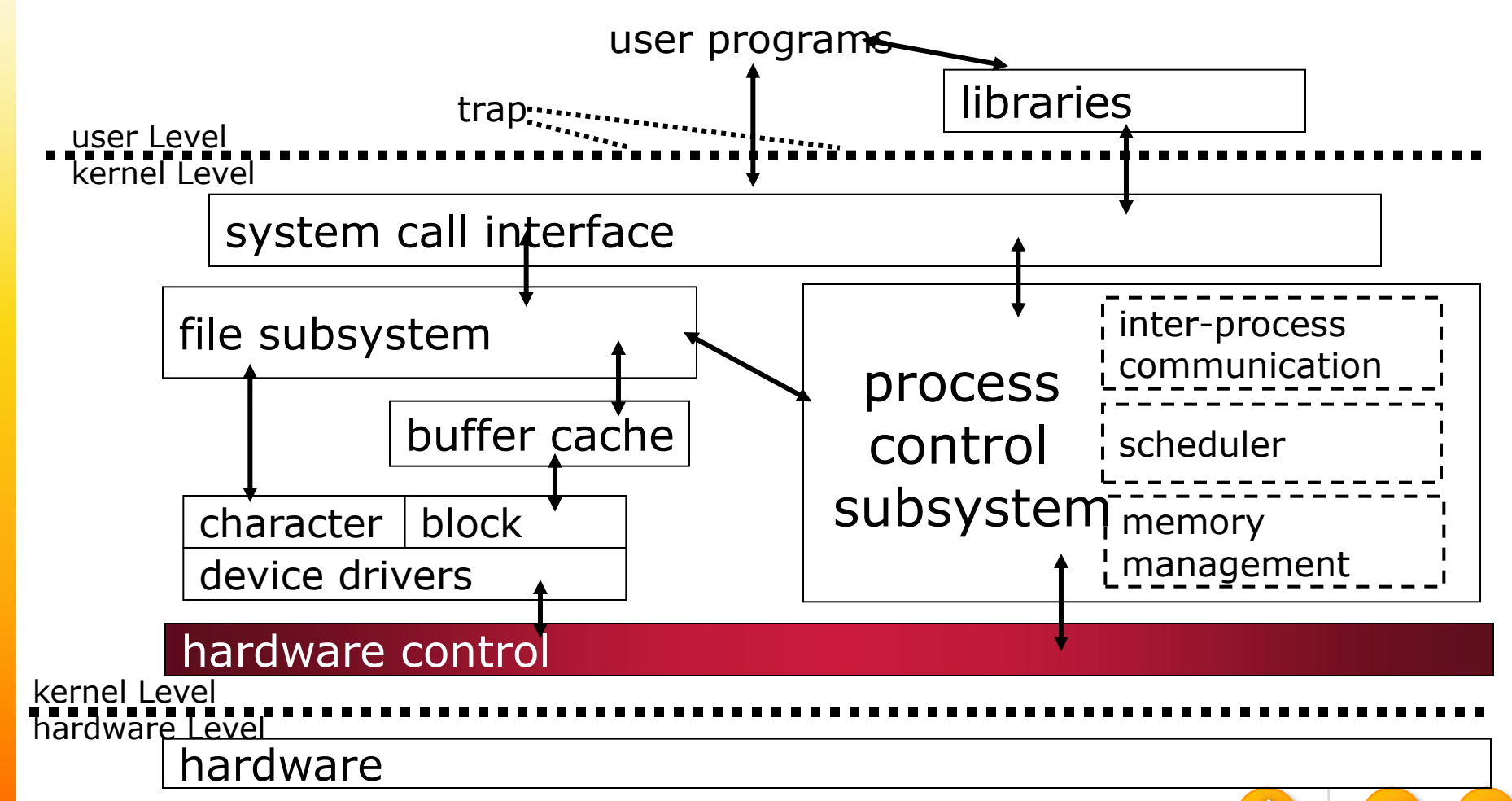

# HARDWARE CONTROL (2)

Responsible for handling interrupts and for communicating with the machine.

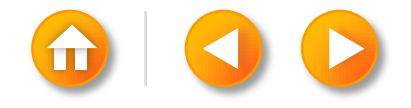

#### AN OVERVIEW OF THE FILE SUBSYSTEM

inode (index node)

• a description of the disk layout of the file data and other information

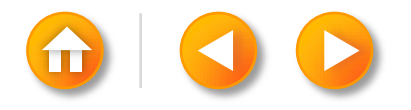

#### FILE ACCESS

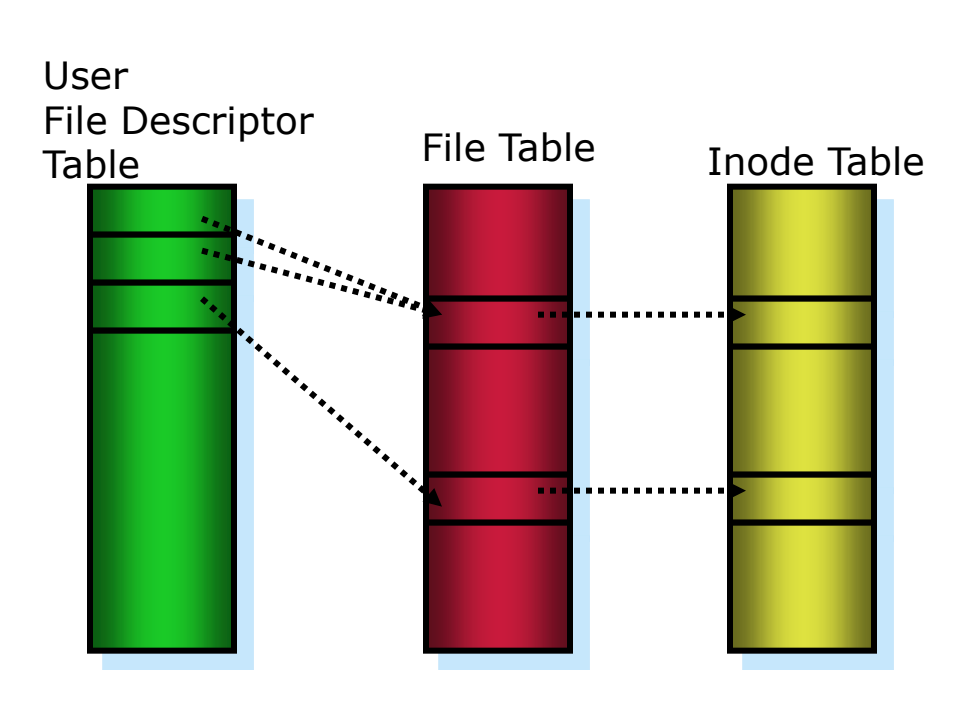

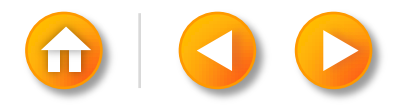

# FILE SYSTEM LAYOUT

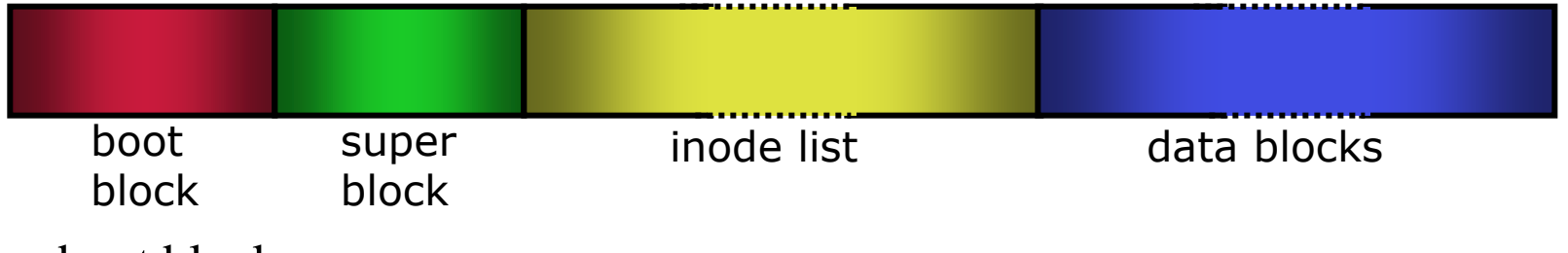

boot block

• Be needed to boot the system super block

• Describes the state of a file system

inode list

• a list of inodes

data block

• contain file data and administrative data

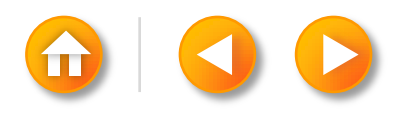

```
#include < fcntl.h>
char buffer[2048]:
                  \prime^* Chapter 2 explains this \prime\primeint version = 1:
main(\arg c, \arg v)int arge;
      char *argv[];
I.
      int fdold, fdnew;
      if \text{(arge)} = 3printf("need 2 arguments for copy program\n");
             exit(1):fdold \rightarrow open(argv[1], O_RDONLY); /* open source file read only */
      if (fdold - - 1)
             printf ("cannot open file %s\n", argv[1]);
             exit(1):fdnew = creat(argv[2], 0666); /* create target file rw for all */
       if (fdnew == -1)printf("cannot create file %s\n", argv{2});
             exit(1):copy(fdold, fdnew);
      exit(0);
J.
copy (old, new)
      int old, new;
Ę.
      int count:
      while ((count = read (old, buffer, size of (buffer))) > 0)write(new, buffer, count);
```
#### USER AND KERNEL STACK FOR COPY PROGRAM

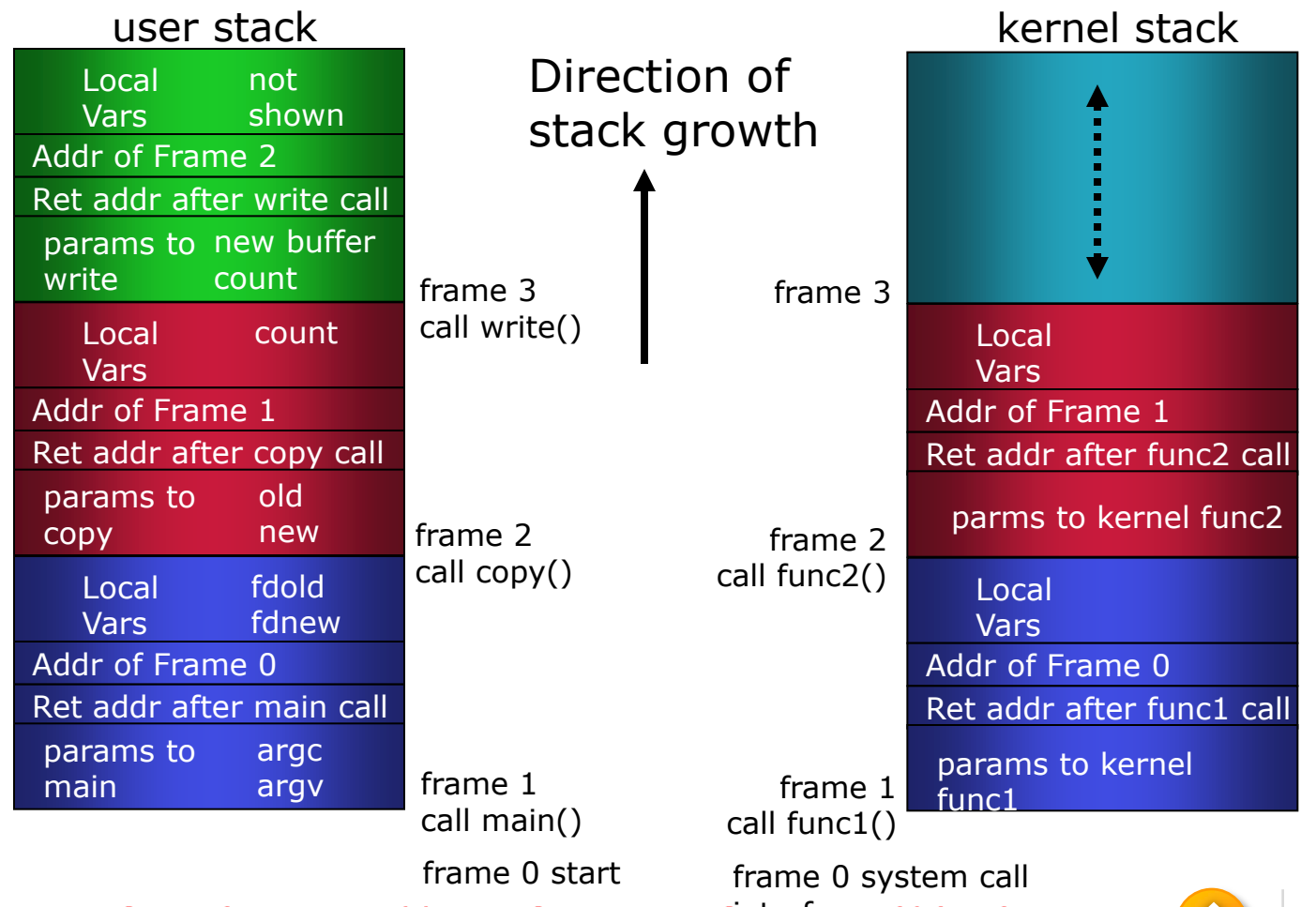

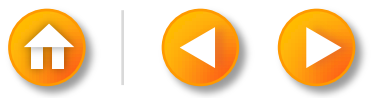

## DATA STRUCTURES FOR PROCESSES

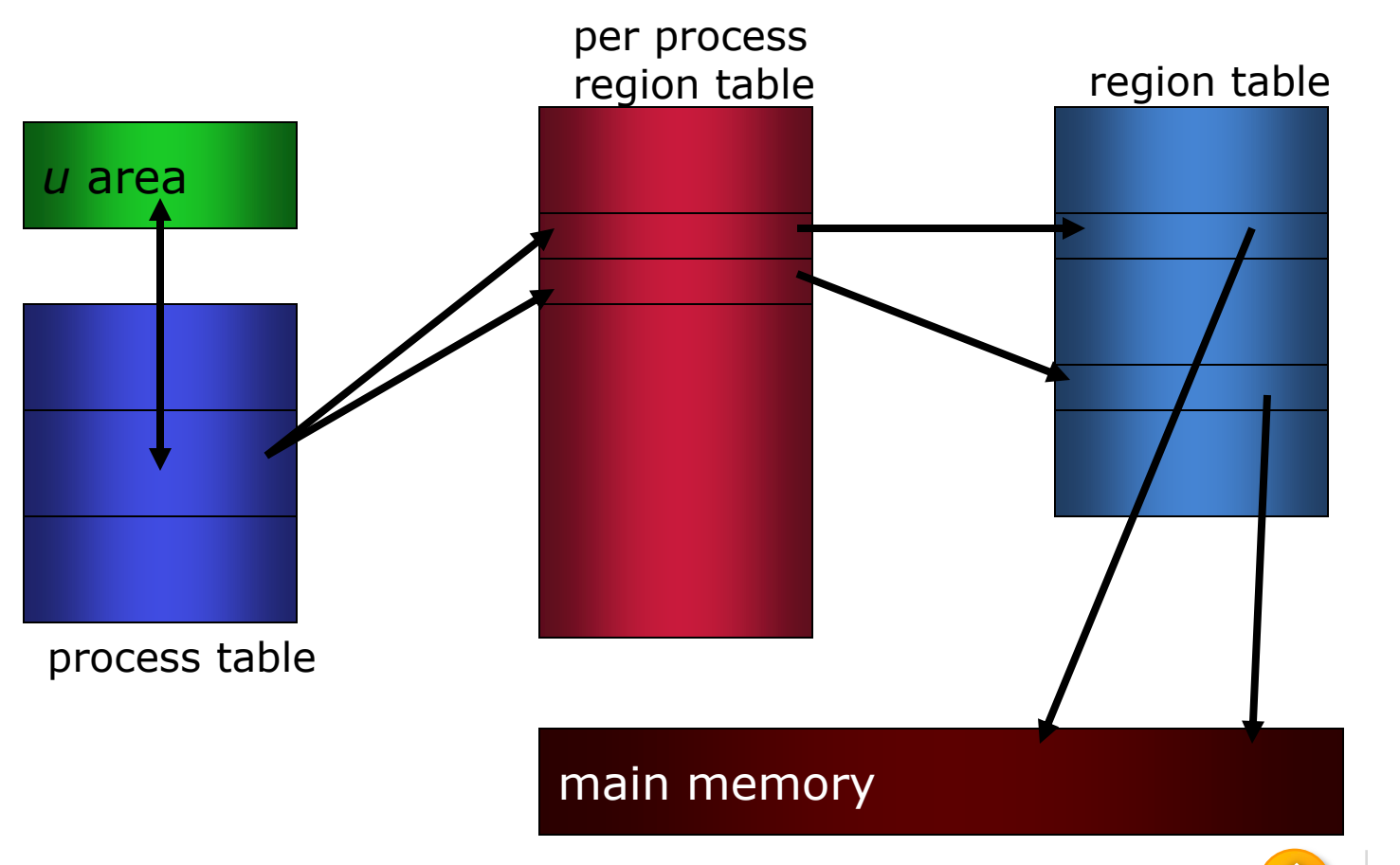

### PROCESS TABLE

State, ownership, event descriptor set

u pointer (address)

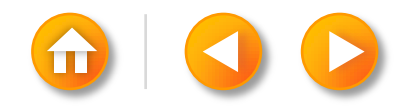

### U AREA

- Pointer to the process table slot
- System call parameters
- File descriptor
- Internal I/O information
- Current directory and current root
- Process and file size limits

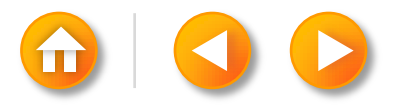

### REGION TABLE

Text / Data Shared / Private

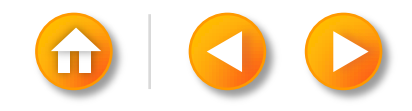

# PROCESS STATES

#### User mode

- currently executing
- Kernel mode
	- currently executing
- Ready to run
	- soon as the scheduler chooses it.

Sleeping

- no longer continue executing
- eg) waiting for I/O to complete.

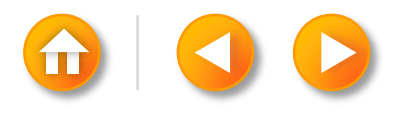

#### PROCESS TRANSITION

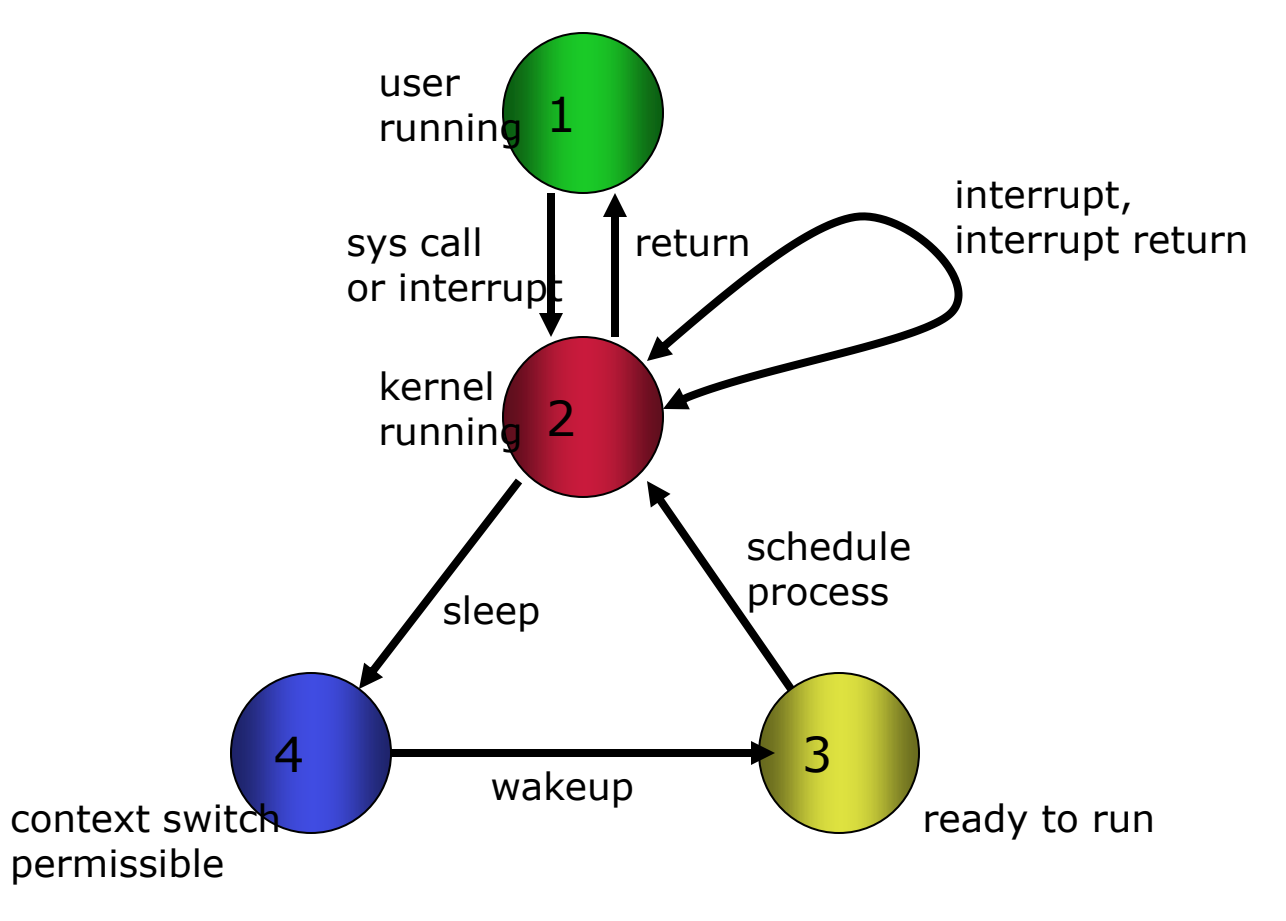

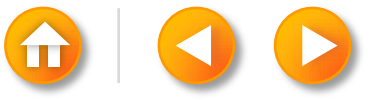

#### MULTIPLE PROCESES SLEEPING ON A LOCK

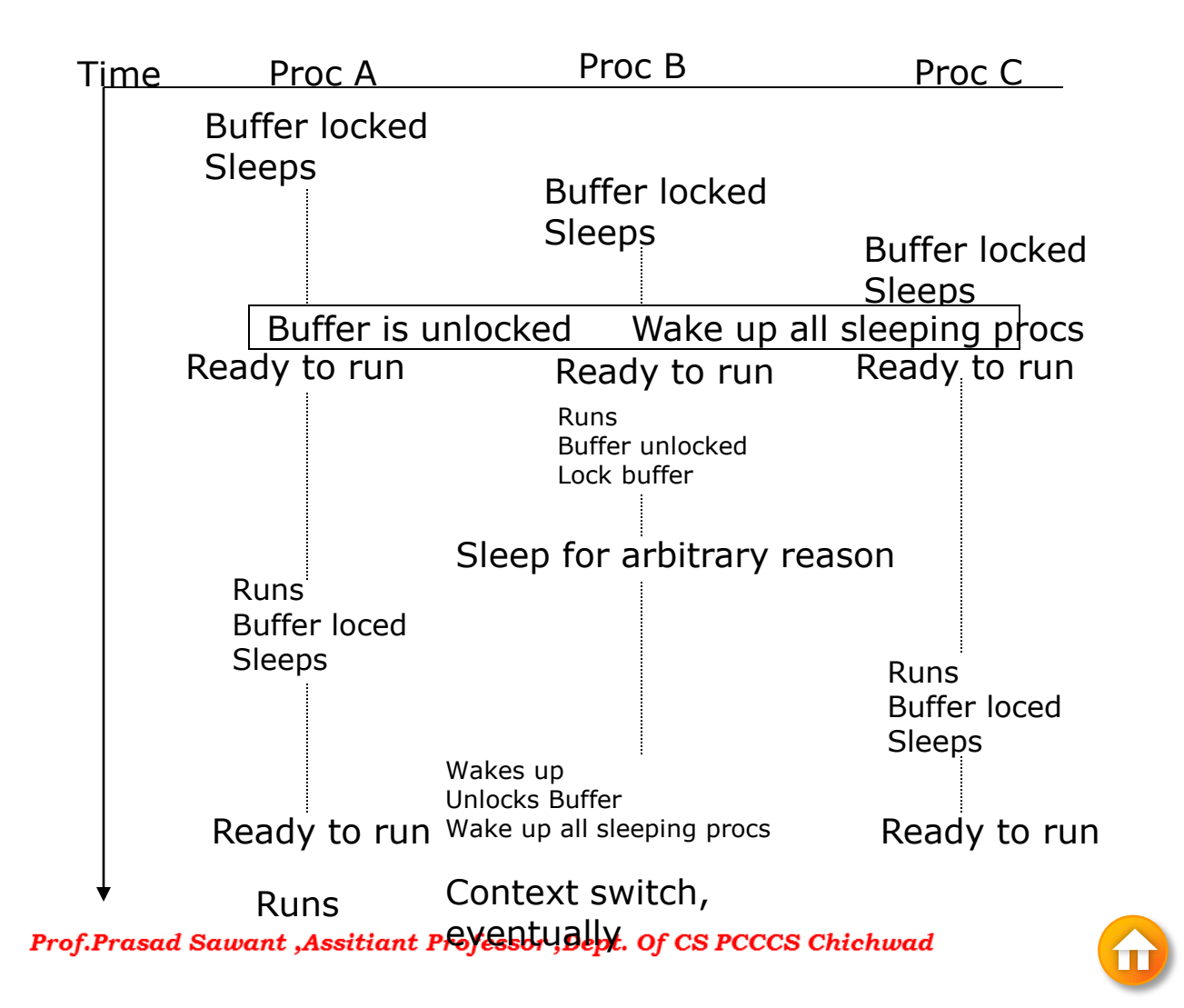

Session Contents

- Buffer Headers
- Structure of the Buffer Pool
- Scenarios for Retrieval of a Buffer
- Reading and Writing Disk Blocks
- Advantages & Disadvantages of the Buffer Cache

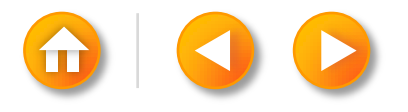

# THE BUFFER CACHE

Kernel could read & write directly,but **…**

• System response time & throughput be poor Kernel minimize the frequency of disk access

• By keeping a pool of internal data buffers Transmit data between application programs and the file system via the buffer cache.

Transmit auxiliary data between higher-level kernel algorithms and the file system.

- super block **–** free space available on the file system
- inode **–** the layout of a file

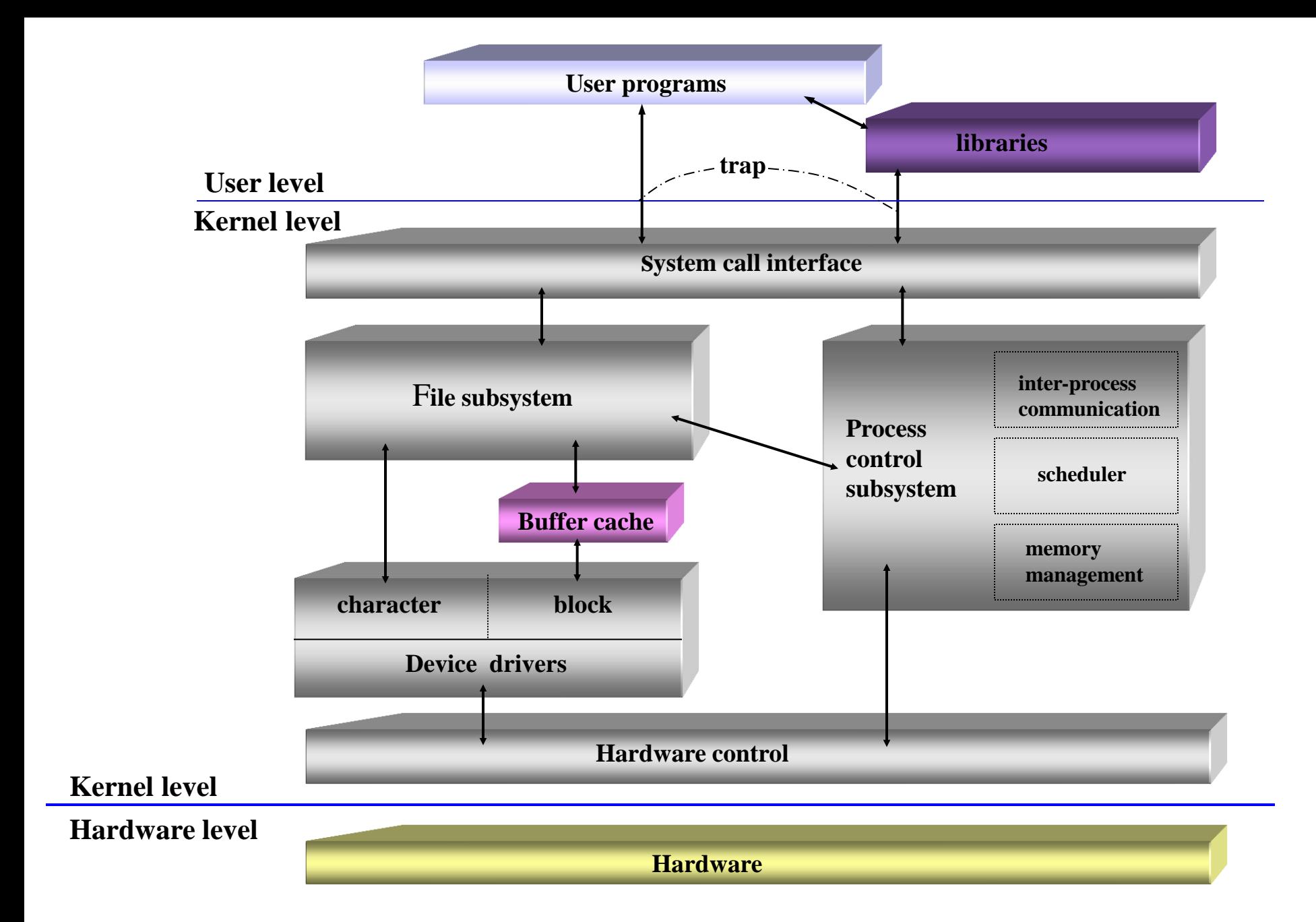

### BUFFER HEADERS

Kernel allocates space for many buffers, during system initialization

A buffer consists of two parts

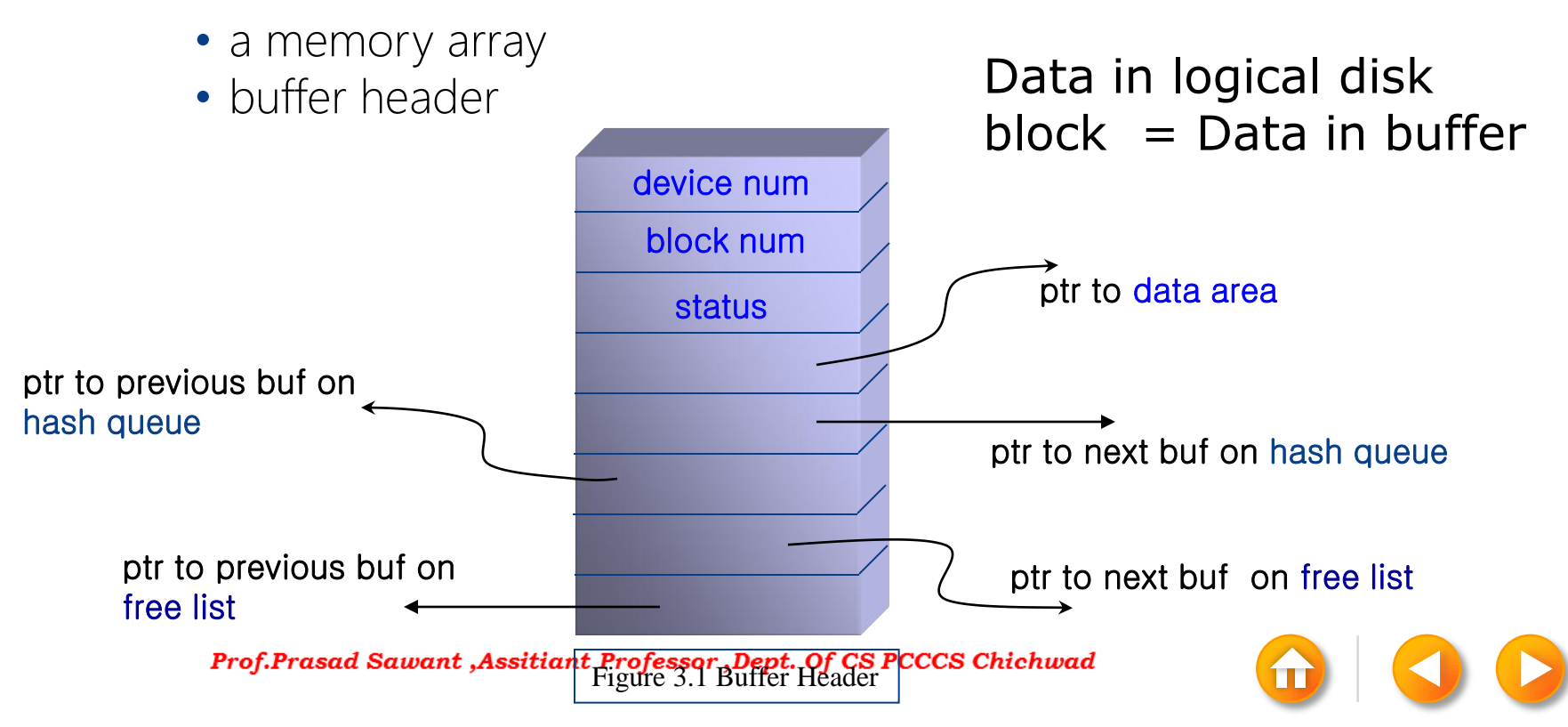

#### *device number*

• logical file system number

#### *block number*

- block number of the data on disk
- Identify the buffer uniquely

*Status* is a combination condition

- The buffer is currently locked.
- The buffer contains valid data.
- "delayed-write" as condition
- The kernel is currently reading or writing the contents of buffer to disk.
- A process is currently waiting for the buffer to become free.

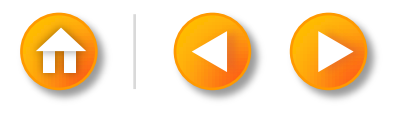

## STRUCTURE OF THE BUFFER POOL

Kernel cache data in buffer pool according to a *LRU*

A *free list* of buffer

- LRU order
- doubly linked circular list
- Kernel take a buffer from the head of the free list.
- When returning a buffer, attaches the buffer to the tail.

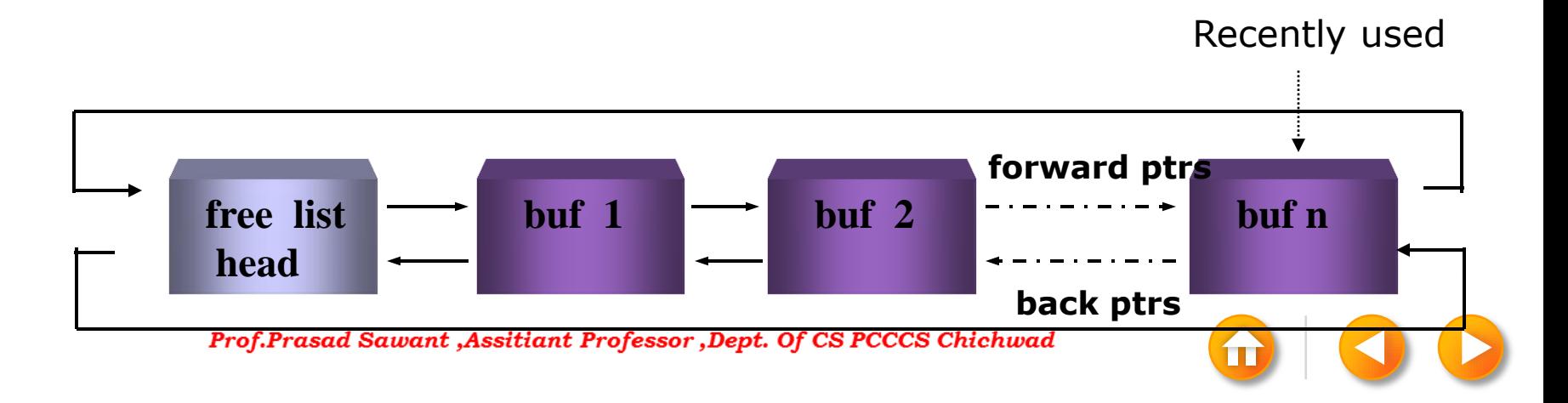

### STRUCTURE OF THE BUFFER POOL

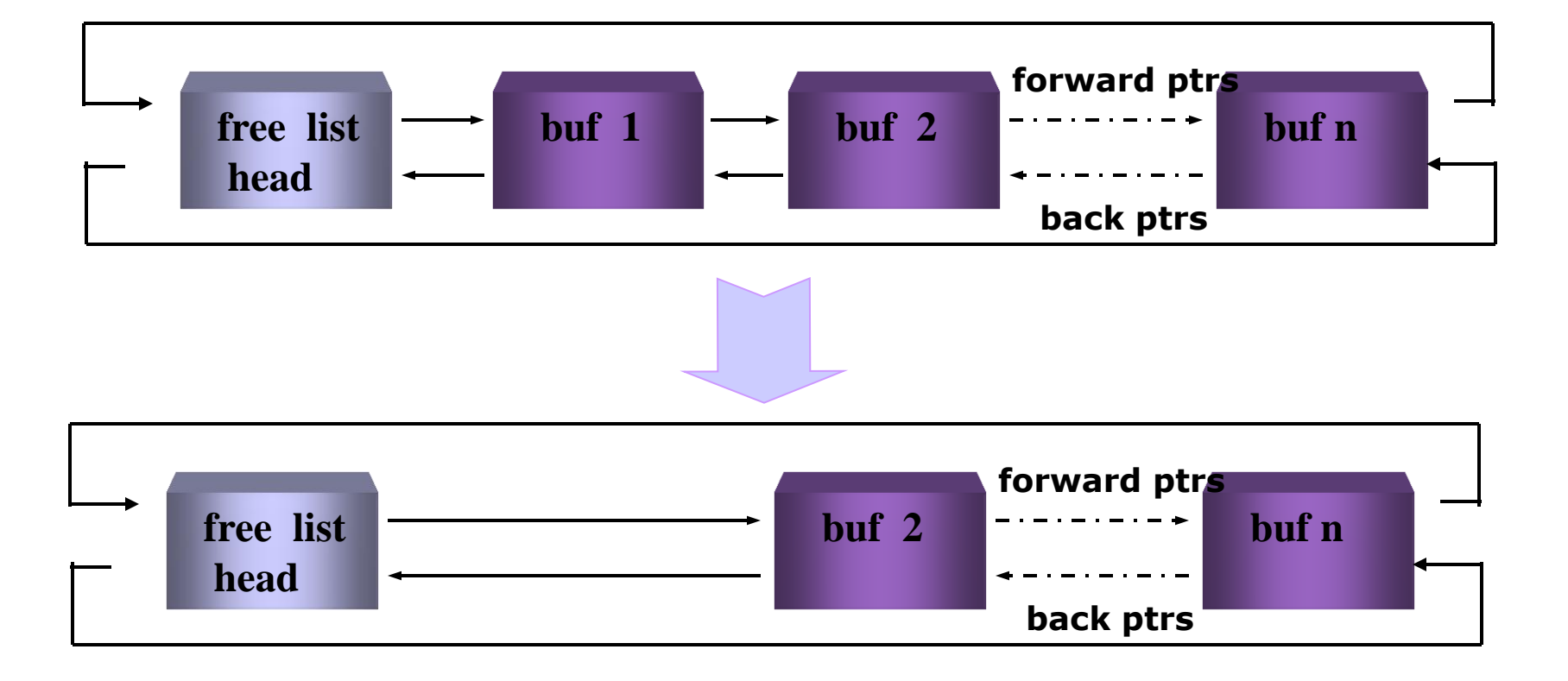

**Figure 3.2. Free list of Buffers**

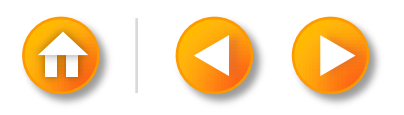

## STRUCTURE OF THE BUFFER POOL

When the kernel accesses a disk block

- Organize buffer into separate queue
	- *hashed* as a function of the device and block number
- Every disk block exists only on hash queue and only once on the queue Buffer is always on a hash queue, but is may or may not be on the free list

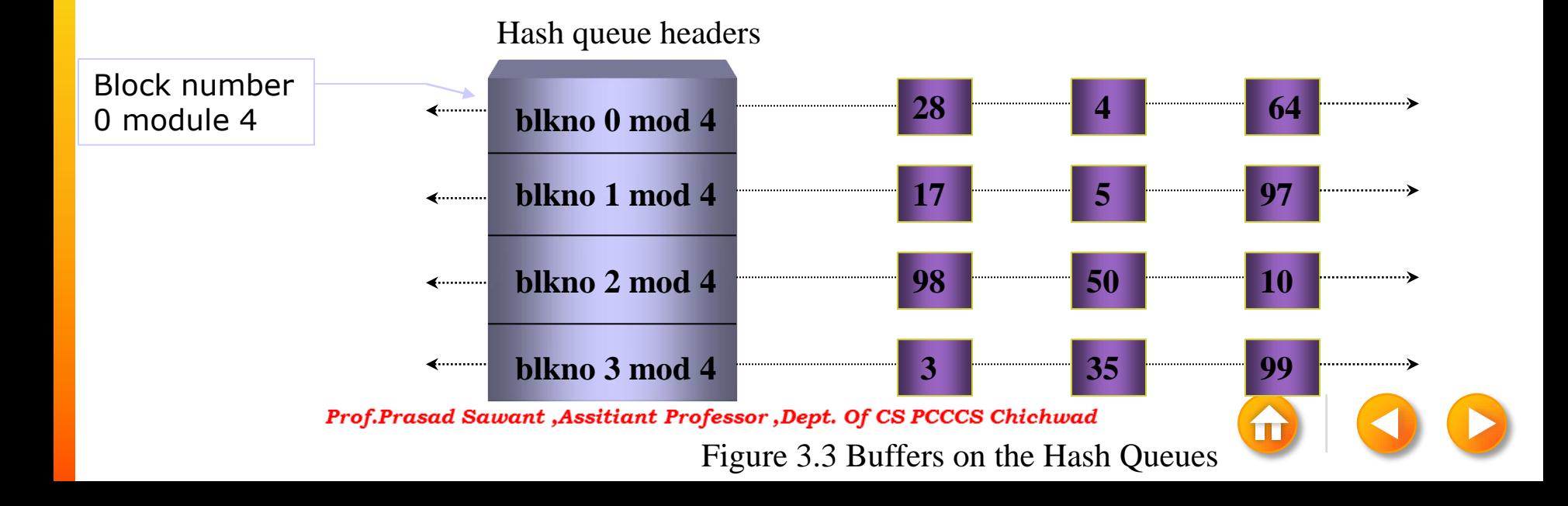

# SCENARIOS FOR RETRIEVAL OF A BUFFER

- Algorithm determine logical device  $\#$  and block  $\#$
- The algorithms for reading and writing disk blocks use the algorithm *getblk*
	- Kernel finds the block on its hash queue
		- **buffer is free.**
		- **buffer is currently busy.**
	- Kernel cannot find the block on the hash queue
		- **kernel allocates a buffer from the free list.**
		- In attempting to allocate a buffer from the free list, finds a buffer on the free list that has been marked "delayed write".
		- $\blacksquare$  free list of buffers is empty.

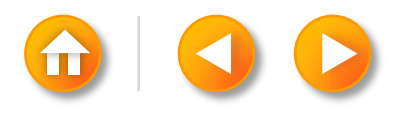
```
Algorithm getblk
Input: file system number
        block number
Output: locked buffer that can now be used for 
block
{
   while(buffer not found) 
  \{ if(block in hash queue) 
     {
       if(buffer busy) /* scenario 5 
*/
        {
           sleep(event buffer becomes free);
          continue; \frac{1}{2} back to while loop \frac{*}{2} }
       make buffer busy; \frac{\pi}{3} scenario 1 \frac{\pi}{3} remove buffer from free list;
        return buffer;
     }
```

```
else \frac{1}{2} block not on hash queue \frac{1}{2} {
       if(there are no buffers on free list)
       \{ /*scenario 4 */
         sleep(event any buffer becomes 
free);
        continue; /* back to while loop */ }
       remove buffer from free list;
       if(buffer marked for delayed write) 
       \{ /* scenario 3 ^*/ asynchronous write buffer to disk;
         continue; /* back to while 
loop */
        }
      /* scenario 2 – found a free buffer */ remove buffer from old hash queue;
       put buffer onto new hash queue;
       return buffer;
       }
 }
```

```
struct buffer_head * getblk(kdev_t dev, int block, int size)
{
            struct buffer_head * bh;
            int isize;
repeat: bh = get_hash_table(dev, block, size); 
                        if (bh) \{if (!buffer_dirty(bh)) { 
                                    bh-> b flushtime = 0;
                        }
                        return bh;
            }
            isize = BUFSIZE_INDEX(size);
get free: bh = free list[isize];
            if (!bh)
                        goto refill;
            remove_from_free_list(bh);
            init_buffer(bh, dev, block, end_buffer_io_sync, NULL); 
            bh->b_state=0;
            insert into queues(bh);
            return bh;
refill: refill freelist(size);
            if (!find_buffer(dev,block,size))
                        goto get_free; 
            goto repeat;
}
```

```
L I N U X- 1
\overline{z}\overline{\mathsf{X}}
```
#### SCENARIOS FOR RETRIEVAL OF A BUFFER FIRST SCENARIO IN FINDING A BUFFER: BUFFER ON HASH QUEUE (A)

Hash queue headers

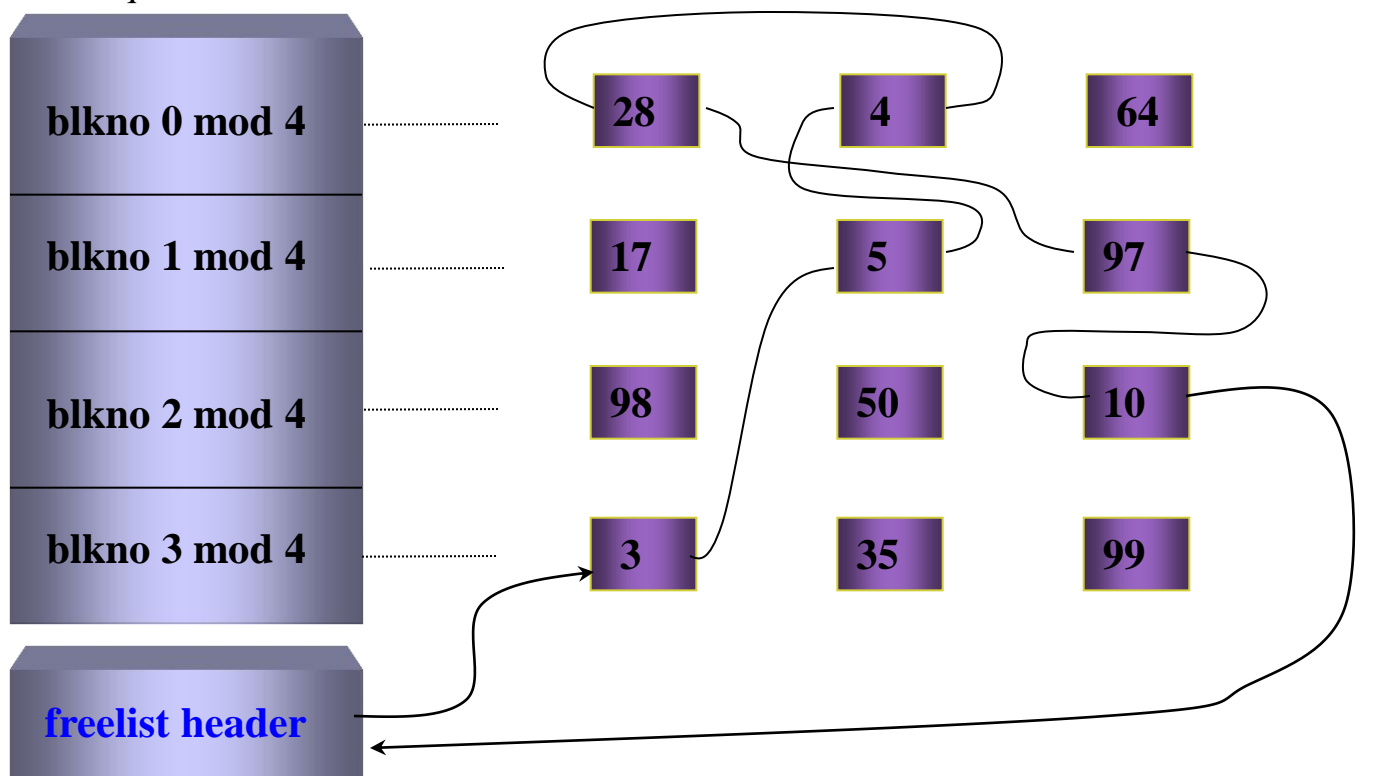

Prof.Prasad Sawant, Assitiant Professor, Dept. Of OS PCCCs Chichwad Queue

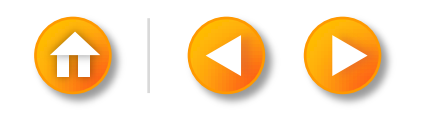

#### SCENARIOS FOR RETRIEVAL OF A BUFFER FIRST SCENARIO IN FINDING A BUFFER: BUFFER ON HASH QUEUE (B)

Hash queue headers

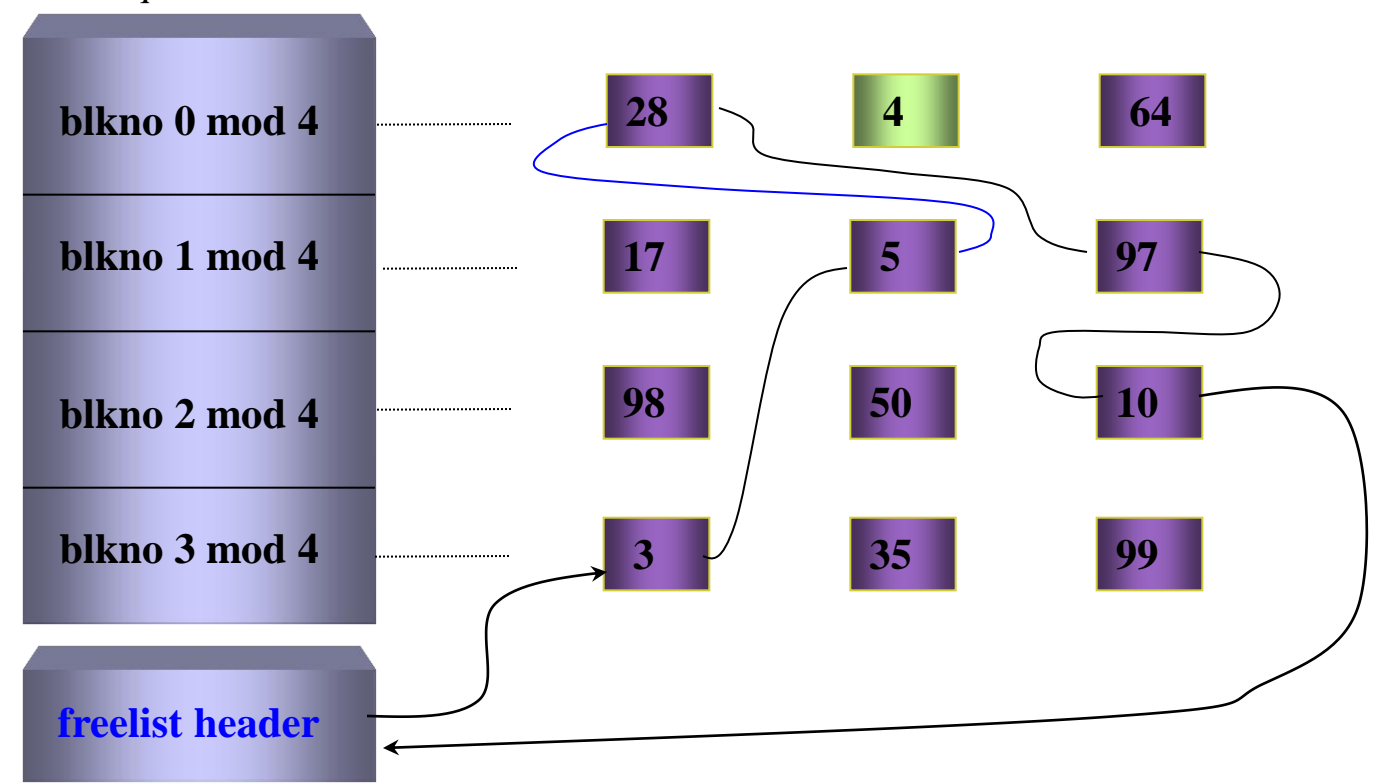

<span id="page-39-0"></span>Prof.Prasad Bawant, Assitiant Professor, Dept. Of Co PCCCs Chichwad

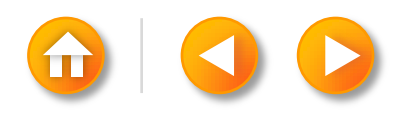

#### SCENARIOS FOR RETRIEVAL OF A BUFFER ALGORITHM FOR RELEASING A BUFFER

**Algorithm brelse**

**Input: locked buffer**

**{**

**wakeup all process: event, waiting for any buffer to become free;**

**wakeup all process: event, waiting for this buffer to become free;**

**raise processor execution level to block interrupts;**

**if (buffer contents valid and buffer not old)**

**enqueue buffer at end of free list**

**else**

**enqueue buffer at beginning of free list**

lower processor execution level to allow inte[rrupt](#page-0-0)s[;](#page-39-0)<br>**Prof.Prasad Sawant ,Assitiant Professor**, Dept. Of CS PCCCS Chichwad **unlock(buffer);**

#### SCENARIOS FOR RETRIEVAL OF A BUFFER ALGORITHM FOR RELEASING A BUFFER

When manipulating linked lists, block the disk interrupt

• Because handling the interrupt could corrupt the pointers

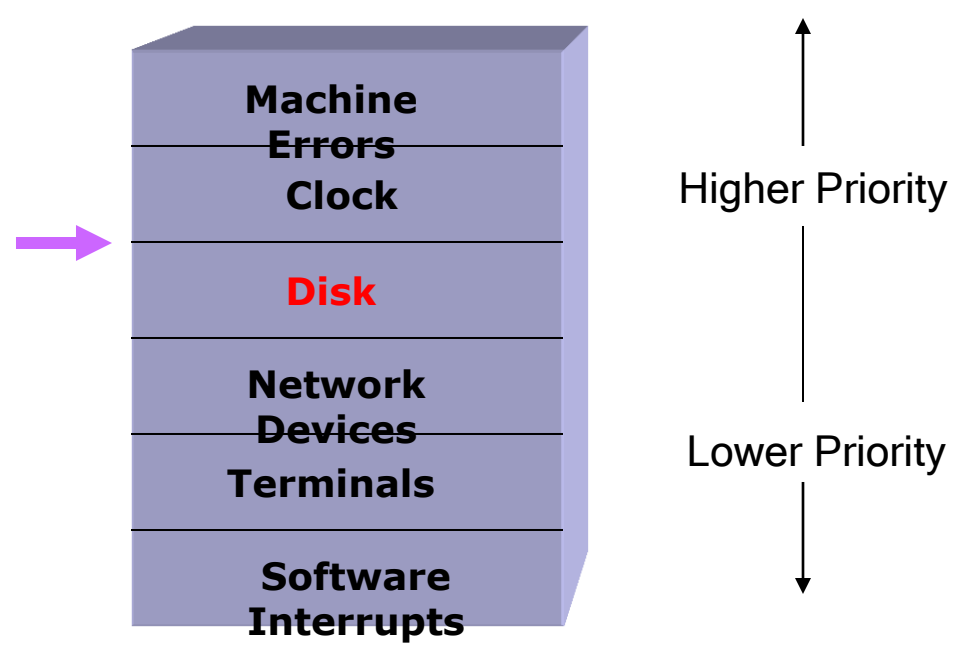

Prof.Prasad Sawant, Astractor Professor Sept. Upts reeds Chich

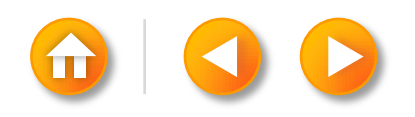

```
Algorithm getblk
```
Input: file system number

block number

Output: locked buffer that can now be used for block

```
{
```

```
 while(buffer not found)
```

```
\{
```

```
 if(block in hash queue)
```
{

if(buffer busy) /\* scenario 5

```
*/
```

```
{
    sleep(event buffer becomes free);
   continue; \frac{1}{2} back to while loop \frac{*}{2} }
make buffer busy; \frac{\pi}{3} scenario 1 \frac{\pi}{3}
```
 remove buffer from free list; return buffer;

```
else \frac{1}{2} block not on hash queue \frac{1}{2} {
       if(there are no buffers on free list)
       \{ /*scenario 4 */
         sleep(event any buffer becomes 
free);
        continue; /* back to while loop */ }
       remove buffer from free list;
       if(buffer marked for delayed write) 
       \{ /* scenario 3 ^*/ asynchronous write buffer to disk;
         continue; /* back to while 
loop */
        }
      /* scenario 2 – found a free buffer */ remove buffer from old hash queue;
       put buffer onto new hash queue;
       return buffer;
       }
 }
```
}

### SCENARIOS FOR RETRIEVAL OF A BUFFER SECOND SCENARIO FOR BUFFER ALLOCATION (A)

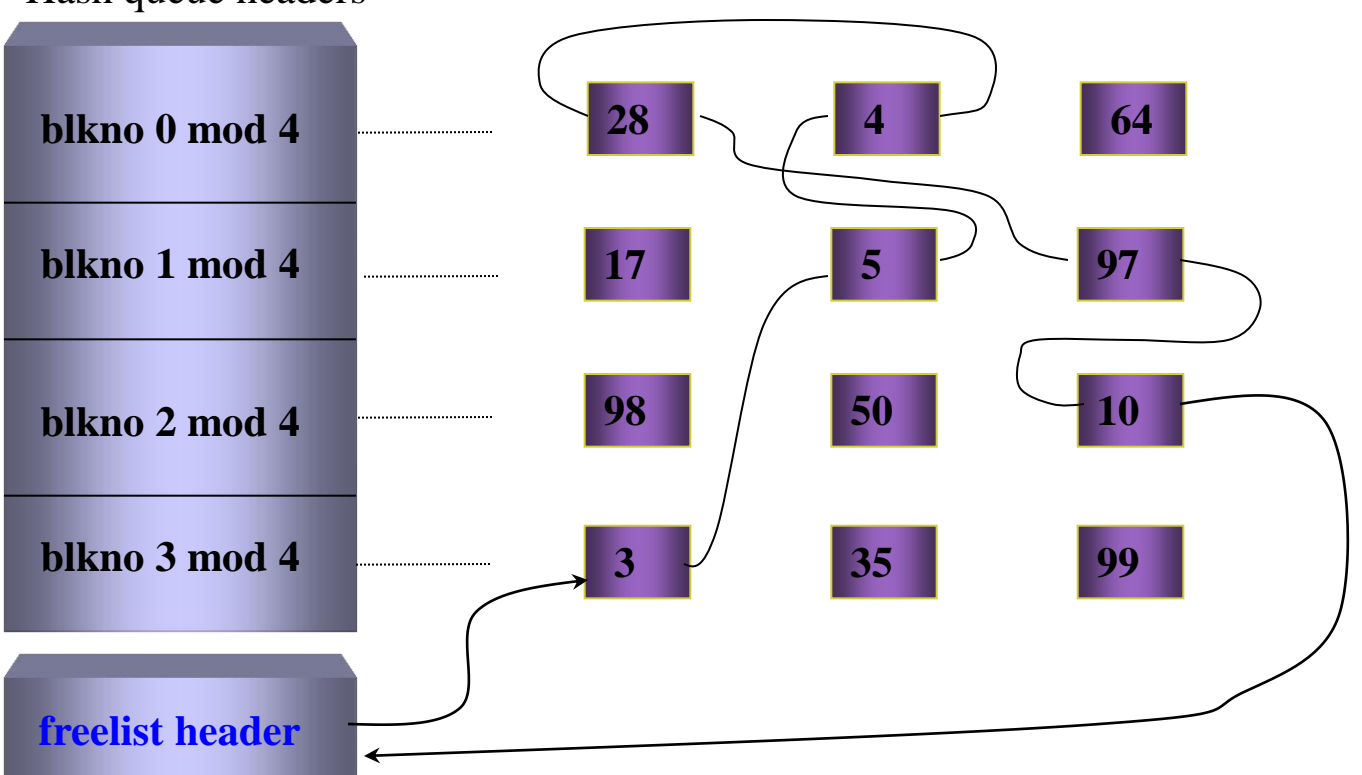

Hash queue headers

Prof.Prasad Bawant, Assitiant Professor, Dept. Or CS PCCCs Chichwad Che

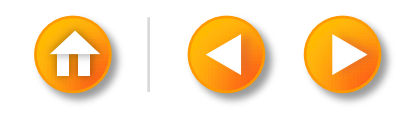

### SCENARIOS FOR RETRIEVAL OF A BUFFER SECOND SCENARIO FOR BUFFER ALLOCATION (B)

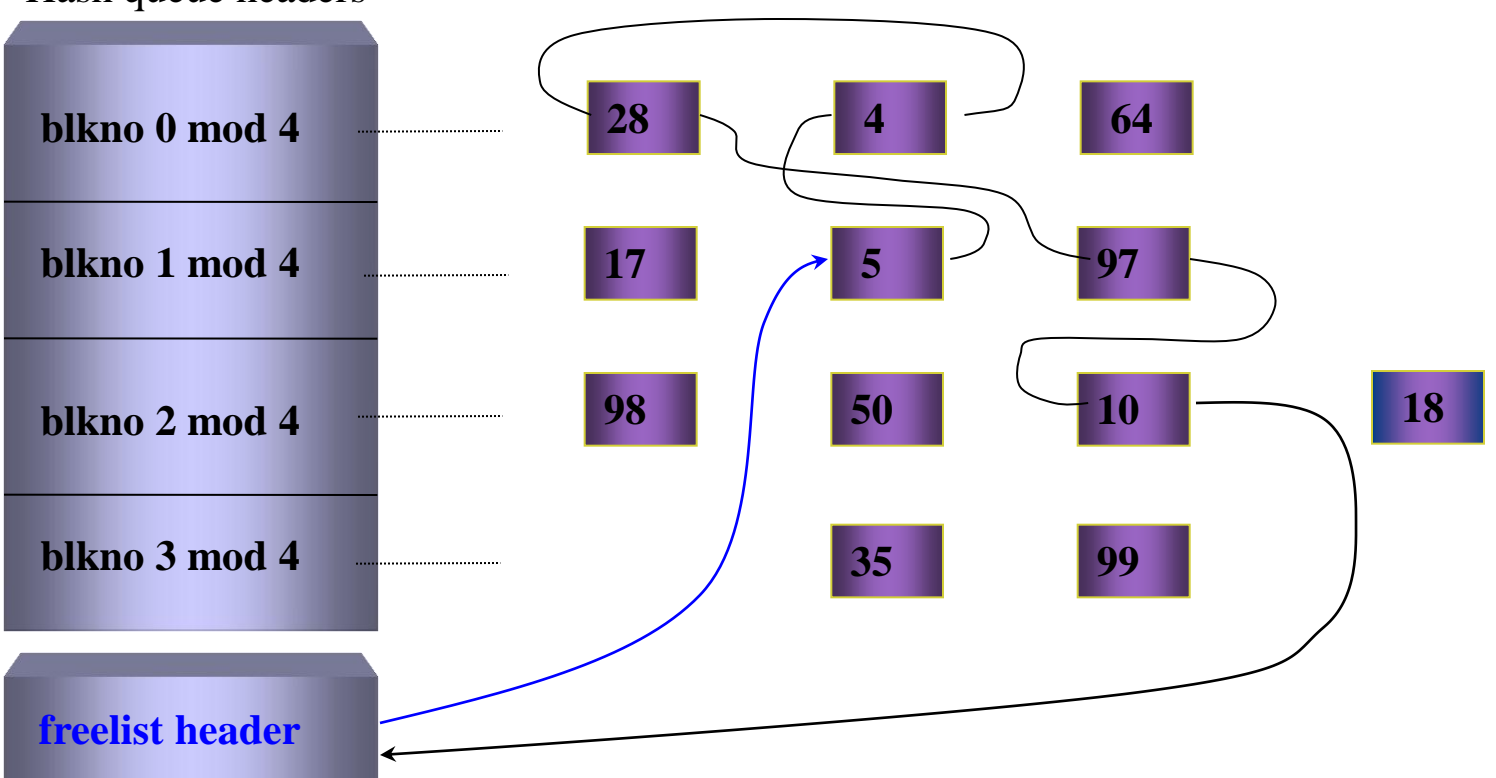

Hash queue headers

Prof.Prasad Sawant, Assitiant Professor, Dept. of cs PCCcs Chichwad St, Assign to 18

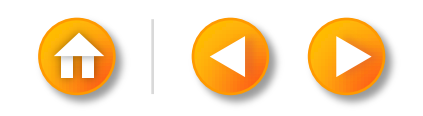

```
Algorithm getblk
Input: file system number
        block number
Output: locked buffer that can now be used for 
block
{
   while(buffer not found) 
  \{ if(block in hash queue) 
     {
       if(buffer busy) /* scenario 5 
*/
        {
           sleep(event buffer becomes free);
          continue; \frac{1}{2} back to while loop \frac{*}{2} }
       make buffer busy; \frac{\pi}{3} scenario 1 \frac{\pi}{3} remove buffer from free list;
        return buffer;
     }
```

```
else \frac{1}{2} block not on hash queue \frac{1}{2} {
       if(there are no buffers on free list)
       \{ /*scenario 4 */
          sleep(event any buffer becomes 
free);
         continue; /* back to while loop */ }
       remove buffer from free list;
       if(buffer marked for delayed write) 
       \{ /* scenario 3 \frac{*}{s} asynchronous write buffer to disk;
          continue; /* back to while 
loop */
        }
      /* scenario 2 – found a free buffer */ remove buffer from old hash queue;
       put buffer onto new hash queue;
       return buffer;
       }
 }
```
#### SCENARIOS FOR RETRIEVAL OF A BUFFER THIRD SCENARIO FOR BUFFER ALLOCATION (A)

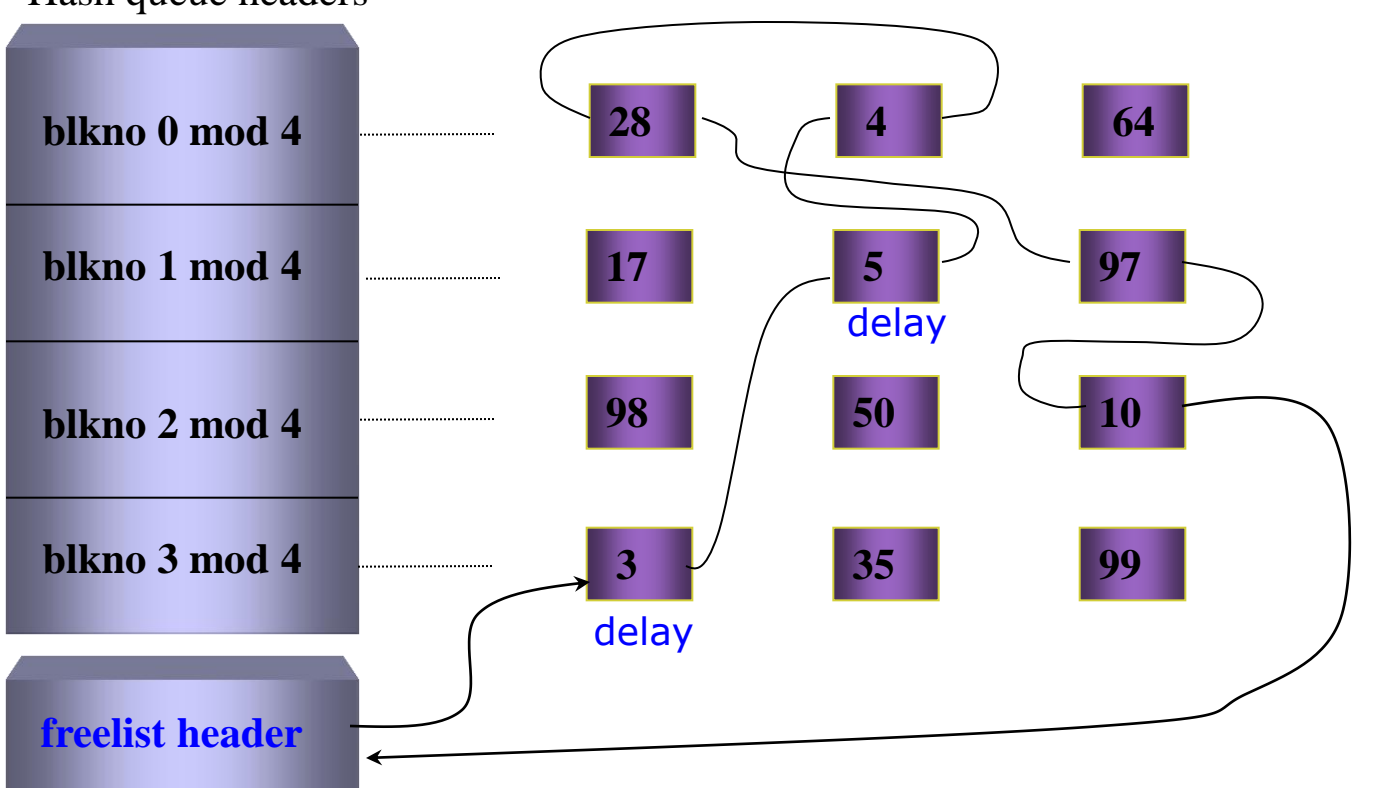

Hash queue headers

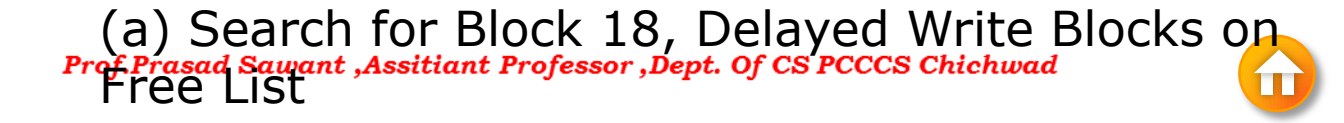

#### SCENARIOS FOR RETRIEVAL OF A BUFFER THIRD SCENARIO FOR BUFFER ALLOCATION (B)

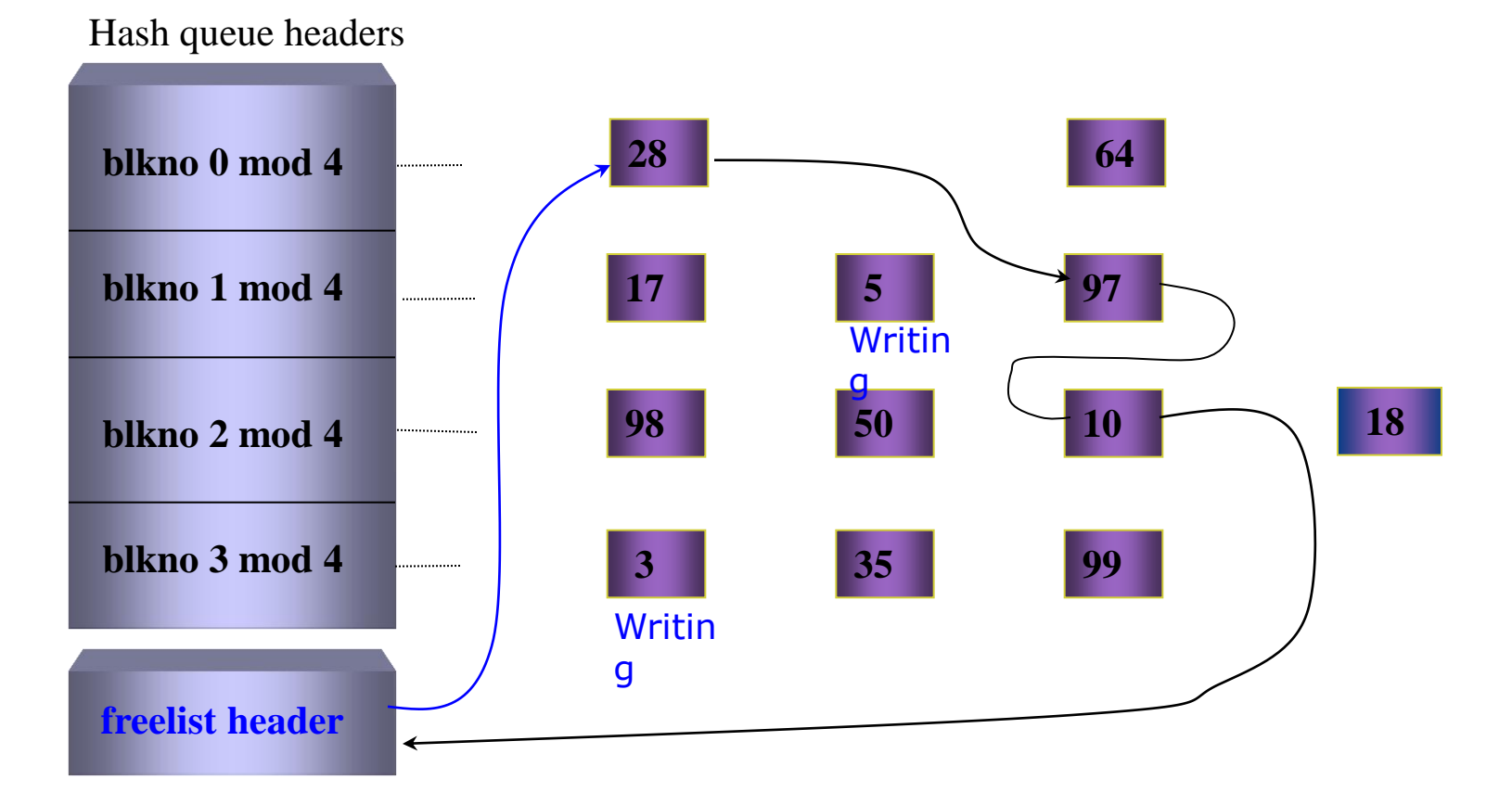

(b) Writing Blocks 3, 5, Reassign 4 to 18 Prof. Prasad Sawant, Assitiant Professor, Dept. of CS PCCCS Chichwad

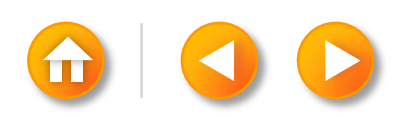

```
Algorithm getblk
Input: file system number
        block number
Output: locked buffer that can now be used for 
block
{
   while(buffer not found) 
  \{ if(block in hash queue) 
     {
       if(buffer busy) /* scenario 5 
*/
        {
           sleep(event buffer becomes free);
          continue; \frac{1}{2} back to while loop \frac{*}{2} }
       make buffer busy; \frac{\pi}{3} scenario 1 \frac{\pi}{3} remove buffer from free list;
        return buffer;
     }
```

```
else \frac{1}{2} block not on hash queue \frac{1}{2} {
       if( there are no buffers on free list)
       \{ /*scenario 4 */
         sleep(event any buffer becomes 
free);
        continue; /* back to while loop */ }
       remove buffer from free list;
       if(buffer marked for delayed write) 
       \{ /* scenario 3 ^*/ asynchronous write buffer to disk;
         continue; /* back to while 
loop */
        }
      /* scenario 2 – found a free buffer */ remove buffer from old hash queue;
       put buffer onto new hash queue;
       return buffer;
       }
 }
```
#### SCENARIOS FOR RETRIEVAL OF A BUFFER FOURTH SCENARIO FOR ALLOCATING BUFFER

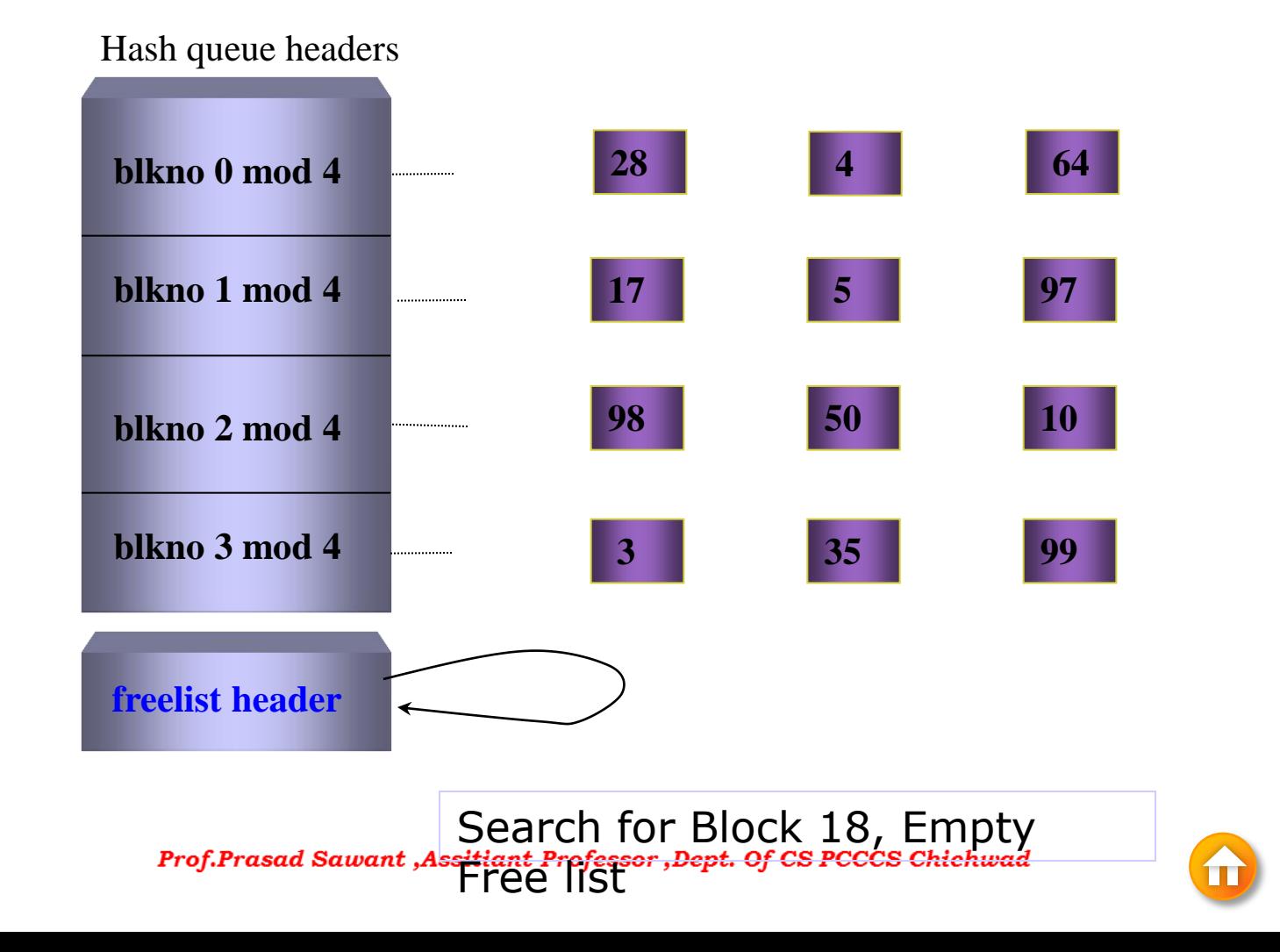

### SCENARIOS FOR RETRIEVAL OF A BUFFER RACE FOR FREE BUFFER

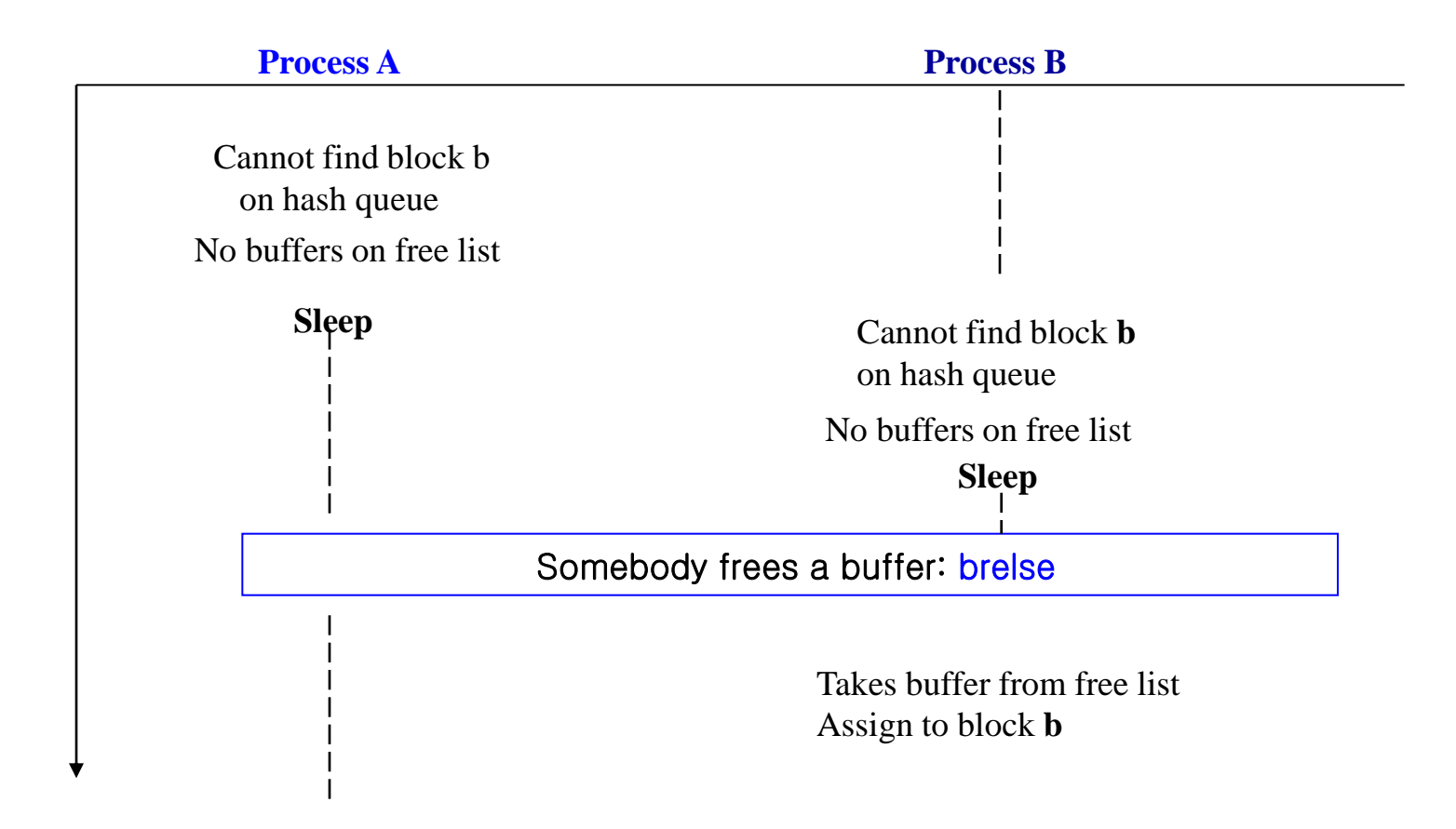

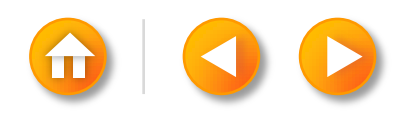

```
Algorithm getblk
Input: file system number
        block number
Output: locked buffer that can now be used for 
block
{
   while(buffer not found) 
  \{ if(block in hash queue) 
     {
       if(buffer busy) /* scenario 5 
*/
        {
          sleep(event buffer becomes free);
         continue; /* back to while loop */ }
       make buffer busy; \frac{\pi}{3} scenario 1 \frac{\pi}{3} remove buffer from free list;
        return buffer;
     }
```

```
else \frac{1}{2} block not on hash queue \frac{1}{2} {
       if(there are no buffers on free list)
       \{ /*scenario 4 */
         sleep(event any buffer becomes 
free);
        continue; /* back to while loop */ }
       remove buffer from free list;
       if(buffer marked for delayed write) 
       \{ /* scenario 3 ^*/ asynchronous write buffer to disk;
         continue; /* back to while 
loop */
        }
      /* scenario 2 – found a free buffer */ remove buffer from old hash queue;
       put buffer onto new hash queue;
       return buffer;
       }
 }
```
#### SCENARIOS FOR RETRIEVAL OF A BUFFER FIFTH SCENARIO FOR BUFFER ALLOCATION

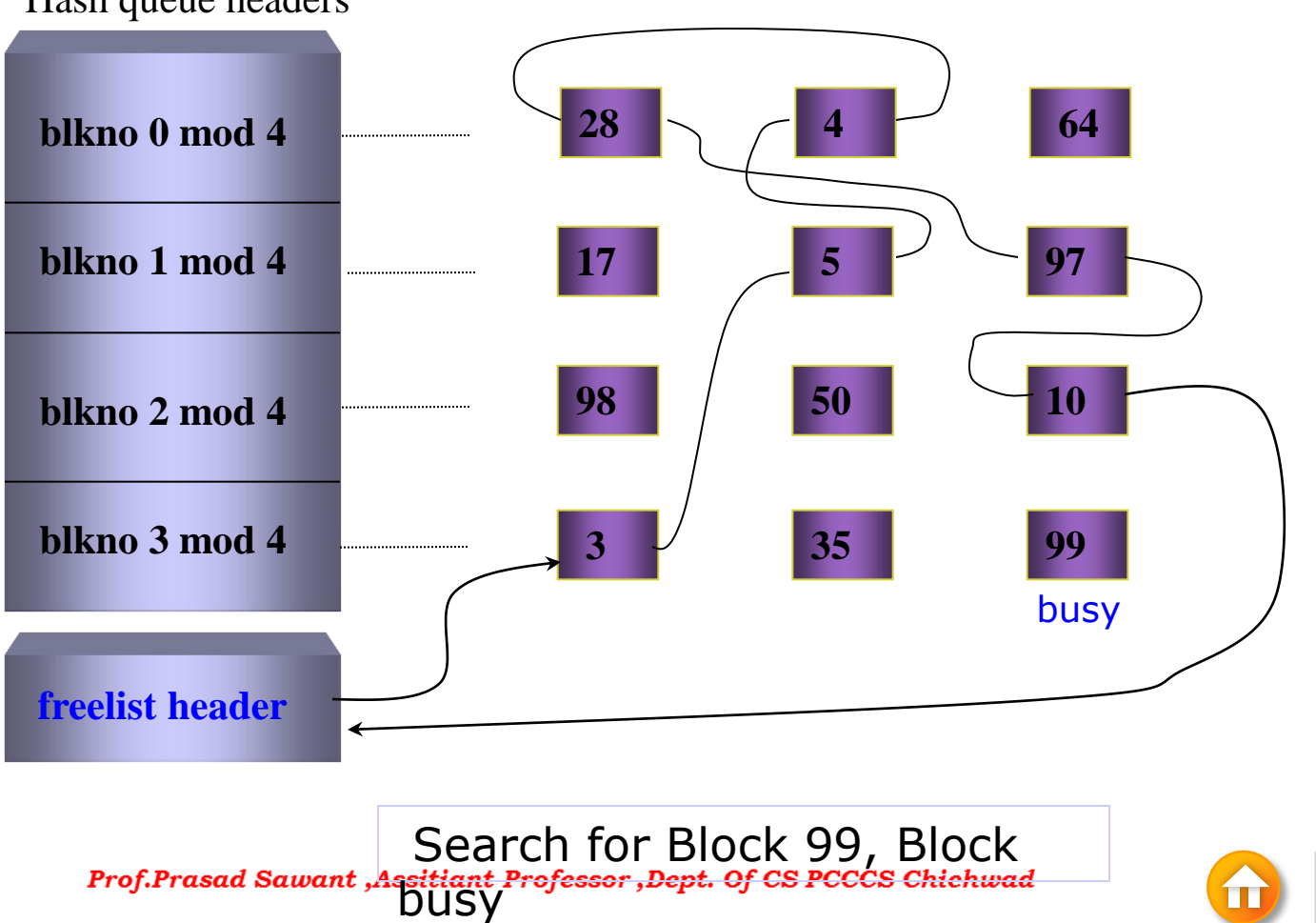

Hash queue headers

### SCENARIOS FOR RETRIEVAL OF A BUFFER RACE FOR A LOCKED BUFFER

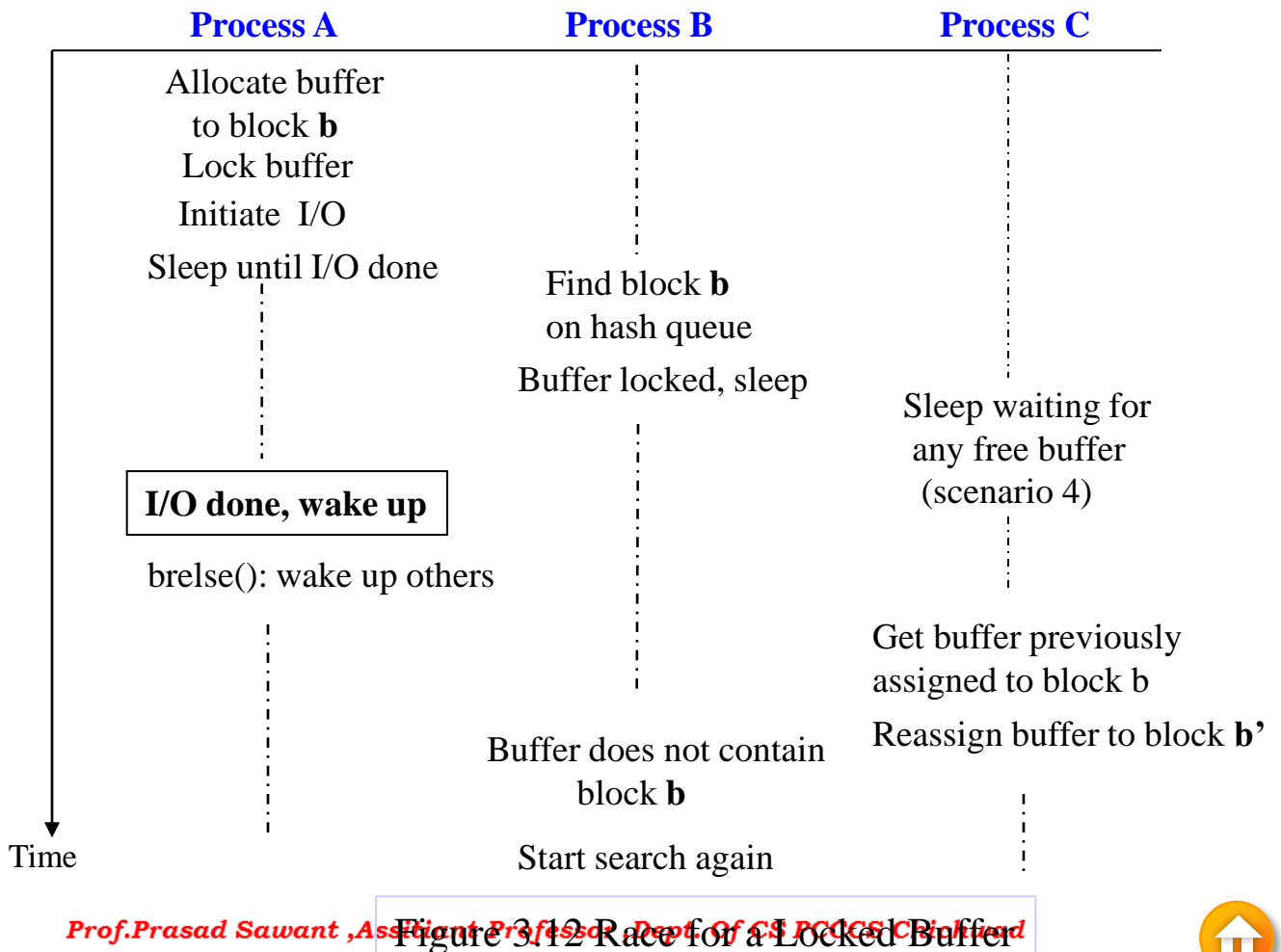

# READING AND WRITING DISK BLOCKS

To read a disk block

- A process uses algorithm *getblk* to search for a disk block.
- In the cache
	- The kernel can return a disk block without physically reading the block from the disk.
- Not in the cache
	- The kernel calls the disk driver to "schedule" a read request.
	- The kernel goes to sleep awaiting the event the I/O completes.
	- After I/O, the disk controller interrupts the processor.
	- The disk interrupt handler awakens the sleeping process.

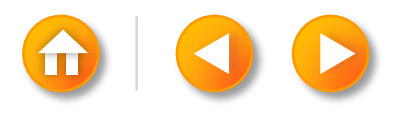

# READING AND WRITING DISK BLOCKS

#### ALGORITHM FOR READING A DISK BLOCK

```
Algorithm bread /*block read */
Input: file system block number
Output: buffer containing data
{
        get buffer for block (algorithm getblk);
        if (buffer data valid)
                return buffer;
        initiate disk read;
        sleep(event disk read complete);
        return (buffer);
```
Prof.Prasad Sawant ,Assitiant Professor ,Dept. Of CS PCCCS Chichwad

}

## READING AND WRITING DISK BLOCKS

To read block ahead

- The kernel checks if the first block is in the cache or not.
- If the block in not in the cache, it invokes the disk driver to read the block.
- If the second block is not in the buffer cache, the kernel instructs the disk driver to read it asynchronously.
- The process goes to sleep awaiting the event that the I/O is complete on the first block.
- When awakening, the process returns the buffer for the first block.
- When the I/O for the second block does complete, the disk controller interrupts the system.
- Release buffer.

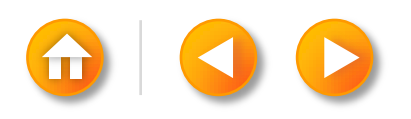

### READING AND WRITING DISK BLOCKS ALGORITHM FOR BLOCK READ AHEAD

```
Algorithm breada /* block read and read ahead 
*/
Input: (1) file system block number for immediate 
read
        (2) file system block number for 
asynchronous read
Output: buffer containing data for immediate read
\{ if (first block not in cache)
    {
        get buffer for first block (getblk);
           if (buffer data not valid)
               initiate disk read;
    }
    if (second block not in cache)
    {
        get buffer for second block(getblk);
                                                                  {
                                                             data);
                Prof.Prasad Sawant ,Assitiant Professor ,Dept. Of CS PCCCS Chichwad
```

```
 else
        initiate disk read;
 }
 if (first block was originally in cache)
     read first block (bread);
     return buffer;
 }
 sleep(event first buffer contains valid 
 return buffer;
```
# READING AND WRITING DISK BLOCKS

To write a disk block

- Kernel informs the disk driver that it has a buffer whose contents should be output.
- Disk driver schedules the block for I/O.
- If the write is synchronous, the calling process goes the sleep awaiting I/O completion and releases the buffer when it awakens.
- If the write is asynchronous, the kernel starts the disk write,but not wait for write to complete.
- The kernel will release buffer when I/O completes
- A delayed write *vs.* an asynchronous write

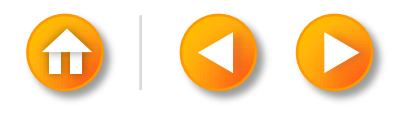

# READING AND WRITING DISK BLOCKS

#### ALGORITHM FOR WRITING A DISK BLOCK

```
Algorithm bwrite /* block write *Input: buffer
Output: none
\{initiate disk write;
         if (I/O synchronous)
          {
                   sleep(event I/O complete);
                   release buffer(algorithm brelse);
          }
         else if (buffer marked for delayed write)
                   mark buffer to put at head of free list;
Prof.Prasad Sawant ,Assitiant Professor ,Dept. Of CS PCCCS Chichwad
```
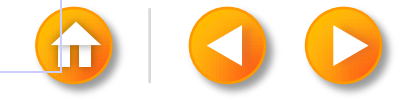

### *Out line of Session*

- *1. Inodes*
- *2. Structure of a regular file*

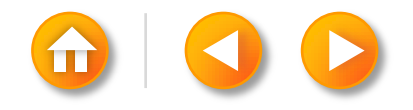

Prof.Prasad Sawant ,Assitiant Professor ,Dept. Of CS PCCCS Chichwad

### *Definition Of Inodes*

- Every file has a **unique inode**
- Contain the **information** necessary for a process to access a file
- Exist in a **static form** on disk
- **Kernel** reads them into an **in-core inode** to manipulate them.

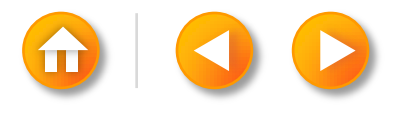

Prof.Prasad Sawant ,Assitiant Professor ,Dept. Of CS PCCCS Chichwad

### *Contents Of Disk Inodes*

- 1. File owner identifier (individual/group owner)
- 2. File type (regular, directory,..)
- 3. File access permission (owner,group,other)
- 4. File access time
- 5. Number of links to the file
- 6. Table of contents for the disk address of data in a file (byte stream vs discontiguous disk blocks)
- 7. File size
- **8. \*** Inode does **not specify** the **path name** that access the file

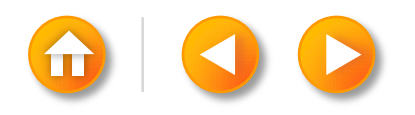

# SAMPLE DISK INODE

File owner identifier File type File access permission File access time Number of links to the file Table of contents for the disk address of data in a file File size

Owner PMS Group os Type regular file Perms rwxr-xr-x Accessed Oct 23 2013 1:45 P.M Modified Oct 22 2013 10:3 A.M Inode Oct 23 2013 1:30 P.M Size 6030 bytes Disk addresses

#### *Distinction Between Writing Inode And File*

- 1. File change only when writing it.Inode change when changing the file, or when changing its owner, permisson,or link settings.
- 2. Changing a file implies a change to the inode,But, changing the inode does not imply that the file change.

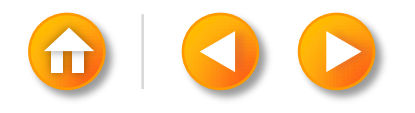

#### *Contents Of The In-core Copy Of The Inode Fields of the disk inode*

- Status of the in-core inode,
	- Inode is locked
	- Process is waiting for the inode to become unlocked
	- Differ from the disk copy as a result of a change to **the data in the inode**
	- Differ from the disk copy as a result of a change to **the file data**
	- File is a mount point

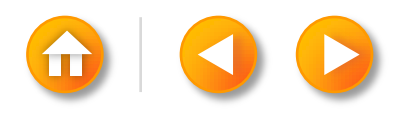

#### 2. Logical device number of the file system *Contents Of The In-core Copy Of The Inode*

- 3. Inode number (linear array on disk, disk inode not need this field)
- 4. Pointers to other in-core inodes
- 5. Reference count

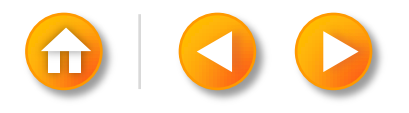

### *In-core Inode Vs Buffer Header*

In-core Inode

- An inode is on the free list only if its reference count is 0
- Kernel can reallocate the in-core inode to another disk inode Buffer header
	- No reference count
	- It is on the free list if and only if it is unlocked

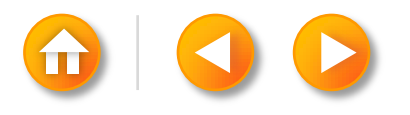

#### Inode \frace Data Blocks DIRECT AND INDIRECT BLOCKS IN INODE (INODE TOC)

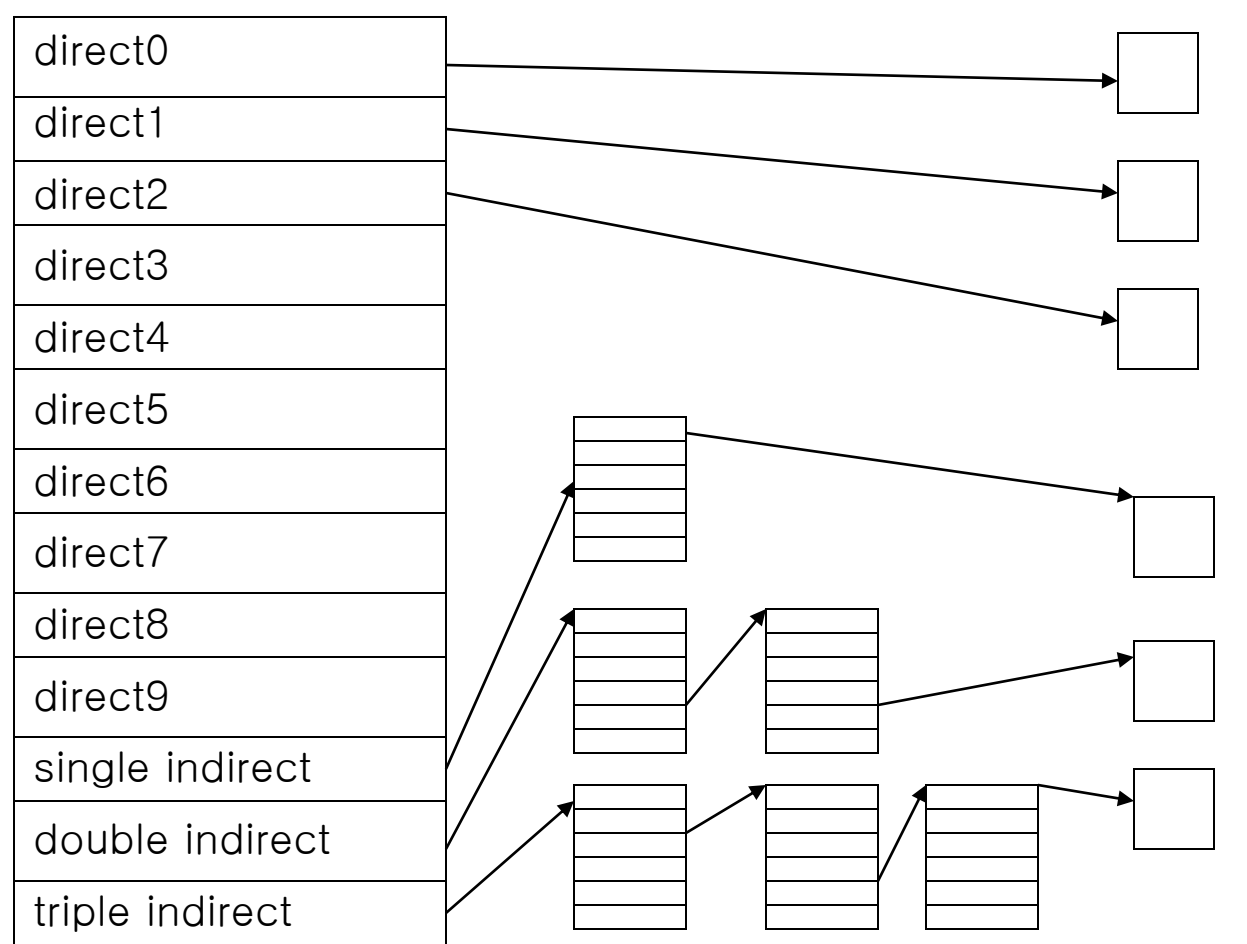

Prof.Prasad Sawant ,Assitiant Professor ,Dept. Of CS PCCCS Chichwad

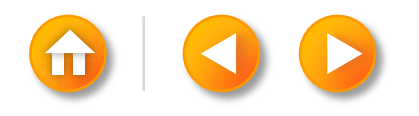

## INODE TOC

Every blk size 1kb

Address of blk 4bytes

Every blk contain 256 pointer

D.I. pointer max size of file 10kb

S.I. pointer max size of file 256kb X 256kb

T.I. pointer max size of file 256kb X 256kb X 256 kb

Max size =256kb X 256kb X 256kb X 10 kb

 $= 2^8$  X  $2^8$  X  $2^8$  X  $2^{10}$ 

Prof.Prasad Sawant ,Assitiant Professor ,Dept. Of CS PCCCS Chichwad

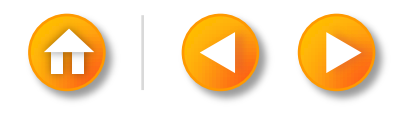

# QUESTION (JUSTIFY T/F)

Unix permit file size 16gb but it can only access file size of 4gb

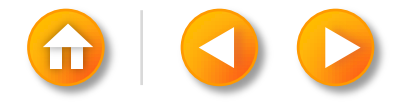

Prof.Prasad Sawant , Assitiant Professor , Dept. Of CS PCCCS Chichwad

### ACCESSING INODES

- 1. Kernel identifies inodes by their file system and inode number
- 2. Allocate in-core inodes at the request of higherlevel algorithms (in-core inode, by iget algorithm)
- 3. Kernel maps the device number & inode number into a hash queue
- 4. Search the queue for the inode

…

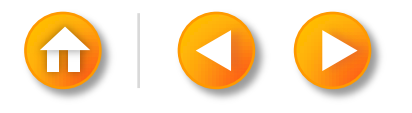

Prof.Prasad Sawant, Assitiant Professor, Dept. Of CS PCCCS Chichwad
#### ALGORITHM FOR ALLOCATION OF IN-CORE INODES

```
algorithm iget
input: file system inode number
output: locked inode
{
         while(not done){
                   if(inode in inode cache){
                             if(inode locked){
                                       sleep(event inode becomes unlocked);
                                       coninue;
                             }
                             if(inode on inode free list) remove from free list;
                             increment inode reference count
                             reutrn(inode);
                   }
```
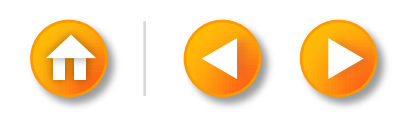

#### ALGORITHM FOR ALLOCATION OF IN-CORE INODES

/\*inode not in inode cache\*/

}

if(no inodes on free list) return(error); remove new inode from free list; reset inode number and file system; remove inode from old hash queue,place on new one; read inode from disk(algorithm bread); initialize inode (e.g. reference count to 1); return(inode); }

## BLOCK NUMBER & BYTE OFFSET

Computing logical disk block number

- Block number
- $=$  ((inode number  $-1$ ) / number of inodes per block)
	- + start block inode list

Computing byte offset of the inode in the block

- ((inode number –1) mod (number of inodes per block))
- \* size of disk inode

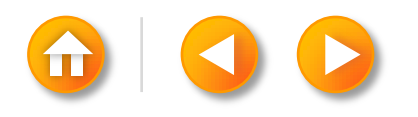

#### *Inode Lock And Reference Count*

Kernel manipulates Inode Lock And Reference Count independently

Inode lock

- Set during execution of a system call to prevent other processes from accessing the inode while it is in use.
- Kernel releases the lock at the conclusion of the system call
- Inode is never locked across system calls.

Reference count

- Kernel increase/decrease when reference is active/inactive
- Prevent the kernel from reallocating an active in-core inode

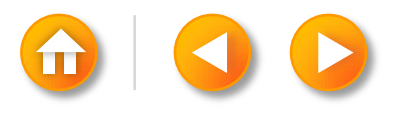

## QUESTION (JUSTIFY T/F)

- *1. Inode is never access system call*
- *2. Reference count is set to access system call*

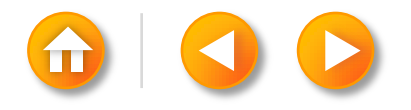

## RELEASING AN INODE

algorithm iput /\* release (put) access to in-core inode \*/ input: pointer to in-core inode output: none

{

}

```
lock inode if not already locked;
decrement inode reference count;
if(reference count ==0)
{
               if(inode link count ==0)
               {
                               free disk blocks for file (algorithm free,);
                               set file type to 0;
                               free inode (algorithm ifree,);
               }
               if(file accessed or inode changed or file changed) update disk inode;
               put inode on free list;
}
release inode lock;
```
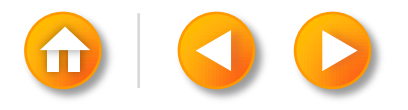

## File System Calls and Relation to Other Algorithms

File System Calls

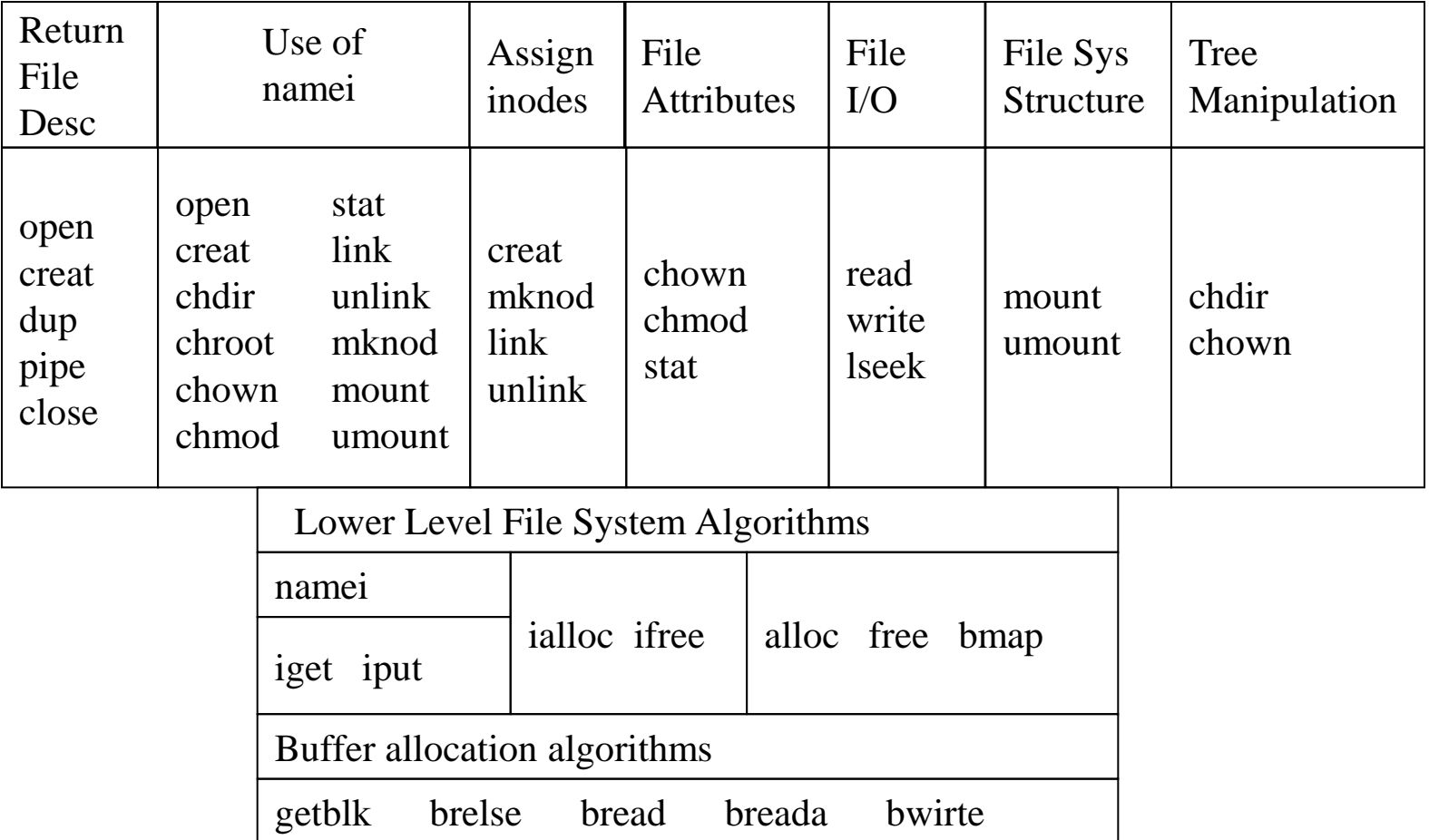

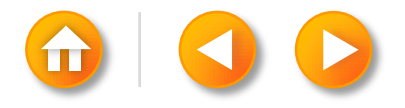

Algorithm namei  $\frac{1}{2}$  convert path-name to inode  $\frac{1}{2}$ 

Input : path name Output : locked inode

#### {

if (path name starts from root)

working inode = root inode (algorithm iget);

#### else

working inode = current directory inode ( algorithm iget);

#### while (there is more path name)

}

#### {

read next path name component from input; varify that working inode is of directory, access permissions OK; if (working inode is of root and component is "..") continue; /\* loop back to while \*/ read directory ( working inode ) by repeated use of alogrithms bmap, bread and brelse; if (component matches an entry in directory (working inode)) { get inode number for matched component;

release working inode (algorithm iput);

#### Prof.Prasad Sawant, Assisiant iPoofessorieDeptatOfeG&RG6G&iQhichttmdget);

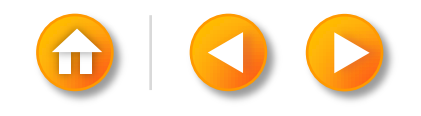

## **OPEN**

First step a process must take to access the data in a file

Syntax

- fd = open(pathname, flags, modes)
	- pathname : file name
	- flags : type of open (ex. reading, writing)
	- modes : file permissions if the file is being created
	- fd : the user file descriptor, integer

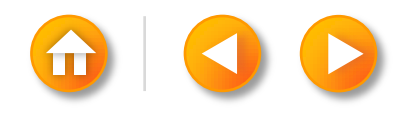

# Algorithm for Opening a File

Namei file name -> inode

File permission file table entry

Pointer : inode

• Field : byte offset (0 or write-append mode)

User file descriptor table entry

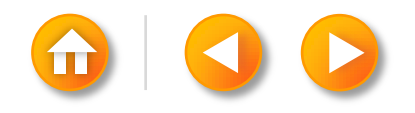

## OPEN EXAMPLE (1)

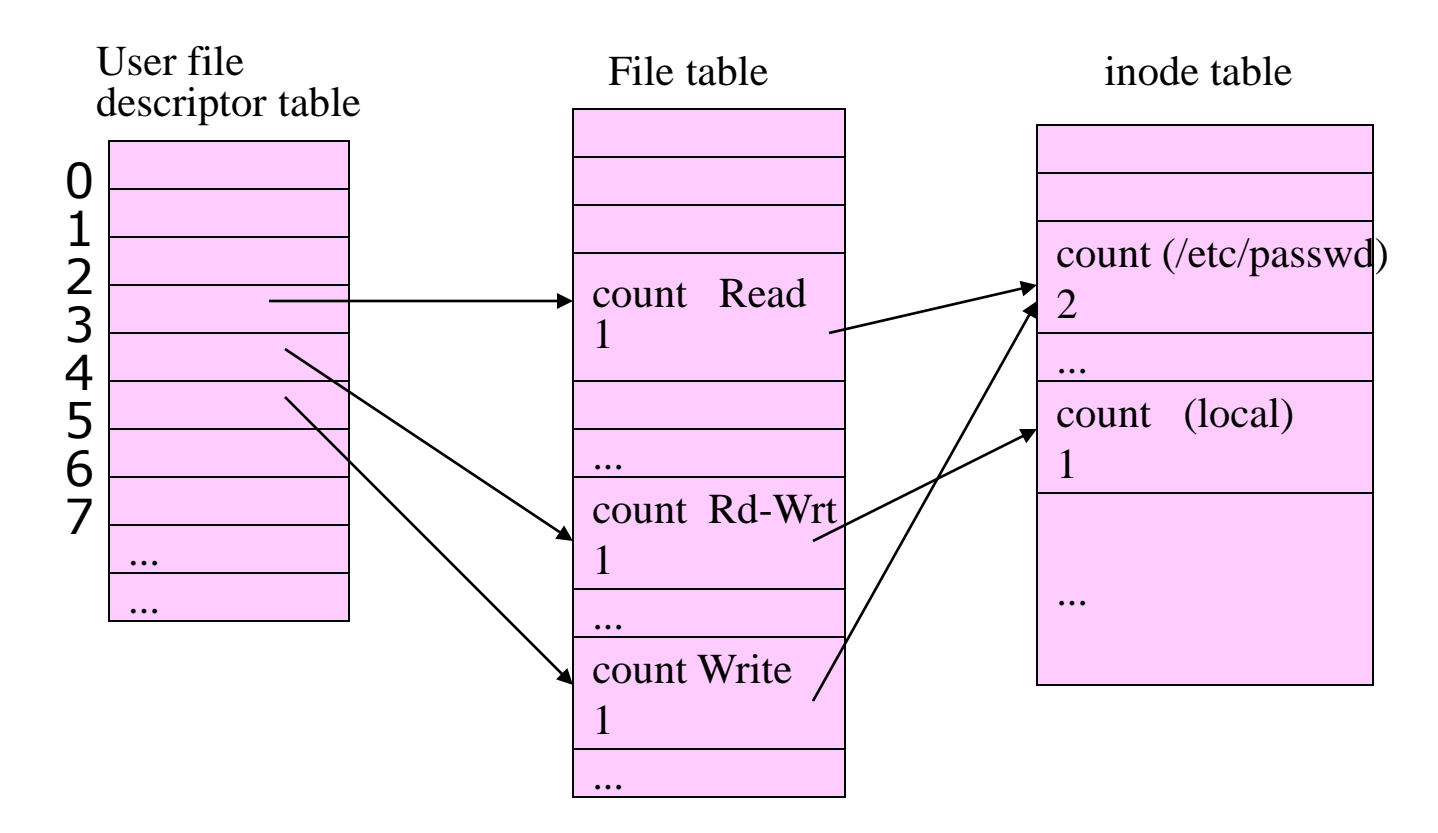

 $fd1 = open("/etc/passwd", O, RDOMLY);$  $fd2 = open("local", O_RDWR);$  $fd3 = open("etc/passwd", O_WRONLY);$ 

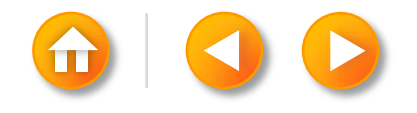

#### OPEN EXAMPLE (2)

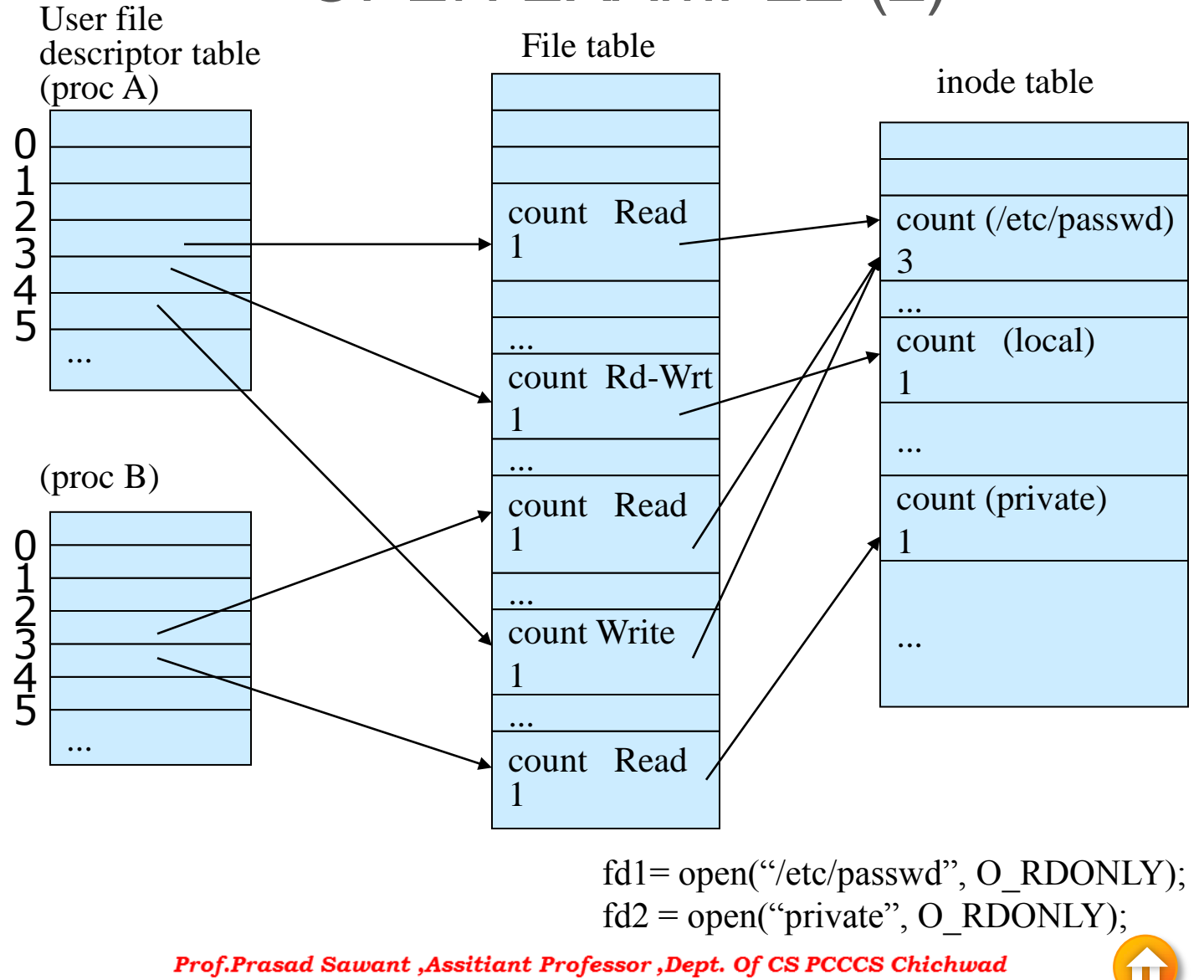

## READ

#### Syntax

- number  $=$  read(fd, buffer, count);
	- fd : file descriptor returned by open
	- buffer : address of a data structure that will contain data
	- count : number of bytes the user want to read
	- number : number of bytes actually read
- $U$  –area
	- mode : indicates read or write
	- count : count of bytes to read or write
	- offset : byte offset in file
	- address : target address to copy data, in user or kernel memory
	- flag : indicates if address is in user or kernel memory

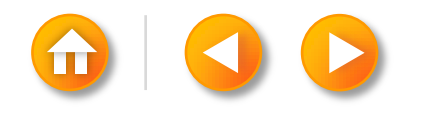

## ALGORITHM FOR READING A FILE

Get file table entry from user file descriptor

Set parameters in u area

Get inode from file table and lock inode

Repeat loop until user request is satisfied

- Converting the file byte offset to a block number
- Reading the block from disk to a system buffer
- Copying data from the buffer to the user process
- Releasing the buffer
- Updating I/O parameters in the u area

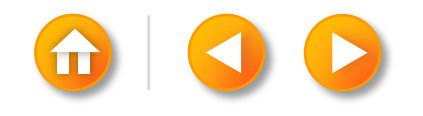

Algorithm read Input : user file descriptor address of buffer in user process number of bytes to read Output : count of bytes copied into user space get file table entry from user file descriptor; check file accessibility; set parameters in u area for user address, byte count,  $\text{IO}_{\text{bread}}$  get inode from file table; lock inode: set byte offset in u area from file table offset; while (count not satisfied)  $\{$ \*/ } }

 calculate offset into block, number of bytes to read ; if (number of bytes to read is 0)  $\frac{\pi}{2}$  trying to read end of file \*/ break;  $/*$  out of loop

 read block (algorithm breada if with read ahead, algorithm bread otherwise);

copy data from system buffer to user address;

release buffer:  $\frac{1}{2}$  /\* locked in

 update u area field for file byte offset, read count, address to write into user space;

 unlock inode; update file table offset for next read; return(total number of bytes read);

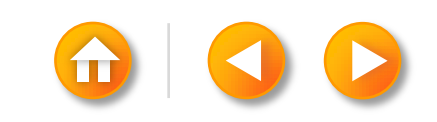

convert file offset to disk block (algorithm bmap);

Prof.Prasad Sawant ,Assitiant Professor ,Dept. Of CS PCCCS Chichwad

{

to user;

#### SAMPLE PROGRAM FOR READING A FILE

```
\#include \lt fcntl.h >main()
```
#### {

}

```
int fd;
char lilbuf[20], bigbuf[1024];
fd = open("/etc/passwd", O, RDOMLY);
```

```
read(fd, lilbuf, 20);
read(fd, bigbuf, 1024);
read(fd, lilbuf, 20);
```
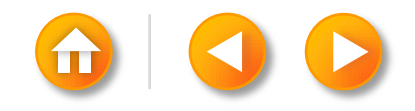

## **WRITE**

#### Syntax

• number = write(fd, buffer, count);

#### Algorithm

- If the file does not contain a block that corresponds to the byte offset to be written, the kernel allocate a new block
- The inode is locked
- Update the file size entry in the inode

#### Delayed write

- Use to write the data to disk
- caching

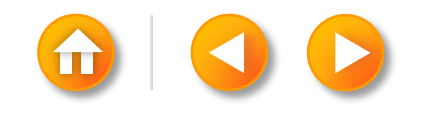

#### CLOSE

Close an open file when it no longer wants to access it Syntax

- close(fd);
	- fd : file descriptor for the open file

Algorithm

- File descriptor, file table entry , inode table entry
	- reference count  $> 1$
	- reference count  $= 1$
	- if other processes still reference the inode
	- inode reference count  $= 0$
- No process can keep a file open after it terminates

# CLOSE Example

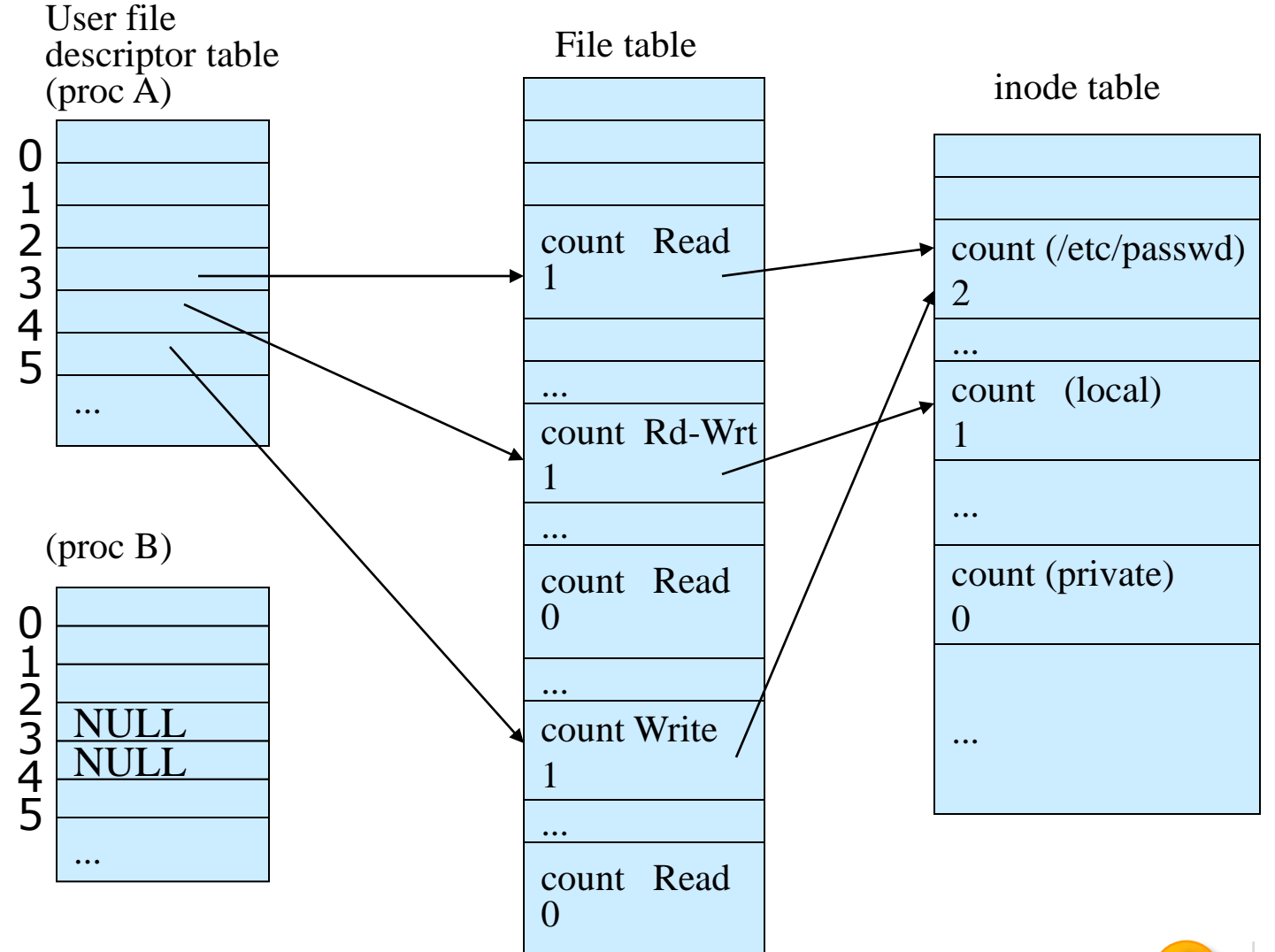

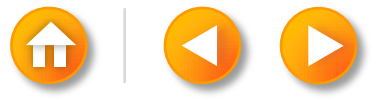

## PIPES

#### pipe

- Transfer of data between processes in a FIFO
- Synchronization of process execution
- Traditionally use to store the data

#### named pipe vs. unnamed pipe

• Process use the open system call for named pipes, but pipe system call create unnamed pipe.

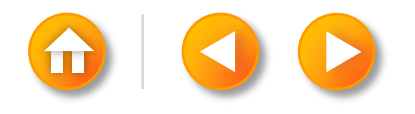

## PIPE SYSTEM CALL

#### Creation of a pipe

#### Syntax

- pipe (fdptr);
	- fdptr : two file descriptors for reading and writing the pipe

#### Algorithm

- Assign an inode for a pipe from the pipe device
	- Pipe device : a file system from which the kernel can assign inodes and data block for pipes
- Allocate two file table entries for the read and write descriptor
- Update the information in the in-core inode
	- Count : 1
	- Inode reference count : 2
- Record byte offsets in the inode
	- -> FIFO access

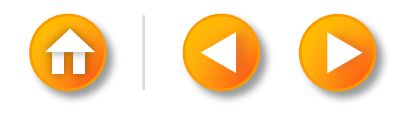

Algorithm pipe Input : none Output : read file descriptor write file descriptor

{

}

 assign new inode from pipe device (algorithm ialloc); allocate file table entry for reading, another for writing; initialize file table entries to point to new inode; allocate user file descriptor for reading, another for writing,

 initialize to point to respective file table entries; set inode reference count to 2;

initialize count of inode readers, writers to 1;

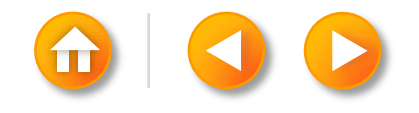

## NAMED PIPE

Semantics are the same as those of unnamed pipe

• Have a directory entry and be accessed by a path name

A process that opens the named pipe for reading will sleep until another process opens the named pipe for writing

- Open a named pipe for reading and a writing exist
- No delay option

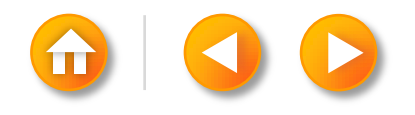

## READING AND WRITING PIPES

Process access data from a pipe in FIFO manner

Difference :

- Use only the direct blocks of the inode for greater efficiency Circular queue
	- to maintain Read and write pointers internally to preserve the FIFO order

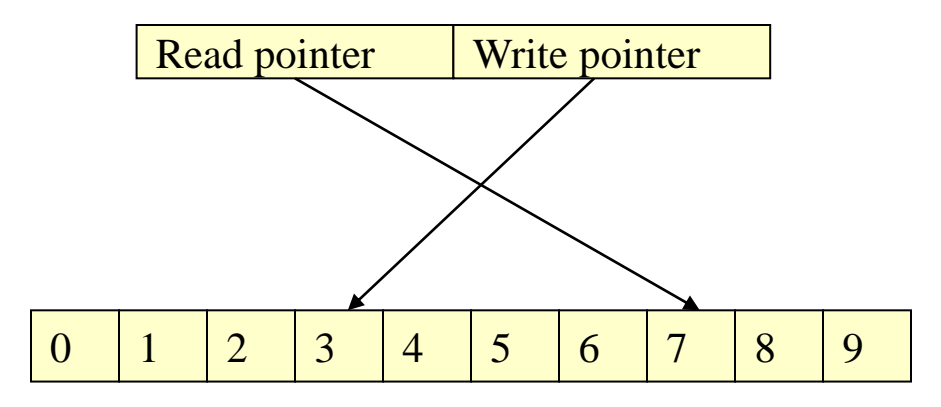

Direct blocks of inodeProf.Prasad Sawant ,Assitiant Professor ,Dept. Of CS PCCCS Chichwad

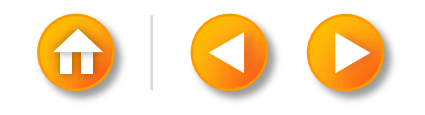

## READING AND WRITING PIPES

Four cases

- Writing a pipe that has room for the data being written
- Reading from a pipe that contains enough data to satisfy the read
	- Check the pipe is empty
	- Not empty as to read regular file
- Reading from a pipe that does not contain enough data to satisfy the read
	- Pipe empty -> sleep
- Writing a pipe that does not have room for the data being written
	- Kernel marks the inode -> sleep

## CLOSING PIPES

Same procedure for closing a regular file

Decrements the number of pipe readers or writers according to file descriptor type

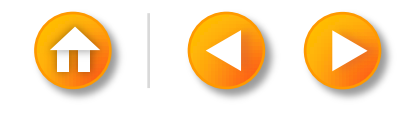

### PIPES EXAMPLE

```
char string[] = "hello";main()
              char buf[1024];
              char *cp1, *cp2;
              int fds[2];
              cp1 = string; cp2 = but;
              while (*cp1) * cp2++ = *cp1++;pipe(fds);
              for (;;) {
                    write(fds[1], but, 6);read(fds[0], buf, 6);
                    }
```
{

}

## DUP

The dup system call copies a file descriptor into the first free slot of the user file descriptor table ,returning the new file descriptor to the user

Syntax

- newfd =  $dup(fd)$ ;
	- fd : file descriptor being duped
	- newfd : new file descriptor that references the file

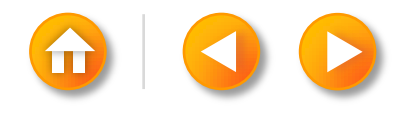

# DUP Example

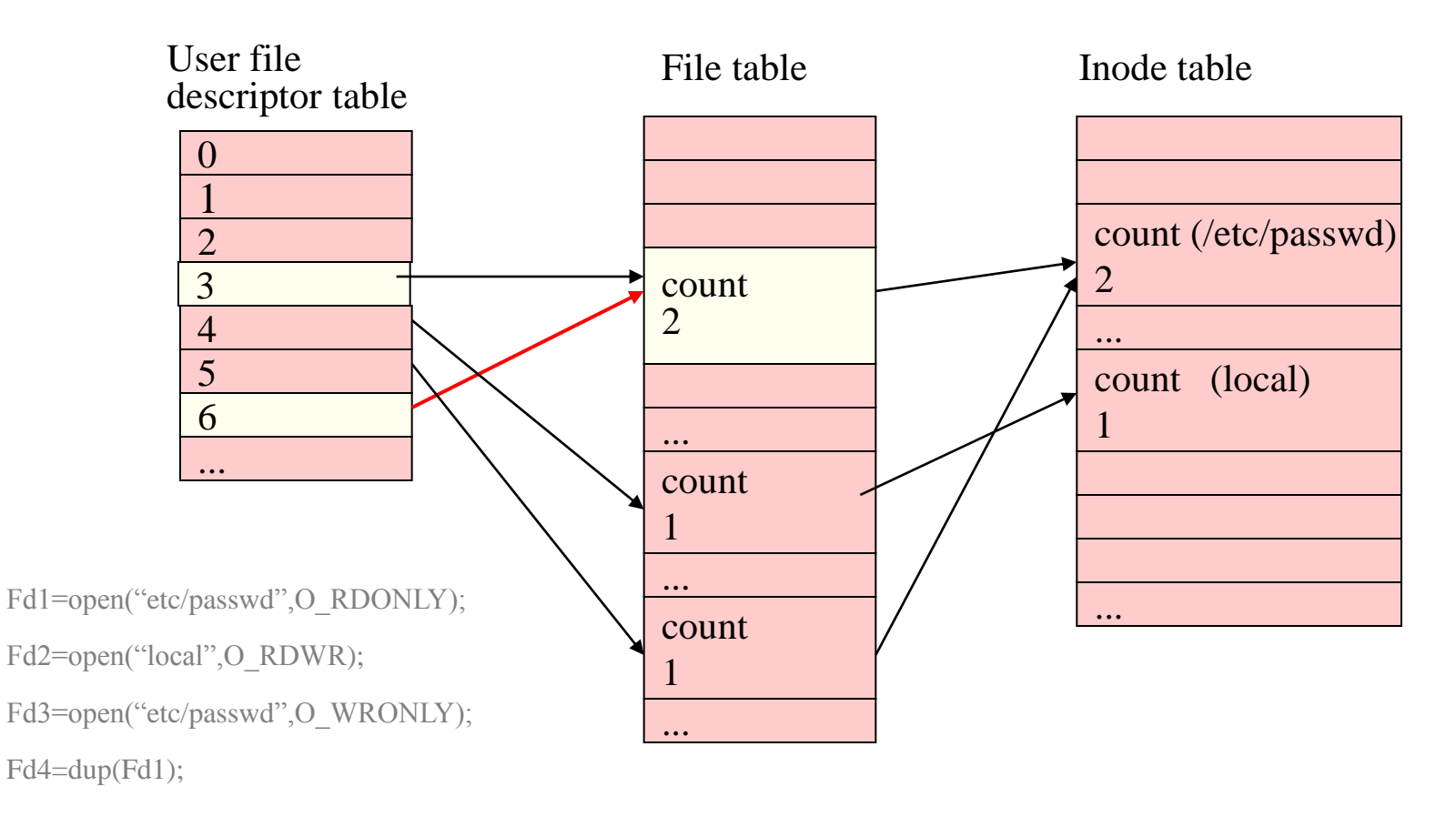

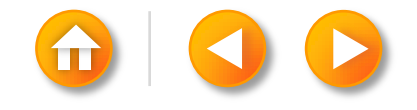

## DUP EXAMPLE

```
\#include \lefcntl.h>main()
       int i, j;
       char buf1[512], buf2[512];
       i = open("/etc/passwd", O_RDONLY);
       j = \text{dup}(i);read(i, buf1, sizeof(buf1));
       read(j, buf2, sizeof(buf2));
       close(i);
       read(j, buf2, sizeof(buf2));
```
{

}

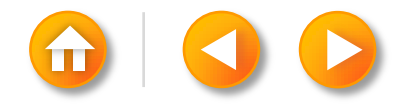

## SESSION OUT LINE

open, creat, file sharing, atomic operations, dup2, sync, fsync, and fdatasync, fcntl, /dev/fd, stat, fstat, lstat, file types, Set-User-ID and Set-Group-ID, file access permissions, ownership of new files and directories, access function, umask function, chmod and fchmod, sticky bit,chown, fchown, and lchown, file size, file truncation, file systems, link, unlink, remove, and rename functions, symbolic links, symlink and readlink functions, file times, utime, mkdir and rmdir, reading directories, chdir, fchdir, and getcwd, device special files

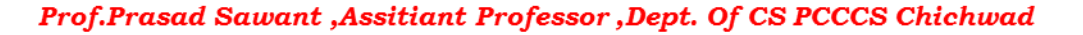

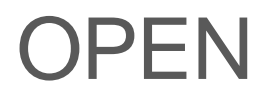

#### A file is opened or created by calling the open function.

#include <fcntl.h> int open(const char \*pathname, int oflag, ... /\* mode\_t mode \*/ );

Returns: file descriptor if OK, 1 on error

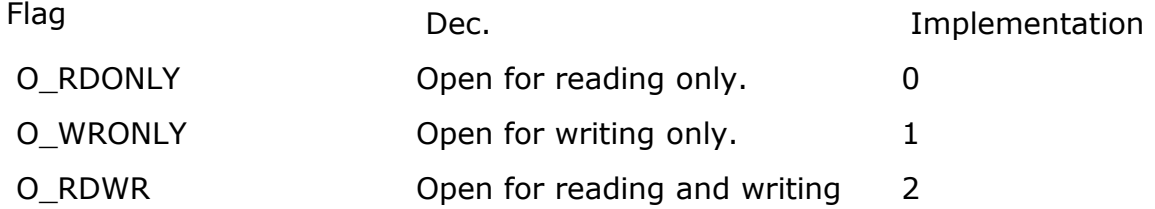

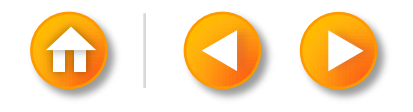

## **OPEN**

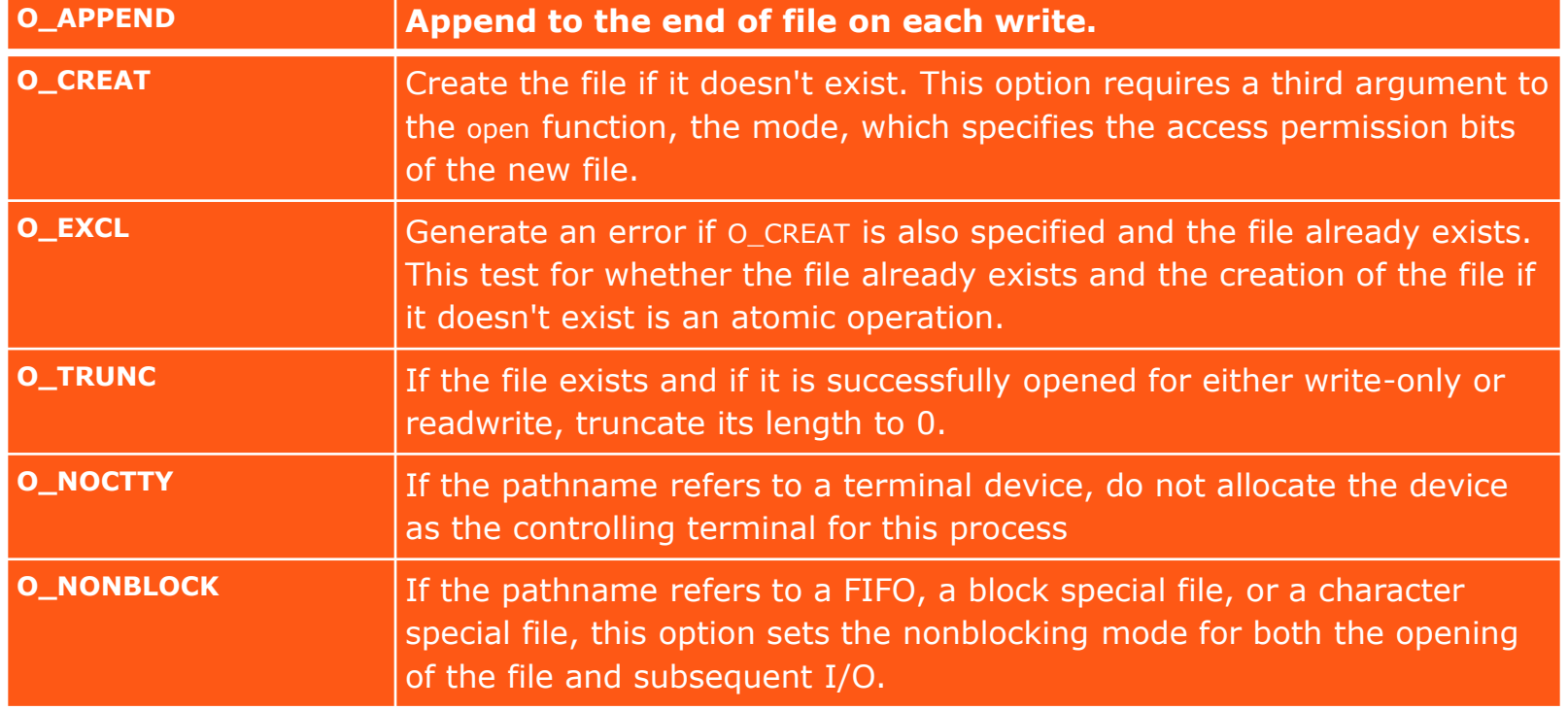

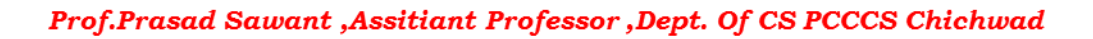

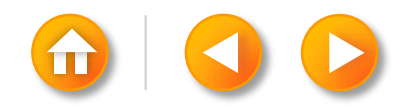

#### creat function

A new file can also be created by calling the creat function.

#include <fcntl.h>

int creat(const char \*pathname, mode t mode);

Returns: file descriptor opened for write-only if OK, 1 on error

Note that this function is equivalent to

#### open (pathname, O\_WRONLY | O\_CREAT | O\_TRUNC, mode);

There was no way to open a file that didn't already exist. Therefore, a separate system call, creat, was needed to create new files. With the O\_CREAT and O\_TRUNC options now provided by open, a separate creat function is no longer needed.

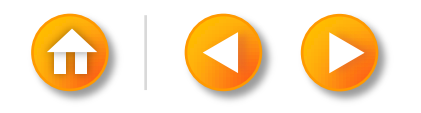

## **File Sharing**

The UNIX System supports the sharing of open files among different processes

The kernel uses three data structures to represent an open file, and the relationships among them determine the effect one process has on another with regard to file sharing.

- 1. Every process has an entry in the process table. Within each process table entry is a table of open file descriptors, which we can think of as a vector, with one entry per descriptor. Associated with each file descriptor are
	- The file descriptor flags
	- A pointer to a file table entry
- 2. The kernel maintains a file table for all open files. Each file table entry contains
	- The file status flags for the file, such as read, write, append, sync, and nonblocking;
	- The current file offset
	- A pointer to the v-node table entry for the file
- 3. Each open file (or device) has a v-node structure that contains information about the type of file and pointers to functions that operate on the file. For most files, the v-node also contains the i-node for the file. This information is read from disk when the file is opened, so that all the pertinent information about the file is readily available. For example, the i-node contains the owner of the file, the size of the file, pointers to where the actual data blocks for the file are located on disk, and so on.

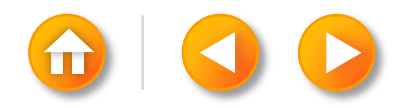

#### **Kernel Data Structures For Open Files**

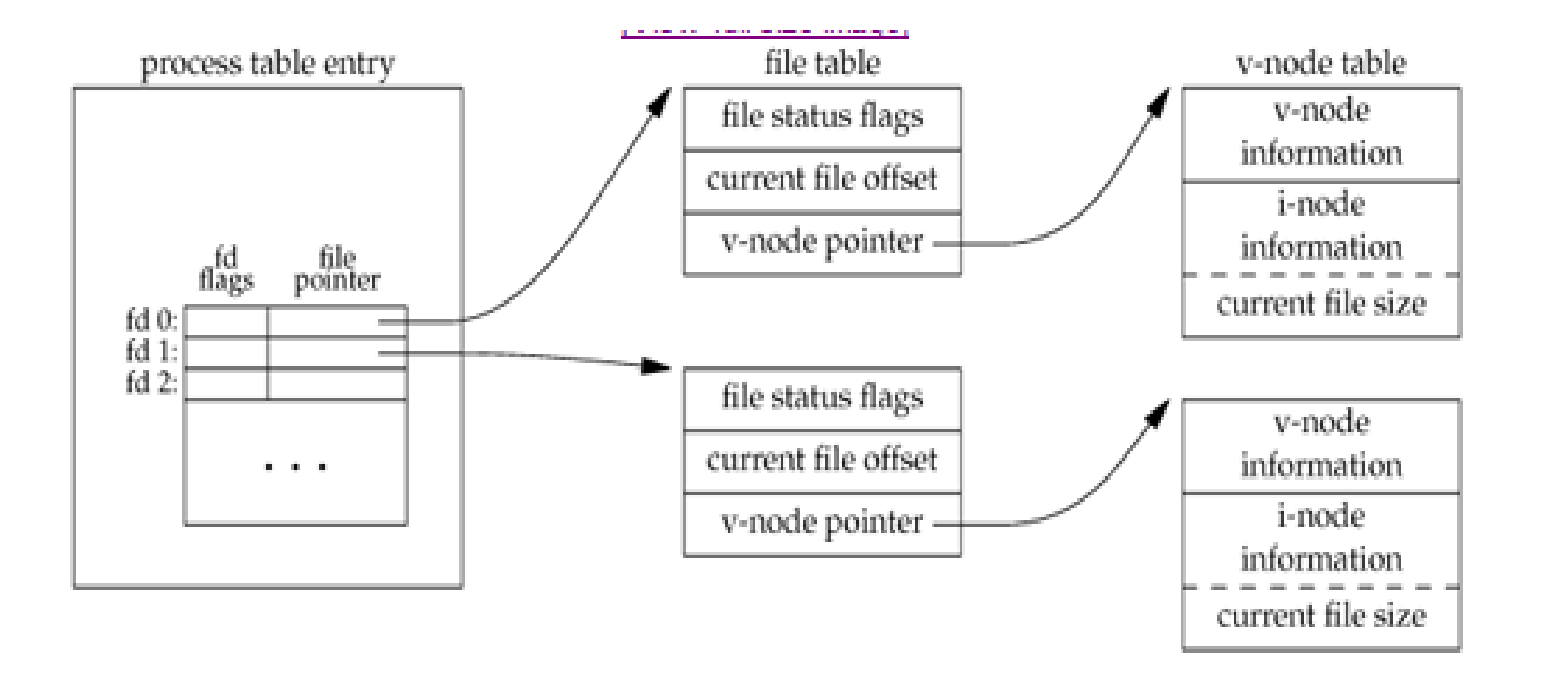

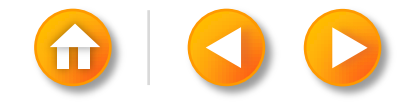
#### **Kernel Data Structures For Open Files**

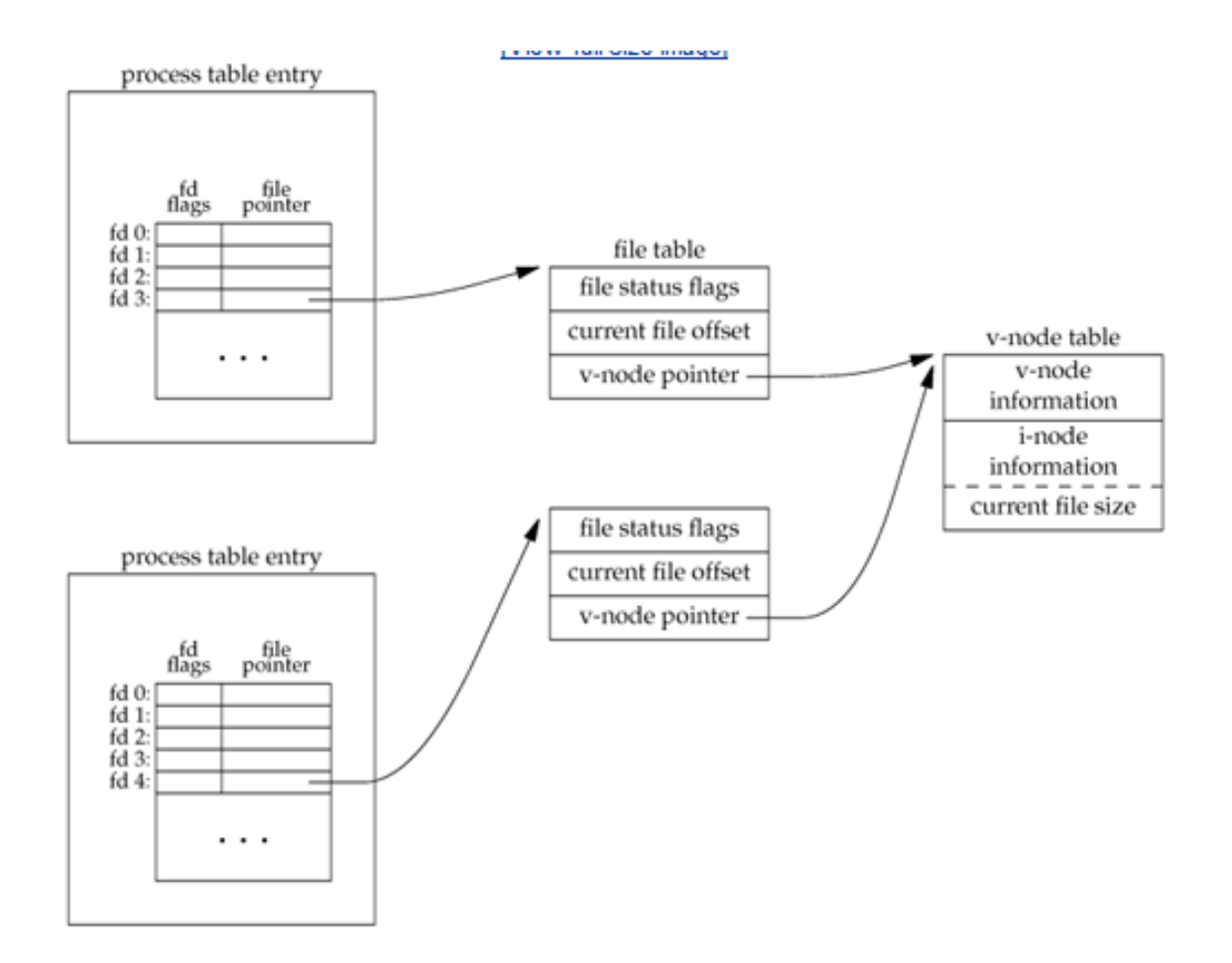

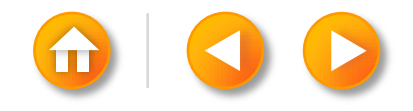

#### ATOMIC OPERATIONS

Consider a single process that wants to append to the end of a file. Older versions of the UNIX System didn't support the O\_APPEND option to open, so the program was coded as follows:

if (lseek(fd,  $0L$ ,  $2$ ) < 0)  $\frac{\pi}{2}$  position to EOF  $\frac{\pi}{2}$  err\_sys("lseek error"); if (write(fd, buf, 100) != 100)  $\frac{\pi}{4}$  and write \*/ err\_sys("write error");

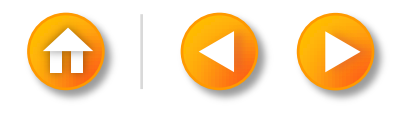

#### **PREAD AND PWRITE FUNCTIONS**

The Single UNIX Specification includes XSI extensions that allow applications to seek and perform I/O atomically. These extensions are pread and pwrite.

#include <unistd.h>

ssize\_t pread(int filedes, void \*buf, size\_t nbytes, off\_t offset);

Returns: number of bytes read, 0 if end of file, 1 on error

ssize\_t pwrite(int filedes, const void \*buf, size\_t nbytes, off\_t offset);

Returns: number of bytes written if OK, 1 on error

Calling pread is equivalent to calling lseek followed by a call to read, with the following exceptions.

- 1. There is no way to interrupt the two operations using pread.
- 2. The file pointer is not updated.

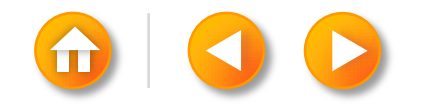

#### **CREATING A FILE**

```
if ((fd = open(pathname, O WRONLY)) < 0) {
    if (errno == ENOENT) {
        if ((fd = create(pathname, mode)) < 0)err sys ("creat error");
    } else {
        err sys ("open error");
    ł
ŀ
```
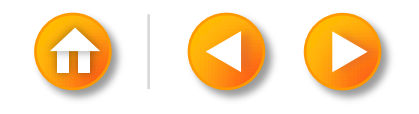

# **DUP AND DUP2 FUNCTIONS**

An existing file descriptor is duplicated by either of the following functions

#include <unistd.h>

int dup (int filedes) ;

int dup2 (int filedes, int filedes2);

Both return: new file descriptor if OK, 1 on error

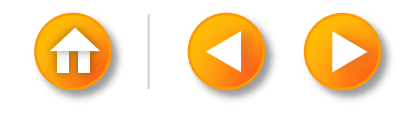

#### **Kernel Data Structures After Dup(1)**

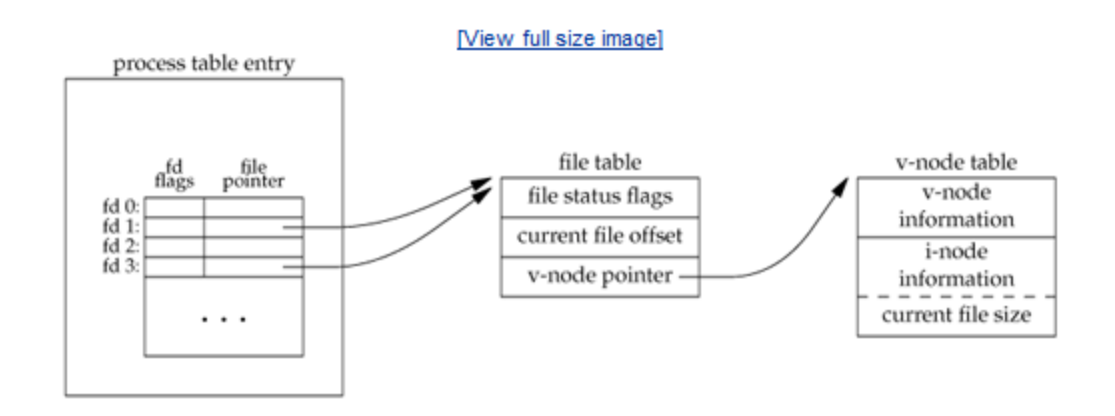

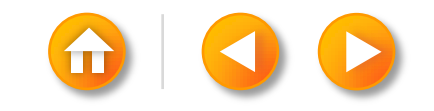

#### **SYNC, FSYNC, AND FDATASYNC FUNCTIONS**

#include <unistd.h> int fsync(int filedes); int fdatasync(int filedes);

Returns: 0 if OK, 1 on error

void sync(void);

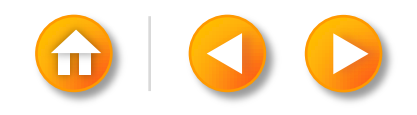

#### **Fcntl Function**

The fcntl function can change the properties of a file that is already open.

```
#include <fcntl.h>
int fcntl(int filedes, int cmd, \ldots /* int arg */ );
```
#### Returns: depends on cmd if OK (see following), 1 on error

The fcntl function is used for five different purposes.

- 1. Duplicate an existing descriptor (cmd = F\_DUPFD)
- 2. Get/set file descriptor flags (cmd = F\_GETFD or F\_SETFD)
- 3. Get/set file status flags (cmd = F\_GETFL or F\_SETFL)
- 4. Get/set asynchronous I/O ownership (cmd = F\_GETOWN or F\_SETOWN)
- 5. Get/set record locks (cmd = F GETLK, F SETLK, or F SETLKW)

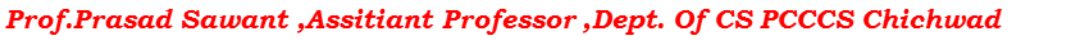

#### FCNTL FUNCTION

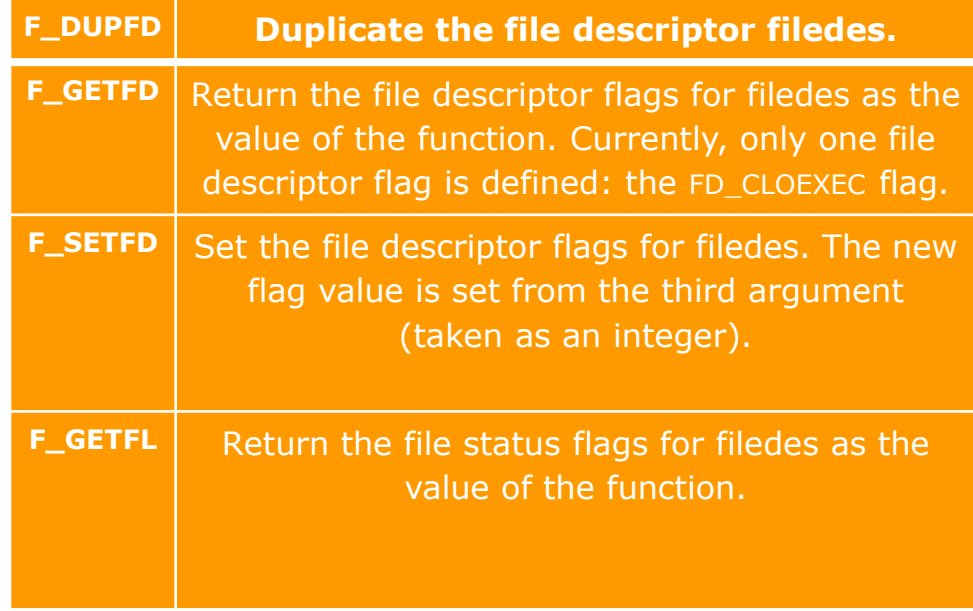

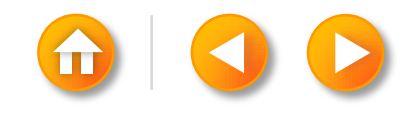

#### FCNTL FUNCTION **FILE STATUS FLAGS FOR FCNTL**

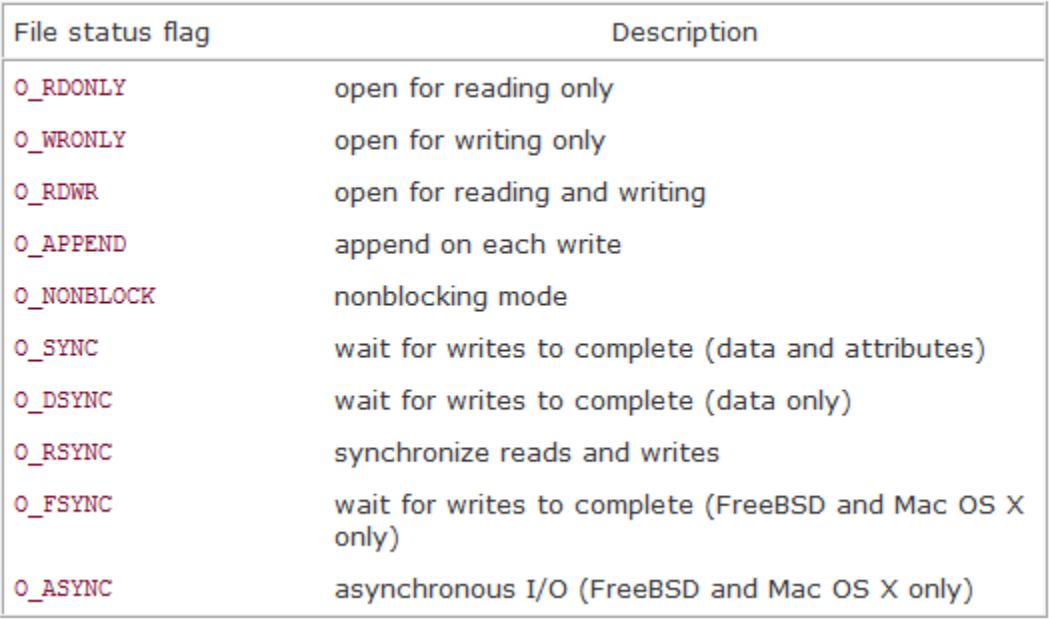

## **STAT, FSTAT, AND LSTAT FUNCTIONS**

#include <sys/stat.h> int stat (const char \*restrict pathname, struct  $\bullet$  stat \*restrict buf); int fstat(int filedes, struct stat \*buf); int 1stat (const char \*restrict pathname, struct stat \*restrict  $buf$ ;

All three return: 0 if OK, 1 on error

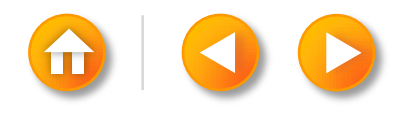

# **STAT, FSTAT, AND LSTAT FUNCTIONS**

The stat function returns a structure of information about the named file.

The fstat function obtains information about the file that is already open on the descriptor filedes.

The lstat function is similar to stat, but when the named file is a symbolic link, lstat returns information about the symbolic link, not the file referenced by the symbolic link

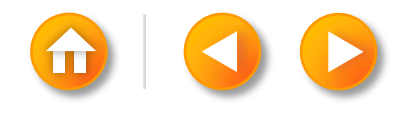

```
struct stat {
 mode t st mode; /* file type & mode (permissions) */ino_t st_ino; /* i-node number (serial number) */
 dev t st dev; /* device number (file system) */dev t st rdev; /* device number for special files */nlink t st nlink; /* number of links */
 uid t st uid; /* user ID of owner */gid t st gid; /* group ID of owner */off t st size; /* size in bytes, for regular files */time t st atime; /* time of last access */time t st mtime; /* time of last modification */time t st ctime; /* time of last file status change */blksize t st blksize; /* best I/O block size */
 blkcnt t st blocks; /* number of disk blocks allocated */
39.
```
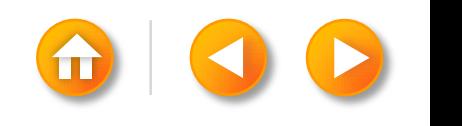

#### **FILE TYPES**

- 1. Regular file.
- 2. Directory file
- 3. Block special file
- 4. Character special file
- 5. FIFO
- 6. Socket
- 7. Symbolic link

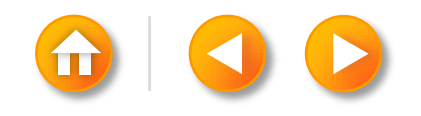

#### **FILE TYPE MACROS IN**

#### <sys/stat.h>

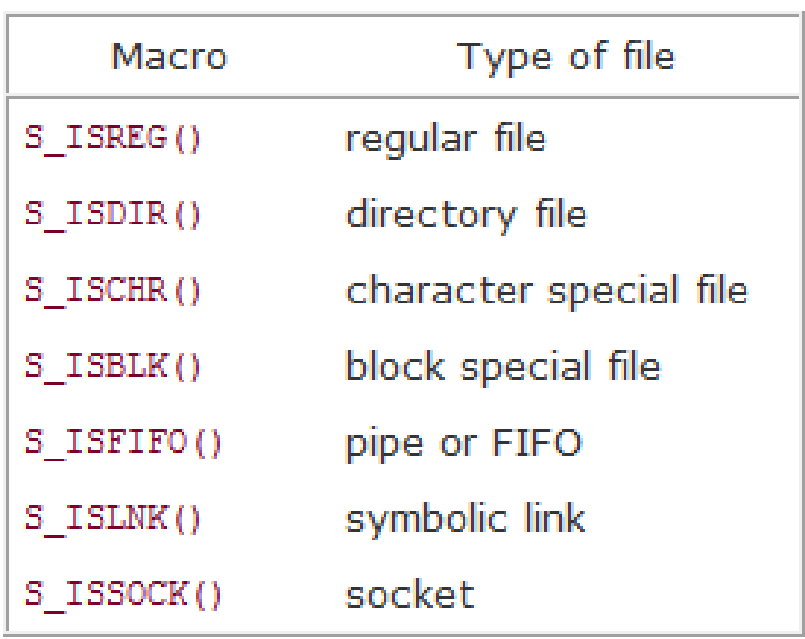

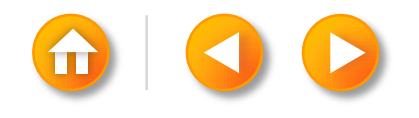

#### **SET-USER-ID AND SET-GROUP-ID**

Every process has six or more IDs associated with it.

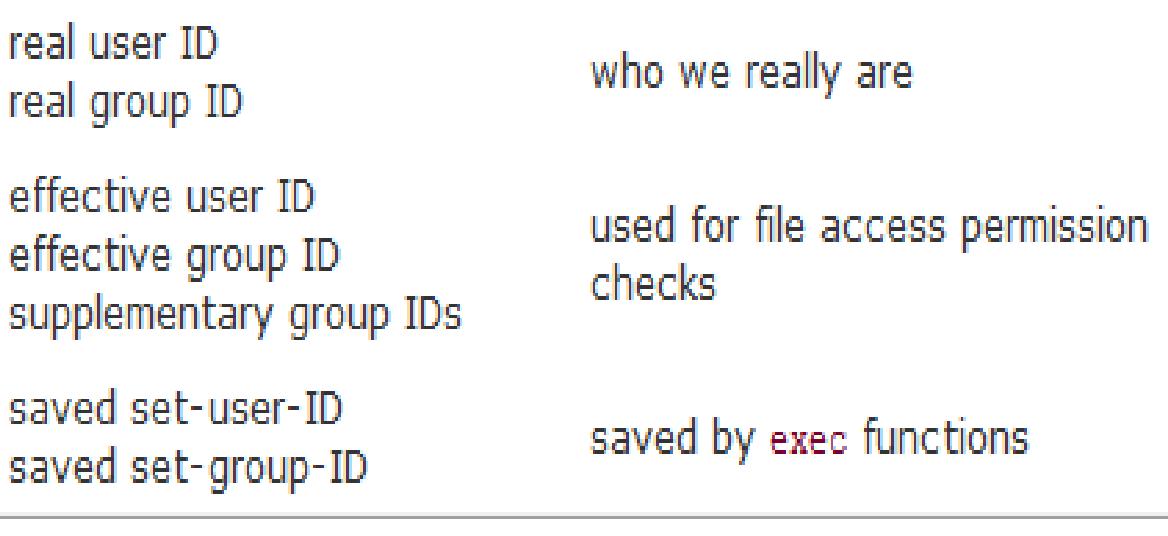

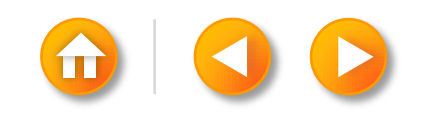

#### **FILE ACCESS PERMISSIONS**

- All the file types have permissions
- There are nine permission bits for each file, divided into three categories

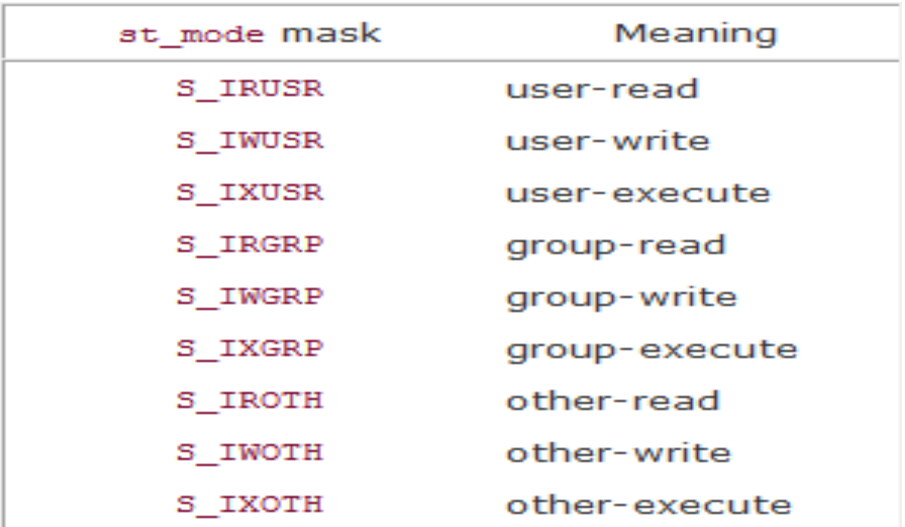

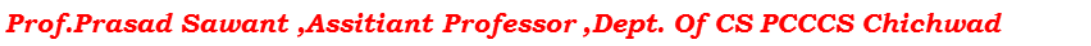

#### RULES FOR FILE PERMISSION

- 1. The first rule is that whenever we want to open any type of file by name, we must have execute permission in each directory mentioned in the name, including the current directory, if it is implied. This is why the execute permission bit for a directory is often called the search bit.
- 2. The read permission for a file determines whether we can open an existing file for reading: the O\_RDONLY and O\_RDWR flags for the open function.
- 3. The write permission for a file determines whether we can open an existing file for writing: the O\_WRONLY and O\_RDWR flags for the open function.
- 4. We must have write permission for a file to specify the O\_TRUNC flag in the open function.
- 5. We cannot create a new file in a directory unless we have write permission and execute permission in the directory.
- 6. To delete an existing file, we need write permission and execute permission in the directory containing the file. We do not need read permission or write permission for the file itself.
- 7. Execute permission for a file must be on if we want to execute the file using any of the six exec functions The file also has to be a regular file.

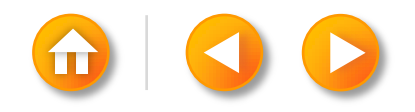

#### **OWNERSHIP OF NEW FILES AND DIRECTORIES**

The user ID of a new file is set to the effective user ID of the process. POSIX.1 allows an implementation to choose one of the following options to determine the group ID of a new file.

- 1. The group ID of a new file can be the effective group ID of the process.
- 2. The group ID of a new file can be the group ID of the directory in which the file is being created.

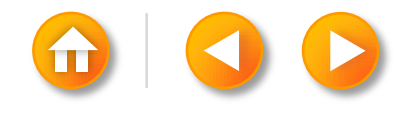

#### **ACCESS FUNCTION**

The access function bases its tests on the real user and group IDs.

#include <unistd.h> int access(const char \*pathname, int mode);

#### Returns: 0 if OK, 1 on error

#### Figure 4.7. The mode constants for access function, from <unistd.h>

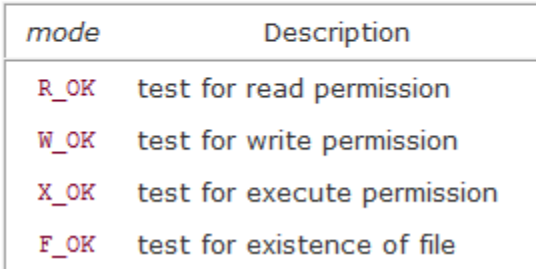

## **UMASK FUNCTION**

The umask function sets the file mode creation mask for the process and returns the previous value.

#include <sys/stat.h> mode\_t umask(mode\_t cmask);

Returns: previous file mode creation mask

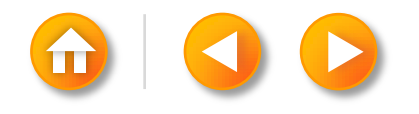

# **CHMOD AND FCHMOD FUNCTIONS**

These two functions allow us to change the file access permissions for an existing file.

> #include <svs/stat.h> int chmod (const char \*pathname, mode t mode); int fchmod(int filedes, mode t mode);

Both return: 0 if OK, 1 on error

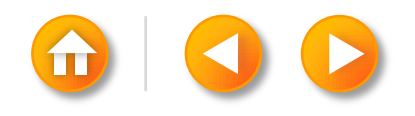

#### **THE MODE CONSTANTS FOR CHMOD FUNCTIONS, FROM <SYS/STAT.H>**

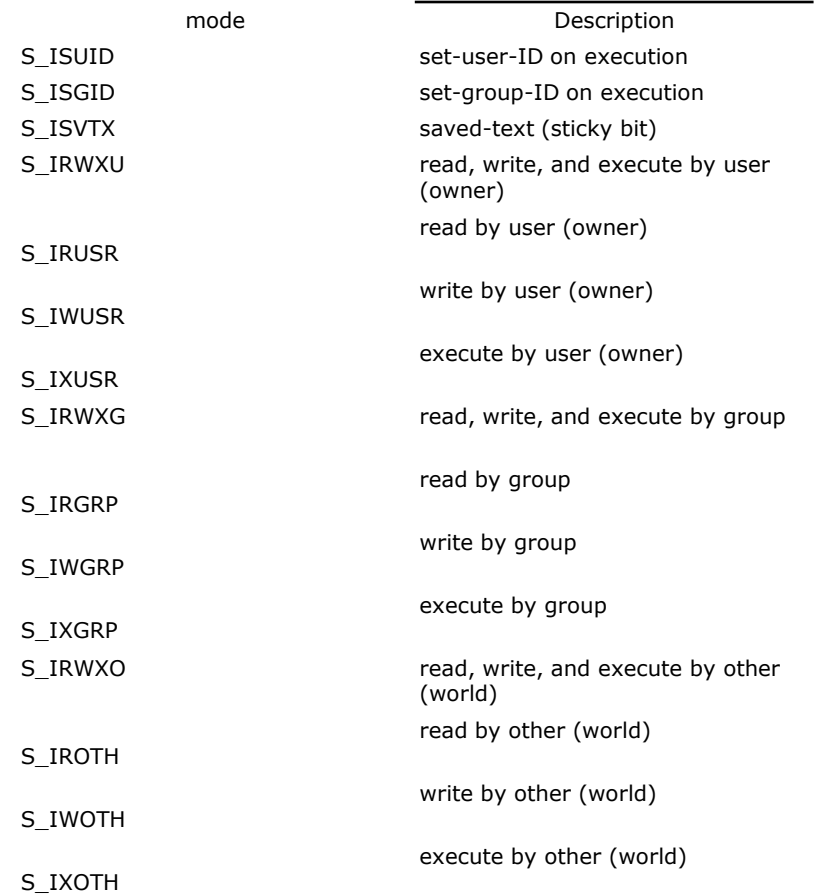

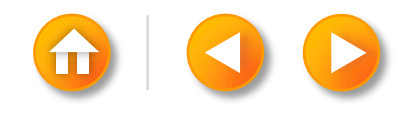

#### **STICKY BIT**

If the bit is set for a directory, a file in the directory can be removed or renamed only if the user has write permission for the directory and one of the following:

Owns the file

Owns the directory

Is the superuser

#### **CHOWN, FCHOWN, AND LCHOWN FUNCTIONS**

#include <unistd.h>

int chown (const char \*pathname, uid t owner, gid t  $\bullet$  group);

int fchown (int filedes, uid t owner, gid t group);

int 1chown (const char \*pathname, uid t owner,  $\bullet$  gid t group);

All three return: 0 if OK, 1 on error

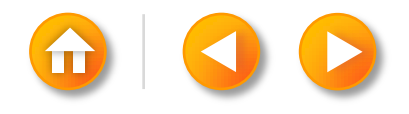

#### **FILE SYSTEMS DISK DRIVE, PARTITIONS, AND A FILE SYSTEM**

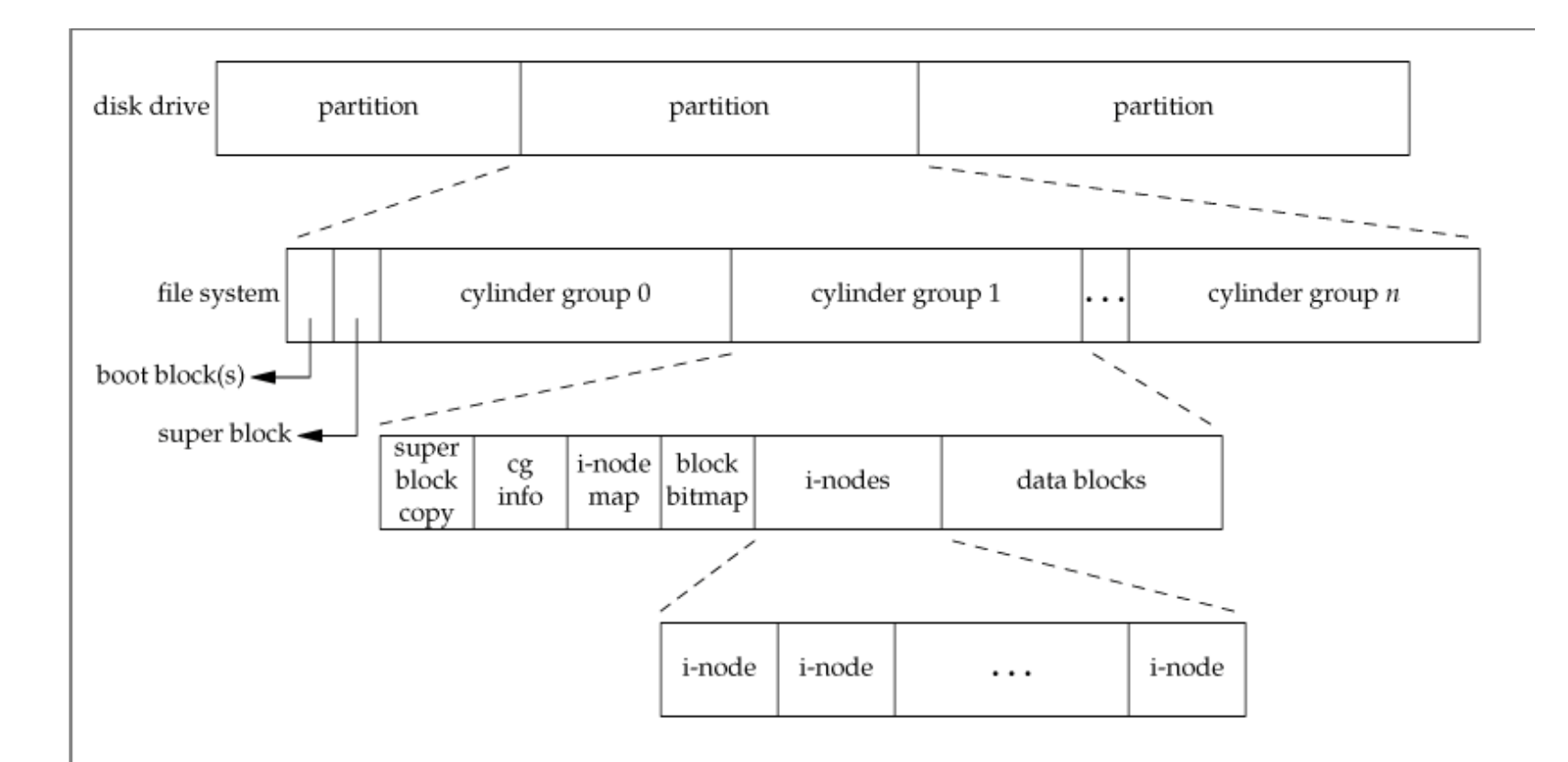

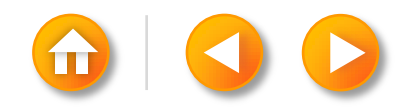

#### **CYLINDER GROUP'S I-NODES AND DATA BLOCKS IN MORE DETAIL**

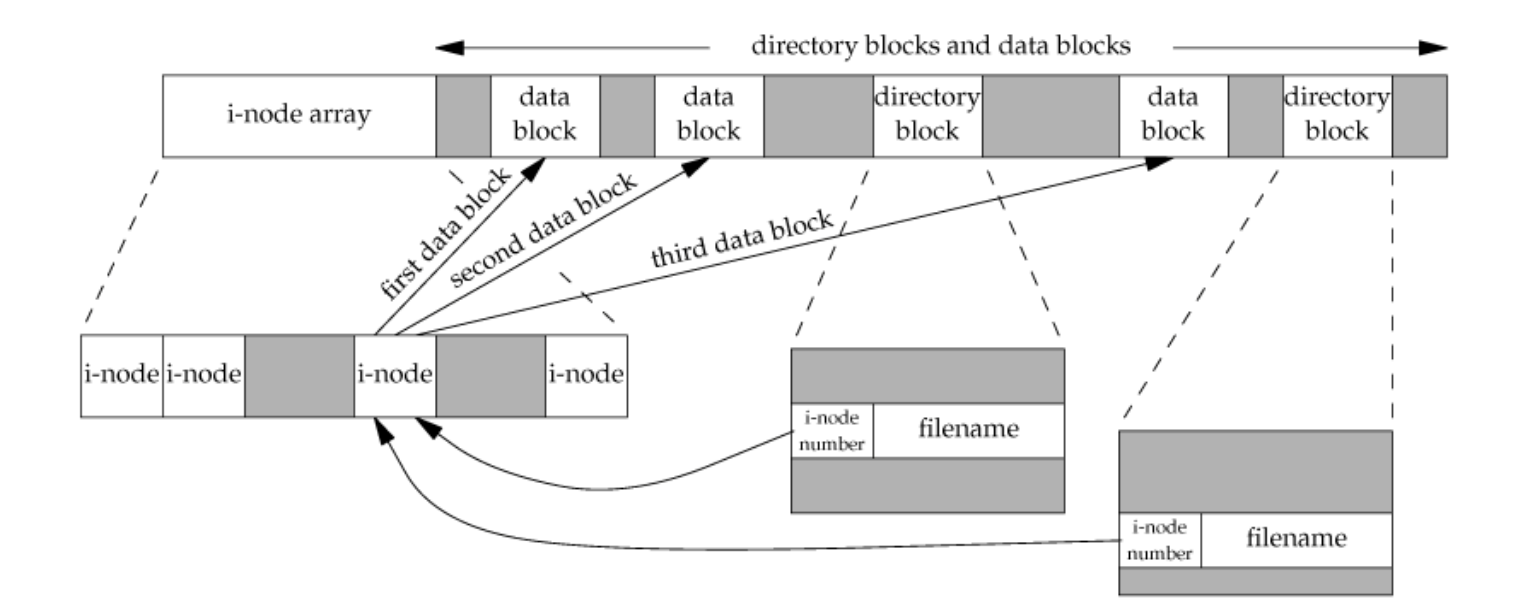

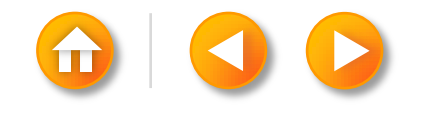

#### **FILE TRUNCATION**

There are times when we would like to truncate a file by chopping off data at the end of the file. Emptying a file, which we can do with the O\_TRUNC flag to open, is a special case of truncation.

> #include <unistd.h> int truncate (const char \*pathname, off t length); int ftruncate (int filedes, off t length);

> > Both return: 0 if OK, 1 on error

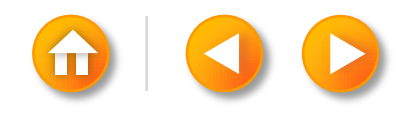

#### **LINK, UNLINK, REMOVE, AND RENAME FUNCTIONS**

 $\#$ include  $\lt$ unistd.h  $>$ 

int link(const char \*existingpath, const char \*newpath);

Returns: 0 if OK, 1 on error

int unlink(const char \*pathname);

 $\#$ include  $\lt$ stdio.h $>$ 

int remove(const char \*pathname);

Returns: 0 if OK, 1 on error

Returns: 0 if OK, 1 on error

int rename(const char \*oldname, const char \*newname); Returns: 0 if OK, 1 on error

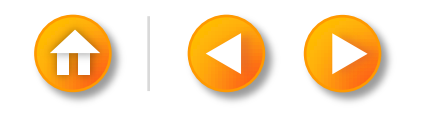

## **SYMBOLIC LINKS**

A symbolic link is an indirect pointer to a file, unlike the hard links from the previous section, which pointed directly to the i-node of the file. Symbolic links were introduced to get around the limitations of hard links.

- 1. Hard links normally require that the link and the file reside in the same file system
- 2. Only the superuser can create a hard link to a directory

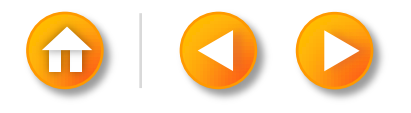

# **SYMLINK FUNCTION**

A symbolic link is created with the symlink function.

#include <unistd.h> int symlink(const char \*actualpath, const char \*sympath);

Returns: 0 if OK, 1 on error

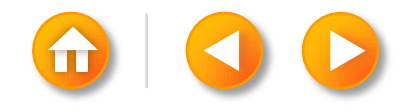

#### **READLINK FUNCTIONS**

#include <unistd.h>

ssize\_t readlink(const char\* restrict pathname, char \*restrict buf, size\_t bufsize);

Returns: number of bytes read if OK, 1 on error

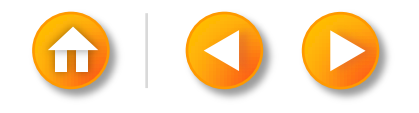

#### **FILE TIMES**

Three time fields are maintained for each file.

Note the difference between the modification time (st\_mtime) and the changedstatus time (st\_ctime). The modification time is when the contents of the file were last modified. The changed-status time is when the i-node of the file was last modified

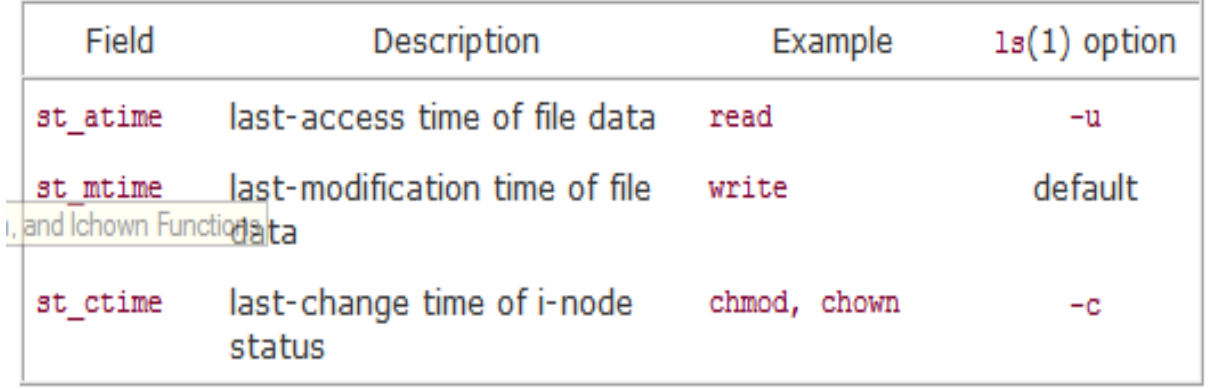

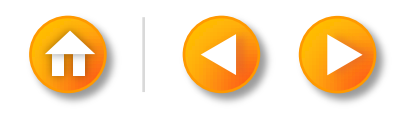

## **UTIME FUNCTION**

The access time and the modification time of a file can be changed with the utime function.

```
#include <utime.h> 
int utime(const char *pathname, const struct utimbuf *times);
```

```
The structure used by this function is
struct utimbuf
{
 time_t actime; /* access time */
time_t modtime; /* modification time */ 
}
```
Returns: 0 if OK, 1 on error

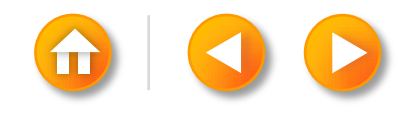

#### **UTIME FUNCTION**

The operation of this function, and the privileges required to execute it, depend on whether the times argument is NULL.

- If times is a null pointer, the access time and the modification time are both set to the current time. To do this, either the effective user ID of the process must equal the owner ID of the file, or the process must have write permission for the file.
- If times is a non-null pointer, the access time and the modification time are set to the values in the structure pointed to by times. For this case, the effective user ID of the process must equal the owner ID of the file, or the process must be a superuser process. Merely having write permission for the file is not adequate.

Note that we are unable to specify a value for the changed-status time, st\_ctime the time the i-node was last changed as this field is automatically updated when the utime function is called.

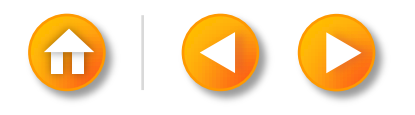

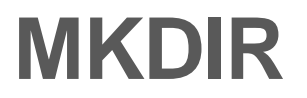

Directories are created with the mkdir function and deleted with the rmdir function.

#include <sys/stat.h> int mkdir(const char \*pathname, mode\_t mode);

Returns: 0 if OK, 1 on error

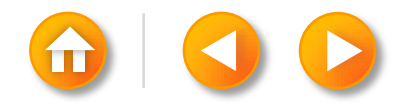
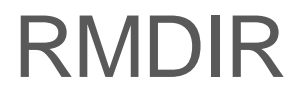

An empty directory is deleted with the rmdir function.

 $\#$ include  $\langle$ unistd.h $>$ int rmdir(const char \*pathname);

Returns: 0 if OK, 1 on error

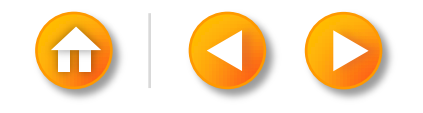

Prof.Prasad Sawant ,Assitiant Professor ,Dept. Of CS PCCCS Chichwad

## **READING DIRECTORIES**

#include <dirent.h>

DIR \*opendir(const char \*pathname);

Returns: pointer if OK, NULL on error

struct dirent \*readdir(DIR \*dp);

Returns: pointer if OK, NULL at end of directory or error

void rewinddir (DIR  $*dp$ );

int closedir (DIR  $*dp$ );

Returns: 0 if OK, 1 on error

long telldir (DIR  $*dp$ );

Returns: current location in directory associated with dp

void seekdir (DIR \*dp, long loc);

Prof.Prasad Sawant ,Assitiant Professor ,Dept. Of CS PCCCS Chichwad

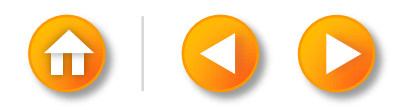